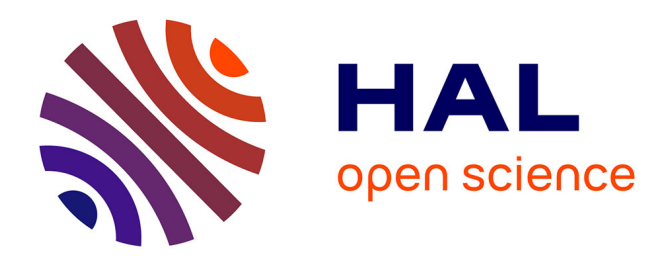

# **Paramètres S - Antennes**

Laurent Chusseau

# **To cite this version:**

Laurent Chusseau. Paramètres S - Antennes. DEA. De 2001 à 2005 à l'Université Montpellier 2, France. 2005, pp.107. cel-00343873

# **HAL Id: cel-00343873 <https://cel.hal.science/cel-00343873>**

Submitted on 3 Dec 2008

**HAL** is a multi-disciplinary open access archive for the deposit and dissemination of scientific research documents, whether they are published or not. The documents may come from teaching and research institutions in France or abroad, or from public or private research centers.

L'archive ouverte pluridisciplinaire **HAL**, est destinée au dépôt et à la diffusion de documents scientifiques de niveau recherche, publiés ou non, émanant des établissements d'enseignement et de recherche français ou étrangers, des laboratoires publics ou privés.

Paramètres S

Laurent CHUSSEAU

Centre d'Électronique et de Microélectronique de Montpellier **UMR nº 5507 CNRS** Université Montpellier II<br>www.opto.univ-montp2.fr/~chusseau

21 septembre 2006

# Table des matières

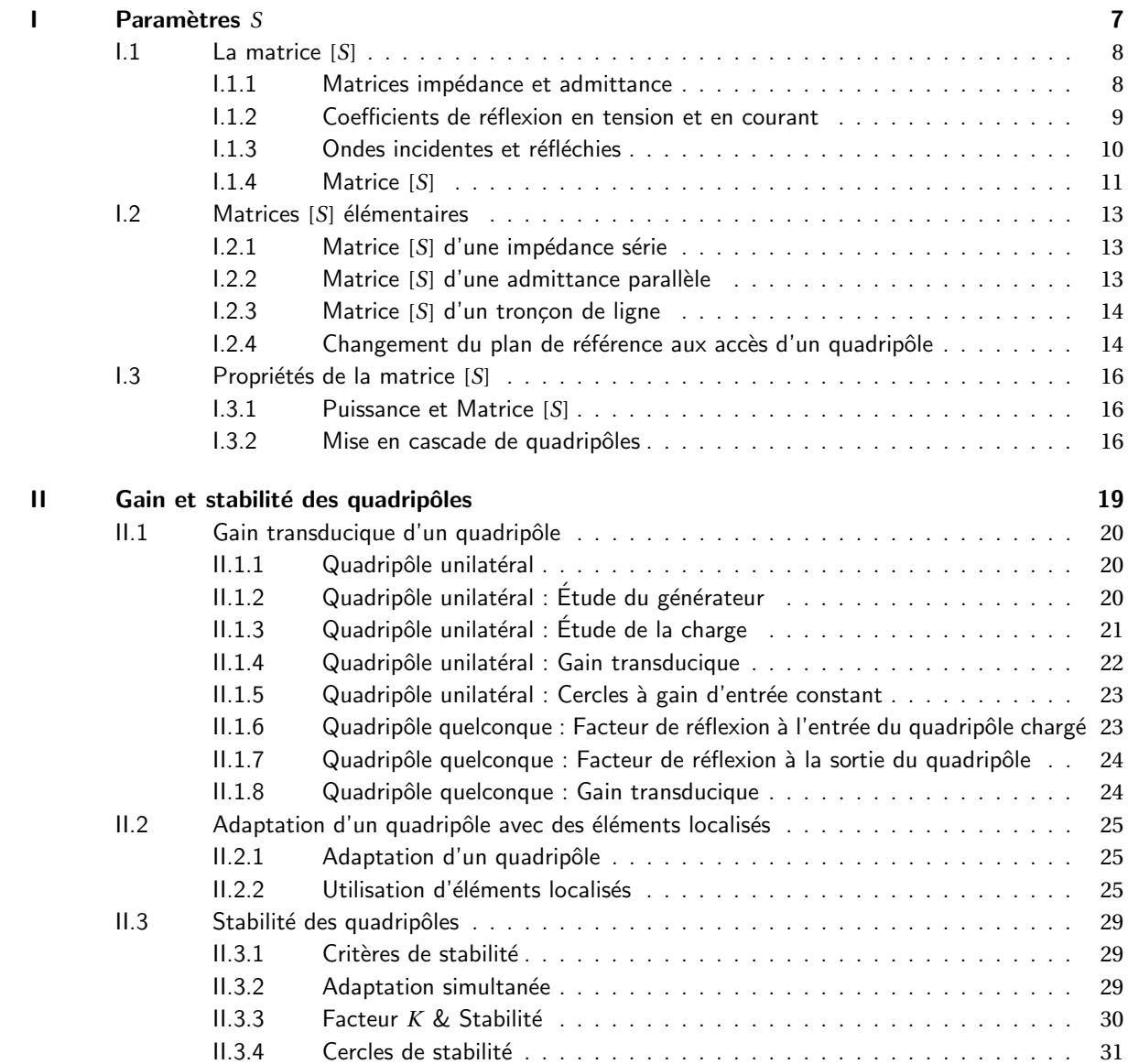

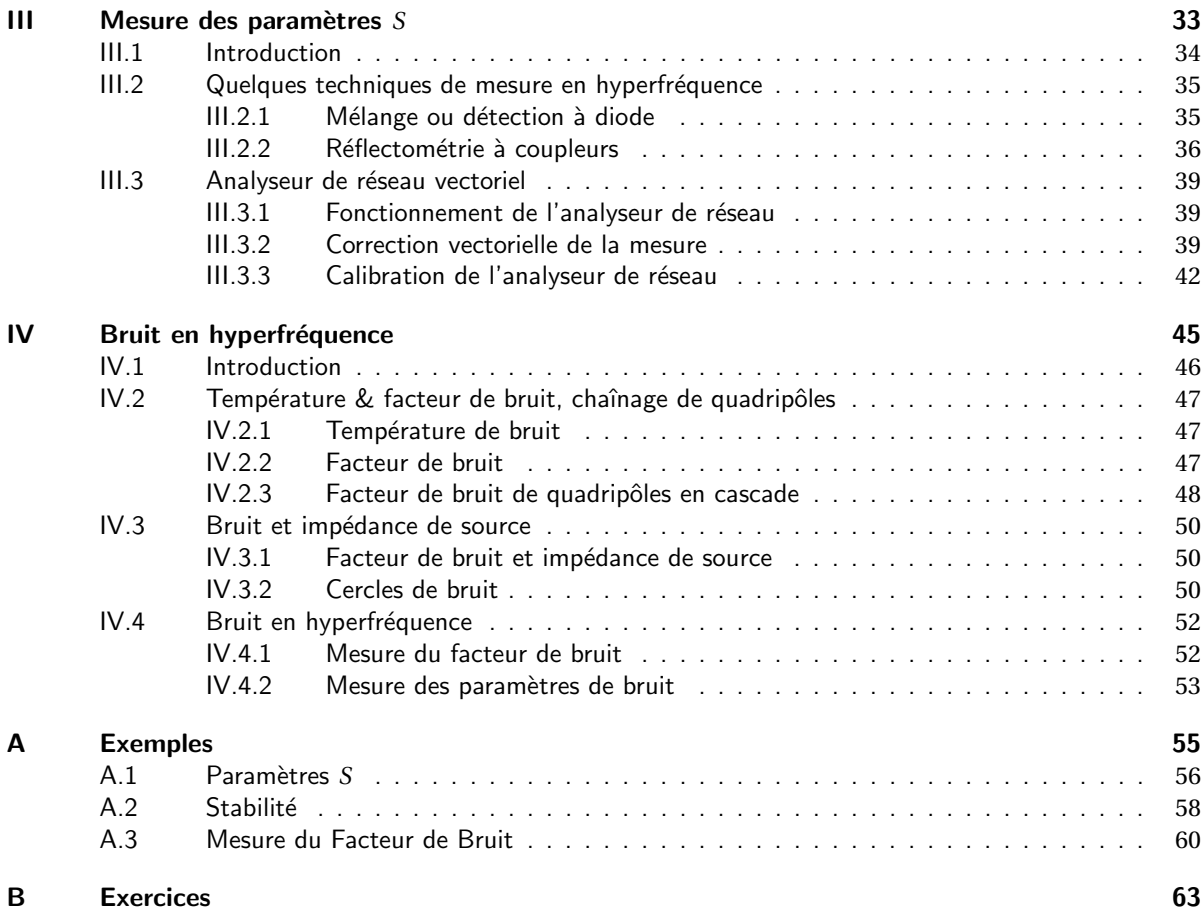

Ce cours traite en deux chapitres de la matrice de répartition [*S*] qui est l'outil de base pour l'étude des circuits et composants en micro-ondes — ou hyperfréquence —. Après une introduction de cette matrice et l'étude de quelques cas simples, nous étudierons plus spécifiquement les quadripôles. Nous développerons alors le calcul du gain transducique, la technique d'adaptation du quadripôle avec des éléments localisés et nous traiterons de sa stabilité en fonction des charges présentées à son entrée et à sa sortie.

Références : [\[2\]](#page-79-0), [\[3\]](#page-79-1), [\[6\]](#page-79-2), [\[4\]](#page-79-3) & [\[5\]](#page-79-4).

Le problème pratique de la mesure des paramètres S sera abordé dans le troisième chapitre avec la prise en compte des termes d'erreurs par la procédure de calibration. Dans une vision parallèle nous aborderons le problème du bruit en hyperfréquence, vu du point de vue du système et de la mesure.

Référence : [\[1\]](#page-79-5)

Ce cours au format PDF d['Adobe](http://www.adobe.com/) a été écrit en ETEX sur un [Macintosh](http://www.apple.com/) grâce à la distribution standard teT<sub>E</sub>X de UNIX et au « package » PolyT<sub>E</sub>X développé à l'Université de Technologie de Compiègne. Il est téléchargeable sur **[mon site](http://www.opto.univ-montp2.fr/~chusseau)**.

# <span id="page-7-0"></span>**Chapitre I** Paramètres S

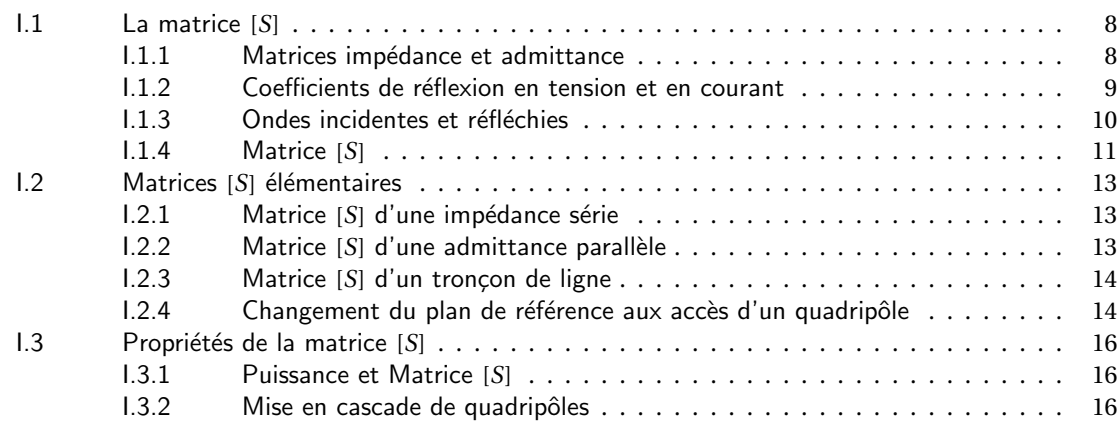

# <span id="page-8-0"></span>I.1 La matrice [*S*]

#### I.1.1 Matrices impédance et admittance

<span id="page-8-1"></span>La matrice [*S*], matrice de répartition ou « scattering matrix », est l'outil de base pour l'étude des quadripôles ou des multipôles *linéaires* en hyperfréquence. Les paramètres *S*, comme nous le verrons, ont un lien direct entre les transferts de puissance entrée ↔ sortie d'un quadripôle et la puissance est la chose la plus facile à mesurer en hyperfréquence.

L'intérêt pratique est donc considérable puisque c'est aussi presque exclusivement des optimisations de transfert de puissance qui sont recherchées dans les systèmes hyperfréquences.

Dans ce qui suit nous considérerons des éléments de circuits actifs ou passifs à plusieurs entrées. D'une façon majoritaire nous considérerons des quadripôles tels que celui montré FIG. [I.1.1,](#page-8-2) c'est à dire des fonctions électriques liant un port d'entrée à un port de sortie.

<span id="page-8-2"></span>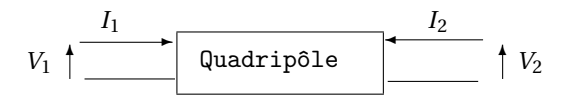

FIG. I.1.1 – Tensions et courants appliqués à un quadripôle.

Une méthode usuelle pour connaître la fonctionnalité d'un quadripôle est de connaître sa matrice de transformation courant-tension, la *Matrice Impédance*, ou tension-courant, la *Matrice Admittance*, c'est à dire

$$
\begin{pmatrix} V_1 \\ V_2 \end{pmatrix} = \begin{pmatrix} Z_{11} & Z_{12} \\ Z_{21} & Z_{22} \end{pmatrix} \begin{pmatrix} I_1 \\ I_2 \end{pmatrix}, \quad \text{ou} \quad \begin{pmatrix} I_1 \\ I_2 \end{pmatrix} = \begin{pmatrix} Y_{11} & Y_{12} \\ Y_{21} & Y_{22} \end{pmatrix} \begin{pmatrix} V_1 \\ V_2 \end{pmatrix}.
$$
 (I.1.1)

La connaissance de l'une de ces deux matrices définit totalement la fonction, pour un quadripôle linéaire. Il subsiste toutefois un problème de taille : *Comment mesurer les paramètres qui interviennent dans ces matrices ?*

Si l'on remarque que l'on a

$$
\begin{cases}\nZ_{11} = \frac{V_1}{I_1}\Big|_{I_2=0} \\
Z_{12} = \frac{V_1}{I_2}\Big|_{I_1=0} \\
Z_{21} = \frac{V_2}{I_1}\Big|_{I_2=0} \\
Z_{22} = \frac{V_2}{I_2}\Big|_{I_1=0} \\
I_{10} = \frac{V_2}{V_1} = \frac{V_2}{V_2} = \frac{V_2}{V_2} = \frac{V
$$

ce qui se lit par exemple ✭✭ *Z*<sup>11</sup> égale le rapport de *V*<sup>1</sup> sur *I*<sup>1</sup> lorsque *I*<sup>2</sup> est nul ✮✮, on en déduit aisément une procédure de mesure mettant en jeu successivement des mesures en circuits ouverts pour la matrice impédance [*Z*] — respectivement en court-circuit pour la matrice admittance [*Y* ] — afin d'en déduire les éléments. Ceci pose toutefois le problème essentiel de la disponibilité d'un bon *Circuit Ouvert* dans le cas de la matrice [*Z*], et d'un bon *Court-Circuit* dans le cas de la matrice [*Y* ], afin de réaliser les conditions d'annulation de courant et/ou de tension. Or, *au-dessus de environ 100 MHz la condition de circuit ouvert ou de court-circuit est difficile voire impossible à réaliser*, à cause des capacités et inductances parasites, et de plus la mise en court-circuit ou en circuit ouvert de quadripôles possédant du gain conduit souvent à une oscillation. On peut donc affirmer que les matrices [*Z*] et [*Y* ] sont inadaptées aux hautes fréquences. En conséquence nous sommes amenés à définir une nouvelle matrice, la matrice [*S*] qui aura l'avantage d'être mesurable sur entrée et sortie adaptées, usuellement 50 Ω, ce qui résoudra tous ces problèmes.

#### I.1.2 Coefficients de réflexion en tension et en courant

<span id="page-9-0"></span>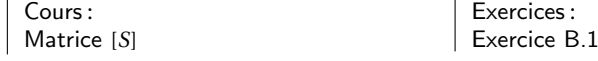

Définissons dans un premier temps les coefficients de réflexion en tension et en courant d'un réseau à un accès représenté FIG. [I.1.2.](#page-9-1) Ceci présuppose toutefois que l'on découpe le courant et la tension en une *Composante Incidente* et une *Composante Réfléchie*, d'une façon analogue à ce que l'on fait en Optique.

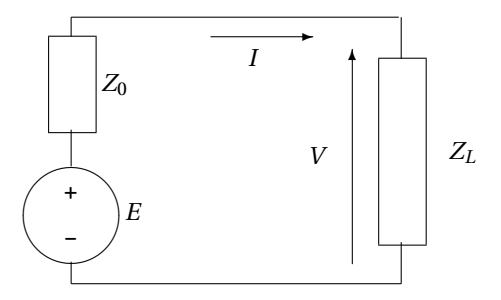

FIG. I.1.2 – Générateur d'impédance interne *Z*<sup>0</sup> chargé par *ZL*.

La charge complexe *Z<sup>L</sup>* est branchée aux bornes de la source de tension *E* d'impédance interne *Z*0. Il vient alors de façon triviale

$$
I = \frac{E}{Z_0 + Z_L}, \qquad \text{et} \qquad V = Z_L I = \frac{E Z_L}{Z_0 + Z_L}.
$$
 (I.1.3)

On dit qu'il y a *Adaptation* lorsque l'impédance de charge est conjuguée de l'impédance de source

<span id="page-9-1"></span>
$$
Z_L = Z_0^\star. \tag{I.1.4}
$$

Alors le *Courant Incident* est le courant à l'adaptation, soit

$$
I_i \equiv \frac{E}{Z_0 + Z_0^*} = \frac{E}{2R_0}, \qquad \text{où } R_0 = \Re(Z_0). \tag{I.1.5}
$$

De même la *Tension Incidente* est la tension aux bornes de *Z<sup>L</sup>* à l'adaptation

$$
V_i \equiv \frac{E Z_0^*}{Z_0 + Z_0^*} = \frac{E Z_0^*}{2 R_0}.
$$
\n(1.1.6)

Des deux relations précédentes, on déduit directement

$$
V_i = Z_0^{\star} I_i. \tag{I.1.7}
$$

Le *Courant Réfléchi* et la *Tension Réfléchie* sont alors les différences par rapport aux courant et tension calculés aux bornes de *Z<sup>L</sup>*

$$
I_r = I_i - I
$$
  
\n
$$
V_r = V - V_i.
$$
\n(1.1.8)

Soit l'expression du courant réfléchi

$$
I_r = \frac{E}{Z_0 + Z_0^*} - \frac{E}{Z_0 + Z_L} = I_i \frac{Z_L - Z_0^*}{Z_L + Z_0},
$$
(I.1.9)

et de la tension réfléchie<sup>[1](#page-9-2)</sup>

$$
V_r = \frac{EZ_L}{Z_0 + Z_L} - \frac{EZ_0^{\star}}{Z_0 + Z_0^{\star}} = V_i \frac{Z_0}{Z_0^{\star}} \frac{Z_L - Z_0^{\star}}{Z_L + Z_0}.
$$
 (I.1.10)

<span id="page-9-2"></span><sup>1</sup>Cela implique que  $V_r = \frac{Z_0}{Z_0^*}$  $\frac{I_r}{I_i}V_i$ , et donc que  $V_r = Z_0 I_r$ . De ces relations nous déduisons directement les expressions des coefficients de réflexion en courant et en tension

$$
S_I \equiv \frac{I_r}{I_i} = \frac{Z_L - Z_0^*}{Z_L + Z_0}
$$
  
\n
$$
S_V \equiv \frac{V_r}{V_i} = \frac{Z_0}{Z_0^*} \frac{Z_L - Z_0^*}{Z_L + Z_0}.
$$
\n(I.1.11)

Il apparaît de façon évidente que si  $Z_0$  est réelle alors ces deux coefficients sont égaux et on a

$$
S \equiv S_I = S_V = \frac{Z_L - R_0}{Z_L + R_0}.
$$
\n(1.1.12)

Bien évidemment nous nous placerons en permanence dans ce cas pour des raisons de simplicité. De plus on utilisera souvent l'*Impédance Réduite z* telle que

$$
z \equiv \frac{Z}{R_0},\tag{I.1.13}
$$

. . . car alors on obtient

$$
S = \frac{z_L - 1}{z_L + 1}, \quad \text{ou} \quad z_L = \frac{1 + S}{1 - S}.
$$
 (I.1.14)

#### **1.1.3 Ondes incidentes et réfléchies**

<span id="page-10-0"></span>Cours : [Matrice](#page-11-0) [*S*]

On définit l'*Onde Incidente* par la relation

$$
a \equiv \frac{\sqrt{Z_0 + Z_0^*}}{\sqrt{2}} I_i.
$$
 (I.1.15)

Seule *R*<sup>0</sup> partie réelle de *Z*<sup>0</sup> subsiste, on obtient

$$
a = \sqrt{R_0} I_i = \frac{V_i}{\sqrt{R_0}}.
$$
\n(1.1.16)

De manière similaire on définit l'*Onde Réfléchie* par la relation

$$
b = \frac{\sqrt{Z_0 + Z_0^*}}{\sqrt{2}} I_r.
$$
 (I.1.17)

Identiquement, on aura

$$
b \equiv \sqrt{R_0} I_r = \frac{V_r}{\sqrt{R_0}}.\tag{I.1.18}
$$

Alors ces définitions impliquent

$$
a+b=\frac{V}{\sqrt{R_0}}, \qquad \text{et} \qquad a-b=\sqrt{R_0}I. \tag{I.1.19}
$$

Ceci permet d'introduire naturellement la *Tension Réduite*, *v*, et le *Courant Réduit*, *i*, par

<span id="page-10-1"></span>
$$
\nu \equiv \frac{V}{\sqrt{R_0}} = a + b
$$
  
\n
$$
i \equiv \sqrt{R_0} I = a - b.
$$
\n(1.1.20)

Les variables réduites *v* et *i* possèdent donc une dimension qui est [*V* ] [Ω] <sup>−</sup>1/2 pour *v*, [*A*] [Ω] 1/2 pour*i*, ce qui est équivalent grâce à la loi d'Ohm et se résume à [*W* ] 1/2 qui est la racine carré d'une puissance. Les ondes incidentes et réfléchies *a* et *b* auront donc cette même dimension qui n'est pas celle d'une grandeur directement mesurable.

#### I.1.4 Matrice [*S*]

<span id="page-11-0"></span>Exercices : [Exercice B.2](#page-64-1) [Exercice B.3](#page-65-0) [Exercice B.4](#page-66-0)

Cours : Coefficient de Réflexion [Ondes](#page-10-0) *a* & *b*

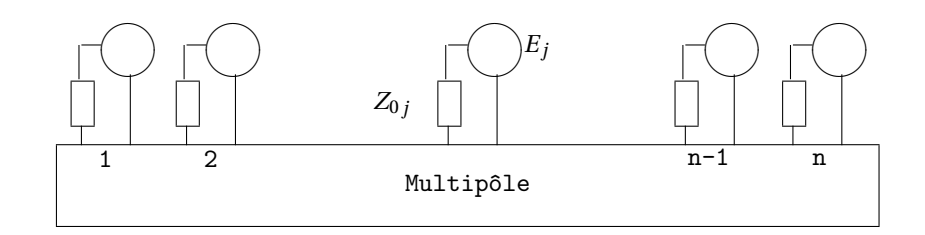

<span id="page-11-1"></span>FIG. I.1.3 – Schéma générique d'un multipôle.

Considérons à présent le *Multipôle* à *n* accès de la FIG. [I.1.3.](#page-11-1) Nous pouvons généraliser la notion d'ondes incidentes et réfléchies avec les vecteurs (*a*) et (*b*) par

$$
\begin{pmatrix}\na_1 \\
\vdots \\
a_j \\
\vdots \\
a_n\n\end{pmatrix} = \begin{pmatrix}\n\sqrt{R_{0_1}} & 0 & \cdots & \cdots & 0 \\
0 & \ddots & \ddots & & \vdots \\
\vdots & \ddots & \sqrt{R_{0_j}} & \ddots & \vdots \\
\vdots & \ddots & \ddots & 0 & \sqrt{R_{0_n}} \\
0 & \cdots & \cdots & 0 & \sqrt{R_{0_n}}\n\end{pmatrix}\n\begin{pmatrix}\nI_{i_1} \\
\vdots \\
I_{i_j} \\
\vdots \\
I_{i_n}\n\end{pmatrix},
$$
\n(1.1.21)\n  
\n
$$
\begin{pmatrix}\nb_1 \\
\vdots \\
b_j \\
\vdots \\
b_n\n\end{pmatrix} = \begin{pmatrix}\n\sqrt{R_{0_1}} & 0 & \cdots & \cdots & 0 \\
0 & \ddots & \ddots & & \vdots \\
\vdots & \ddots & \sqrt{R_{0_j}} & \ddots & \vdots \\
\vdots & \ddots & \ddots & 0 & \sqrt{R_{0_n}}\n\end{pmatrix}\n\begin{pmatrix}\nI_{r_1} \\
I_{r_2} \\
\vdots \\
I_{r_j}\n\end{pmatrix},
$$
\n(1.1.22)\n  
\n(1.1.23)

et

La matrice [*S*] est alors définie par la relation de passage

$$
(b) = [S] (a) \tag{I.1.23}
$$

*Dans le cas particulier où n* = 1, on a *b* = *S a* en grandeur scalaire et donc

<span id="page-11-2"></span>
$$
S = \frac{b}{a} = \frac{I_r}{I_i} = \frac{z_L - 1}{z_L + 1},
$$
\n(1.1.24)

représente le coefficient de réflexion de la charge considérée.

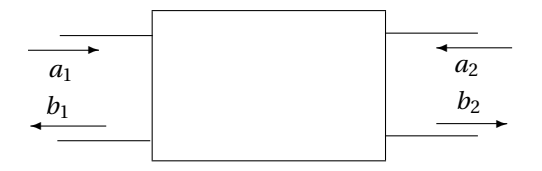

FIG. I.1.4 – Schématisation d'un quadripôle.

*Dans le cas particulier où n* = 2, on a alors affaire à un quadripôle (cf FIG. [I.1.4\)](#page-11-2), pour lequel on écrit

<span id="page-12-0"></span>
$$
b_1 = S_{11}a_1 + S_{12}a_2
$$
  
\n
$$
b_2 = S_{21}a_1 + S_{22}a_2.
$$
\n(1.1.25)

En conséquence si  $a_2 = 0$ , ce qui signifie que la sortie du quadripôle est adaptée, alors  $S_{11} =$  $b_1/a_1$  est le coefficient de réflexion vu à l'entrée et  $S_{21} = b_2/a_1$  est le coefficient de transmission **de l'entrée à la sortie.**

De même si  $a_1 = 0$ , ce qui signifie que l'entrée du quadripôle est adaptée, alors  $S_{22} = b_2/a_2$  est le **coefficient de réflexion vu à la sortie et** *S*<sup>12</sup> = *b*1/*a*<sup>2</sup> **est le coefficient de transmission de la sortie vers l'entrée.**

# <span id="page-13-0"></span>**I.2 Matrices** [*S*] élémentaires

#### **I.2.1 Matrice [S] d'une impédance série**

<span id="page-13-1"></span>Cours : Admittance Parallèle [Ligne](#page-14-0) Plans de Référence

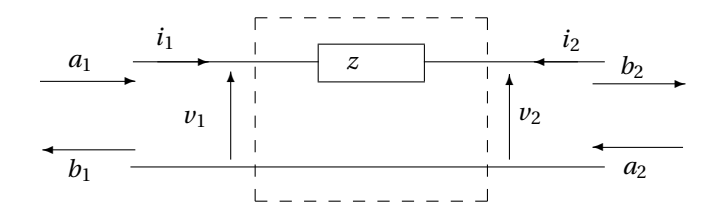

FIG. I.2.5 – Impédance série sur une ligne.

Considérons une impédance *z* en série dans une ligne. Les lois de Kirchoff et d'Ohm donnent

$$
i_1 = -i_2 = i
$$
, et  $v_1 - zi = v_2$ . (I.2.1)

En utilisant les définitions des ondes incidentes et réfléchies de l'ÉQ. [\(I.1.20\)](#page-10-1), on montre aisément que

$$
b_1 = \frac{z}{z+2} a_1 + \frac{2}{z+2} a_2
$$
  
\n
$$
b_2 = \frac{2}{z+2} a_1 + \frac{z}{z+2} a_2,
$$
\n(I.2.2)

et donc la matrice [*S*] d'une impédance série s'écrit

$$
[S] = \begin{pmatrix} \frac{z}{z+2} & \frac{2}{z+2} \\ \frac{2}{z+2} & \frac{z}{z+2} \end{pmatrix}.
$$
 (I.2.3)

#### I.2.2 Matrice [S] d'une admittance parallèle

<span id="page-13-2"></span>Cours : Impédance Série [Ligne](#page-14-0) Plans de Référence

Considérons à présent une admittance *y* en parallèle sur un tronçon de ligne. Avec les mêmes raisonnements que précédemment on obtient

$$
\begin{aligned}\n v &= v_1 = v_2 \\
 i &= y \, v \\
 i &= i_1 + i_2,\n \end{aligned}\n \tag{I.2.4}
$$

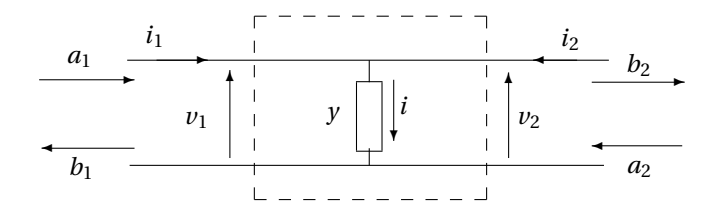

FIG. I.2.6 – Admittance parallèle sur une ligne.

équations desquelles on déduit, par les même techniques, la matrice [*S*] d'une admittance parallèle

$$
[S] = \begin{pmatrix} -\frac{y}{y+2} & \frac{2}{y+2} \\ \frac{2}{y+2} & -\frac{y}{y+2} \end{pmatrix}.
$$
 (I.2.5)

#### I.2.3 Matrice [S] d'un tronçon de ligne

<span id="page-14-0"></span>Cours : Impédance Série Admittance Parallèle Plans de Référence

Celle-ci se détermine simplement en appliquant les définitions des paramètres *S* issues de l'ÉQ. [\(I.1.25\)](#page-12-0)

$$
[S] = \begin{pmatrix} 0 & \exp(-j\phi) \\ \exp(-j\phi) & 0 \end{pmatrix},
$$
 (I.2.6)

où *φ* = (2*πl*)/*λ* est la longueur électrique du tronçon de ligne de longueur physique *l*.

#### I.2.4 Changement du plan de référence aux accès d'un quadripôle

<span id="page-14-1"></span>Cours : Impédance Série Admittance Parallèle [Ligne](#page-14-0)

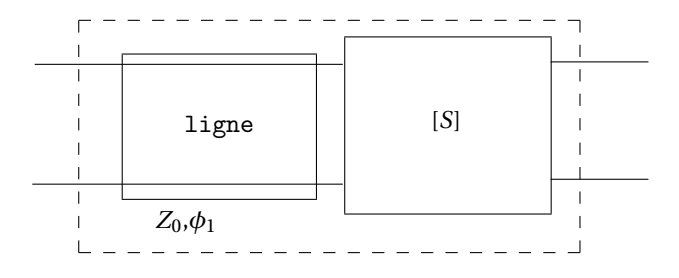

FIG. I.2.7 – Tronçon de ligne ajouté en entrée d'un quadripôle de matrice [*S*] connue.

Imaginons un tronçon de *Ligne* placé en entrée d'un quadripôle de matrice [*S*] connue. Ce tronçon de ligne apporte un déphasage *φ*<sup>1</sup> lié à la propagation.

Si l'on suppose tout d'abord que la sortie est adaptée, alors  $a_2 = 0$  et

– le coefficient de réflexion en entrée subit deux fois le déphasage, donc

$$
S'_{11} = S_{11} \exp(-2 j \phi_1);
$$

– le coefficient de transmission de l'entrée vers la sortie subit une fois le déphasage, donc

$$
S'_{21} = S_{21} \exp(-j \phi_1).
$$

Si l'on suppose à présent que l'entrée est adaptée, alors  $a_1 = 0$  et

– le coefficient de réflexion vu de la sortie ne change pas

$$
S'_{22} = S_{22}
$$
;

– le coefficient de transmission de la sortie vers l'entrée subit une fois le déphasage, donc

$$
S'_{12} = S_{12} \exp(-j \phi_1).
$$

En résumé, cela conduit à

$$
[S'] = \begin{pmatrix} S_{11} \exp(-2 j \phi_1) & S_{12} \exp(-j \phi_1) \\ S_{21} \exp(-j \phi_1) & S_{22} \end{pmatrix}.
$$
 (I.2.7)

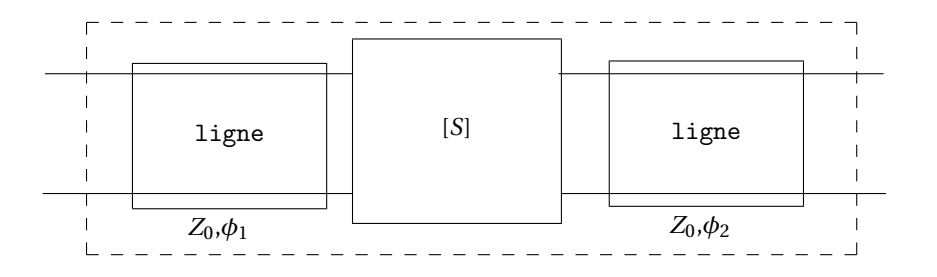

FIG. I.2.8 – Tronçons de lignes ajoutés en entrée et en sortie d'un quadripôle de matrice [*S*] connue.

Lorsque le changement concerne les deux plans de référence aux deux accès d'un quadripôle, un raisonnement analogue conduit à

$$
[S'] = \begin{pmatrix} S_{11} \exp(-2j\phi_1) & S_{12} \exp(-j(\phi_1 + \phi_2)) \\ S_{21} \exp(-j(\phi_1 + \phi_2)) & S_{22} \exp(-2j\phi_2) \end{pmatrix}.
$$
 (I.2.8)

## <span id="page-16-0"></span>**I.3 Propriétés de la matrice [S]**

#### I.3.1 Puissance et Matrice [*S*]

<span id="page-16-1"></span>Cours : Etude du Générateur [Etude de la Charge](#page-21-0)

Soit un multipôle d'ordre *n*, de matrice [*S*], de vecteur d'ondes incidentes (*a*) et de vecteur d'ondes réfléchies (*b*) tel que

$$
\begin{pmatrix} b_1 \\ \vdots \\ b_n \end{pmatrix} \equiv \begin{pmatrix} S_{11} & \cdots & S_{1n} \\ \vdots & \ddots & \vdots \\ S_{n1} & \cdots & S_{nn} \end{pmatrix} \begin{pmatrix} a_1 \\ \vdots \\ a_n \end{pmatrix}.
$$
 (I.3.1)

La *Puissance* véhiculée par les ondes entrantes est

$$
p_{\rm in} = \sum_{j=1}^{n} \frac{a_j a_j^*}{2} = \frac{1}{2} \left( a_1^* \quad \cdots \quad a_n^* \right) \begin{pmatrix} a_1 \\ \vdots \\ a_n \end{pmatrix} = \frac{1}{2} (a)^{\dagger} (a). \tag{I.3.2}
$$

La *Puissance* véhiculée par les ondes sortantes est

$$
p_{\text{out}} = \sum_{j=1}^{n} \frac{b_j b_j^*}{2} = \frac{1}{2} \begin{pmatrix} b_1^* & \cdots & b_n^* \end{pmatrix} \begin{pmatrix} b_1 \\ \vdots \\ b_n \end{pmatrix} = \frac{1}{2} (b)^{\dagger} (b). \tag{I.3.3}
$$

La *Puissance Active* consommée par le multipôle s'écrit

$$
p = p_{\text{in}} - p_{\text{out}} = \frac{1}{2} \left( (a)^{\dagger} (a) - (b)^{\dagger} (b) \right). \tag{I.3.4}
$$

Si le multipôle est sans pertes alors  $(a)^{\dagger}(a) = (b)^{\dagger}(b)$ , or comme  $(b) = [S](a)$ 

$$
(a)^{\dagger}(a) = ([S](a))^{\dagger} ([S](a)) = (a)^{\dagger} [S]^{\dagger} [S](a),
$$

par conséquent

$$
[S]^{\dagger}[S] = 1. \tag{I.3.5}
$$

La matrice inverse de [*S*] est donc sa transposée conjuguée. Une autre conséquence importante est qu'alors le module de son déterminant est 1.

Si le multipôle est réciproque[2](#page-16-3) , alors *Si j* = *S j i* ,∀*i*,*j* ∈ [1,*n*], et la matrice est symétrique par rapport à la diagonale.

#### I.3.2 Mise en cascade de quadripôles

<span id="page-16-2"></span>Malheureusement de part sa définition, la matrice [*S*] n'est pas chaînable. Pour résoudre ce problème, définissons une nouvelle matrice<sup>[3](#page-16-4)</sup>, [*T*], qui elle peut être chaînée entre plusieurs quadripôles en cascade.

Par définition

$$
\begin{pmatrix} b_1 \\ a_1 \end{pmatrix} \equiv [T] \begin{pmatrix} a_2 \\ b_2 \end{pmatrix} = \begin{pmatrix} T_{11} & T_{12} \\ T_{21} & T_{22} \end{pmatrix} \begin{pmatrix} a_2 \\ b_2 \end{pmatrix}.
$$
 (I.3.6)

<span id="page-16-4"></span><span id="page-16-3"></span> $^{2}$ Il s'agit là de la définition de la réciprocité d'un multipôle.

<sup>&</sup>lt;sup>3</sup>En fait cette matrice est très connue et elle est très utilisée en Optique et en Mécanique Quantique. Sous des formes très voisines on la retrouve pour le « design » des systèmes multicouches, pour le calcul des modes propres de propagation des guides plans, pour le calcul des niveaux dans un puits quantique. . .

Alors en résolvant le système linéaire on trouve la relation entre [*S*] et [*T* ]

$$
[T] = \begin{pmatrix} -\frac{S_{11}S_{22} - S_{12}S_{21}}{S_{21}} & \frac{S_{11}}{S_{21}} \\ -\frac{S_{22}}{S_{12}} & \frac{1}{S_{21}} \end{pmatrix}.
$$
 (I.3.7)

Ainsi, si deux quadripôles *A* et *B* de matrices [*TA*] et [*T<sup>B</sup>* ] sont mis en cascade, la matrice de l'ensemble est simplement [*T* ] = [*TA*] [*T<sup>B</sup>* ]. La matrice [*S*] de ce quadripôle pouvant être retrouvée par la relation inverse de la précédente

$$
[S] = \begin{pmatrix} \frac{T_{12}}{T_{22}} & \frac{T_{11} T_{22} - T_{12} T_{21}}{T_{22}}\\ \frac{1}{T_{22}} & -\frac{T_{21}}{T_{22}} \end{pmatrix} . \tag{I.3.8}
$$

# <span id="page-19-0"></span>Chapitre II Gain et stabilité des quadripôles

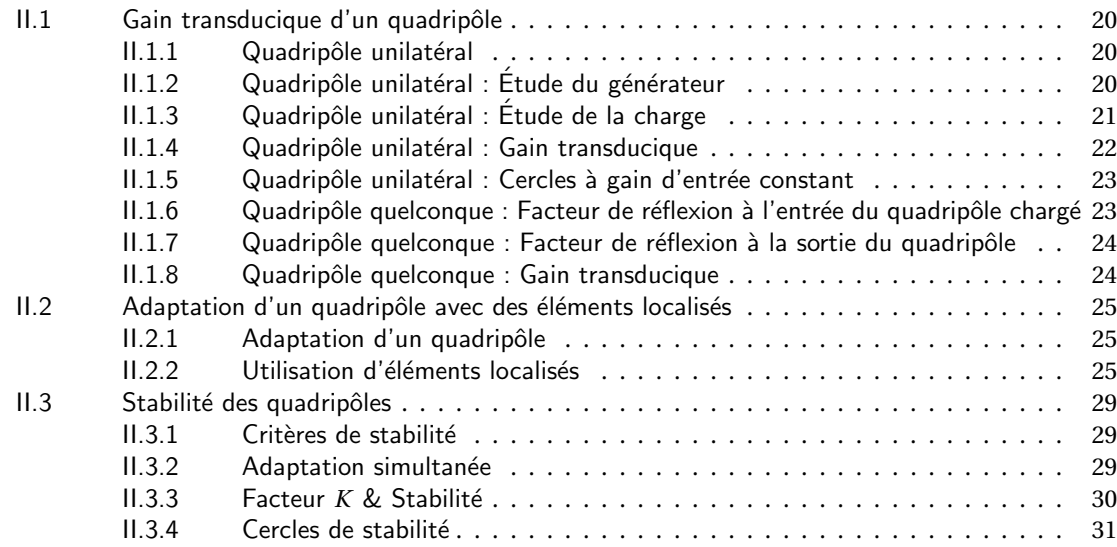

# <span id="page-20-0"></span>II.1 Gain transducique d'un quadripôle

#### II.1.1 Quadripôle unilatéral

<span id="page-20-1"></span>Le gain que l'on peut tirer d'un quadripôle est l'une des caractéristiques les plus importantes que l'on peut déduire de la connaissance de ses paramètres *S*. Le gain transducique est la notion de gain la plus générale applicable aux quadripôles puisqu'elle inclut simultanément les coefficients de réflexion présentés à son entrée et à sa sortie. Avant d'aborder le cas général nous allons faire le calcul dans le cas particulier du quadripôle unilatéral.

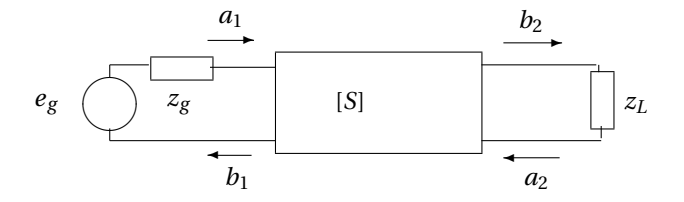

FIG. II.1.1 – Quadripôle alimenté en entrée et chargé en sortie.

Considérons le schéma donné FIG. [II.1.1](#page-20-3) où le quadripôle est par exemple un bipolaire ou un FET auquel ont été intégré les tronçons de ligne d'accès comme vu auparavant. L'impédance de normalisation est supposée être  $R_0$  = 50 Ω. Supposer le quadripôle unilatéral signifie alors que

<span id="page-20-3"></span>
$$
S_{12} \approx 0. \tag{II.1.1}
$$

#### II.1.2 Quadripôle unilatéral : Étude du générateur

<span id="page-20-2"></span>Cours : [Puissance & Matrice](#page-16-1) [*S*] [Etude de la Charge](#page-21-0) Gain Transducique Unilatéral

Étudions tout d'abord la source. Décomposons-là simplement comme montré FIG. [II.1.2](#page-20-4) en une partie comportant l'impédance de normalisation en série et l'autre ne comportant que la différence des impédances.

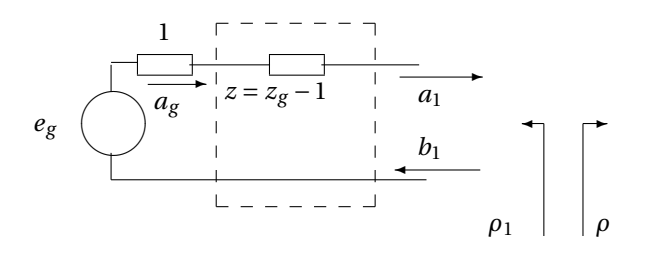

FIG. II.1.2 – Décomposition du générateur.

D'après la définition,  $a_g = \sqrt{R_0} I_i = i_i$ , or le courant incident est obtenu simplement par application de la loi d'Ohm au générateur adapté, *R* = 1, donc

<span id="page-20-4"></span>
$$
a_g = \frac{e_g}{2}.\tag{II.1.2}
$$

Comme d'autre part nous avons calculé la matrice [*S'* ] d'une impédance série, on obtient directement

$$
\[S'_{z=z_g-1}\] = \begin{pmatrix} \frac{z_g-1}{z_g+1} & \frac{2}{z_g+1} \\ \frac{2}{z_g+1} & \frac{z_g-1}{z_g+1} \end{pmatrix},\tag{II.1.3}
$$

ce qui conduit  $a<sup>1</sup>$  $a<sup>1</sup>$  $a<sup>1</sup>$ 

$$
a_1 = S'_{21} a_g + S'_{22} b_1 = \frac{2}{z_g + 1} a_g + \frac{z_g - 1}{z_g + 1} b_1 \equiv t a_g + \rho_1 b_1,
$$
 (II.1.4)

où *t* représente la transmission à travers l'impédance du générateur et où *ρ*<sup>1</sup> est le coefficient de réflexion vu de l'extérieur.

La puissance active fournie par le générateur sur une charge quelconque de coefficient de réflexion *ρ* = *b*1/*a*<sup>1</sup> s'écrit

$$
p_{g} = \frac{1}{2} (v i^{\star} + v^{\star} i)
$$
  
=  $\frac{1}{2} ((a_{1} + b_{1})(a_{1}^{\star} - b_{1}^{\star}) + (a_{1}^{\star} + b_{1}^{\star})(a_{1} - b_{1}))$   
=  $|a_{1}|^{2} - |b_{1}|^{2}$   
=  $|a_{1}|^{2} (1 - |\rho|^{2}).$  (II.1.5)

Comme de plus  $a_1 = t a_g + \rho_1 b_1 = t a_g + \rho_1 \rho a_1$ , on a

$$
a_1 = \frac{t a_g}{1 - \rho \rho_1}.
$$
 (II.1.6)

La puissance active transmise devient

$$
p_g = \frac{|t a_g|^2 (1 - |\rho|^2)}{|1 - \rho \rho_1|^2},
$$
\n(II.1.7)

qui est maximale si  $\rho = \rho_1^{\star}$  $j<sub>1</sub>$ , alors

<span id="page-21-2"></span>
$$
p_{g_{\text{max}}} = \frac{|t a_g|^2 (1 - |\rho_1|^2)}{|1 - |\rho_1|^2|^2} = \frac{|t a_g|^2}{1 - |\rho_1|^2}.
$$
 (II.1.8)

#### II.1.3 Quadripôle unilatéral : Étude de la charge

<span id="page-21-0"></span>Cours : [Puissance & Matrice](#page-16-1) [*S*] Etude du Générateur Gain Transducique Unilatéral

Pour sa part, la charge est complètement caractérisée par son coefficient de réflexion  $\rho_2 = \frac{z_L-1}{z_L+1}$ . La puissance active effectivement transmise à la charge est

$$
p = \frac{1}{2} (v i^* + v^* i)
$$
  
=  $\frac{1}{2} ((a_2 + b_2)(b_2^* - a_2^*) + (a_2^* + b_2^*)(b_2 - a_2))$   
=  $|b_2|^2 - |a_2|^2 = |b_2|^2 (1 - |\rho_2|^2).$  (II.1.9)

<span id="page-21-1"></span><sup>1</sup>Attention aux conventions pour *<sup>a</sup>*<sup>1</sup> et *<sup>b</sup>*<sup>1</sup> qui ont été inversées ici par rapport aux notations des définitions précédentes pour s'accorder au calcul qui suivra !

#### II.1.4 Quadripôle unilatéral : Gain transducique

<span id="page-22-0"></span>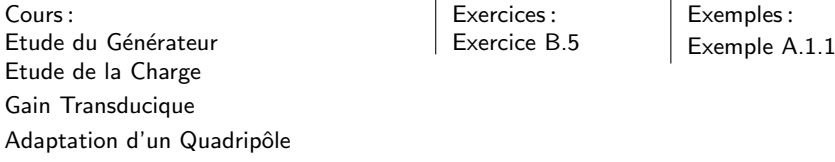

Calculons à présent *b*2. À partir des relations suivantes directement tirées des définitions ou issues des calculs précédents

$$
a_1 = t a_g + b_1 \rho_1
$$
  
\n
$$
b_1 = S_{11} a_1
$$
 puisque  $S_{12} \approx 0$   
\n
$$
b_2 = S_{21} a_1 + S_{22} a_2
$$
  
\n
$$
a_2 = \rho_2 b_2,
$$
 (II.1.10)

il vient directement

$$
b_2 = \frac{S_{21}}{1 - S_{22} \rho_2} a_1.
$$
 (II.1.11)

En remplaçant *a*<sup>1</sup> par sa valeur

Utilisation d'Éléments Localisés

$$
a_1 = t a_g + S_{11} \rho_1 a_1 = \frac{t a_g}{1 - S_{11} \rho_1},
$$
 (II.1.12)

on obtient alors *b*<sup>2</sup>

$$
b_2 = \frac{S_{21} t a_g}{(1 - S_{11} \rho_1)(1 - S_{22} \rho_2)}.
$$
 (II.1.13)

En conséquence, la puissance transmise à la charge s'écrit

$$
p = \frac{|S_{21}|^2 |t a_g|^2 (1 - |\rho_2|^2)}{|1 - S_{11} \rho_1|^2 |1 - S_{22} \rho_2|^2}.
$$
 (II.1.14)

Par définition, le gain en puissance composite, ou *gain transducique*, est alors égal au gain en puissance du quadripôle référencé à la puissance maximale de la source, c'est-à-dire

$$
G = \frac{\text{Puissance utile}}{\text{Puissance maximale du générateur}}.
$$
\n(II.1.15)

Comme la puissance maximale du générateur n'est délivrée que sur charge adaptée et a été calculée ÉQ. [\(II.1.8\)](#page-21-2), on a[2](#page-22-1)

$$
G = |S_{21}|^2 \frac{(1 - |\rho_1|^2)(1 - |\rho_2|^2)}{|1 - S_{11} \rho_1|^2 |1 - S_{22} \rho_2|^2}.
$$
 (II.1.16)

On distingue dans cette expression trois termes

- le terme *G*<sup>0</sup> = |*S*21| <sup>2</sup> qui représente le gain interne du quadripôle ;
- le terme *G*<sup>1</sup> = (1− |*ρ*1| 2 )/|1−*S*<sup>11</sup> *ρ*1| <sup>2</sup> qui traduit l'adaptation à l'entrée. Ce terme prend sa valeur maximale si  $S_{11} = \rho_1^*$ <sup>\*</sup><sub>1</sub>, c'est-à-dire si le quadripôle est adapté à l'entrée, alors G<sub>1max</sub> = 1/(1 − |S<sub>11</sub>|<sup>2</sup>);
- le terme *G*<sup>2</sup> = (1−|*ρ*2| 2 )/|1−*S*<sup>22</sup> *ρ*2| <sup>2</sup> qui représente l'adaptation à la sortie. Identiquement à l'entrée, ce terme prend sa valeur maximale à l'adaptation  $S_{22} = \rho_2^*$  $\frac{\star}{2}$ , alors  $G_{2_{\text{max}}} = 1/(1 - |S_{22}|^2)$ .

Pour obtenir les conditions d'adaptation en entrée et en sortie on interpose entre le quadripôle et l'entrée d'une part, et entre le quadripôle et la charge d'autre part, des circuits passifs sans pertes, par exemple des « stubs » ou des éléments réactifs localisés comme des selfs et des capacités. Alors le gain maximal du quadripôle dans un tel montage est  $G_{\text{max}} = G_0 G_{1_{\text{max}}} G_{2_{\text{max}}}$ , soit

$$
G_{\text{max}} = \frac{|S_{21}|^2}{(1 - |S_{11}|^2)(1 - |S_{22}|^2)}.
$$
\n(II.1.17)

<span id="page-22-1"></span><sup>2</sup>N'oubliez pas que ce gain est celui d'un quadripôle *unilatéral* et que cette formule ne s'applique que si *<sup>S</sup>*<sup>12</sup> <sup>≈</sup> 0.

#### II.1.5 Quadripôle unilatéral : Cercles à gain d'entrée constant

<span id="page-23-0"></span>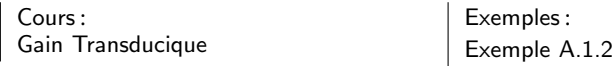

Pour un quadripôle donné, en particulier pour un paramètre *S*<sup>11</sup> donné, on peut chercher dans l'*Abaque de Smith* le lieu des points représentant l'adaptation d'entrée donnant  $G_1 = Cte \leq G_{1max}$ . On démontre alors qu'ils se situent sur des cercles<sup>[3](#page-23-2)</sup> dits à gain d'entrée constant. Pour chaque gain d'entrée normalisé choisi,  $g_1 = G_1/G_{1_{\text{max}}} = G_1(1 − |S_{11}|^2)$ , le lieu de ces adaptations d'entrée correspondantes est un cercle de rayon *R*, dont le centre est à une distance *D* du centre de l'abaque sur la direction pointée par l'adaptation optimale  $S_{11}^{\star}$ . *R* et *D* sont donnés par

$$
R = \frac{\sqrt{1 - g_1}(1 - |S_{11}|^2)}{1 - |S_{11}|^2(1 - g_1)}, \qquad \text{et} \quad D = \frac{g_1 |S_{11}|}{1 - |S_{11}|^2(1 - g_1)}.
$$
(II.1.18)

La même démarche peut être réalisée pour l'adaptation de sortie et le résultat formel obtenu sera le même puisque les gains d'adaptation entrée et sortie sont formellement identiques.

#### II.1.6 Quadripôle quelconque : Facteur de réflexion à l'entrée du quadripôle chargé

<span id="page-23-1"></span>Cours : [Gain Transducique](#page-24-1)

Dans le cas général, le calcul se complique notablement parce que  $a_1$  et  $b_1$  ne sont plus des variables indépendantes de *a*<sup>2</sup> et *b*2. Néanmoins le système se résout avec des techniques similaires. Nous allons cependant en profiter pour montrer en quoi la non unidirectionalité d'un quadripôle rétroagit sur la dépendance vis-àvis de l'impédance de charge — respectivement, de l'impédance de source — du coefficient de réflexion vu à l'entrée — respectivement, à la sortie —.

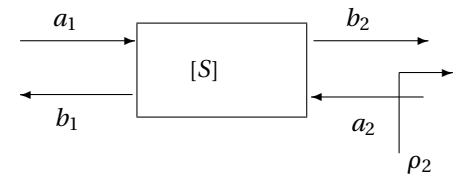

FIG. II.1.3 – Quadripôle chargé par un coefficient de réflexion *ρ*2.

Si l'on considère le cas de la FIG. [II.1.3,](#page-23-3) on peut écrire

<span id="page-23-3"></span>
$$
b_1 = S_{11} a_1 + S_{12} a_2
$$
  
\n
$$
b_2 = S_{21} a_1 + S_{22} a_2
$$
  
\n
$$
a_2 = \rho_2 b_2,
$$
  
\n(II.1.19)

<span id="page-23-4"></span>donc si l'on définit le coefficient de réflexion à l'entrée du quadripôle chargé par  $S'_{11} = \frac{b_1}{a_1}\Big|_{\text{sortie charge}$ e par  $\rho_2$ on a

$$
S'_{11} = S_{11} + \frac{\rho_2 S_{21} S_{12}}{1 - \rho_2 S_{22}}.
$$
 (II.1.20)

Ce coefficient de réflexion peut être notablement différent du *S*<sup>11</sup> et il nous conduira au critère de *Stabilité* des quadripôles.

<span id="page-23-2"></span> $^3$ Ce qui n'est pas fait pour surprendre puisque toutes les transformations usuelles aboutissent immanquablement à des cercles dans l'abaque de Smith !

#### II.1.7 Quadripôle quelconque : Facteur de réflexion à la sortie du quadripôle

<span id="page-24-0"></span>Cours : [Gain Transducique](#page-24-1)

<span id="page-24-3"></span>De façon identique pour un quadripôle dont l'entrée est chargée par le coefficient de réflexion *ρ*1, on obtient

$$
S'_{22} = S_{22} + \frac{\rho_1 S_{21} S_{12}}{1 - \rho_1 S_{11}}.
$$
 (II.1.21)

#### II.1.8 Quadripôle quelconque : Gain transducique

<span id="page-24-1"></span>Cours : Gain Transducique Unilatéral Cercles à Gain Constant Facteur de Réflexion à l'Entrée Facteur de Réflexion à la Sortie Adaptation d'un Quadripôle

Utilisation d'Éléments Localisés

Sans reproduire les calculs fait précédemment pour le quadripôle unilatéral, mais en utilisant le même genre de raisonnement et les notions qui viennent d'être introduite, on montre que

$$
G = |S_{21}|^2 \frac{(1 - |\rho_1|^2)(1 - |\rho_2|^2)}{|1 - S'_{11} \rho_1|^2 |1 - S_{22} \rho_2|^2}
$$
  
=  $|S_{21}|^2 \frac{(1 - |\rho_1|^2)(1 - |\rho_2|^2)}{|1 - S_{11} \rho_1|^2 |1 - S'_{22} \rho_2|^2}.$  (II.1.22)

L'expression ci-dessus est tout à fait similaire à celle obtenue pour le quadripôle unilatéral à l'exception du  $S'_{11}$  ou du  $S'_{22}$  qui vient remplacer le  $S_{11}$  ou le  $S_{22}.$  On a donc toujours les trois termes correspondant au gain interne, à l'adaptation d'entrée — qui prend en partie en compte la sortie par l'intermédiaire de S⁄<sub>11</sub> qui fait intervenir  $ρ_2$ —, et l'adaptation de sortie. Tout ce qui a été vu auparavant reste alors valable, en particulier les cercles à gain d'entrée constant — à condition toutefois de remplacer  $S_{11}$  par  $S^\prime_{11}$  — sauf que ceux-ci dépendent à présent de l'adaptation de sortie $^4$  $^4$ .

<span id="page-24-2"></span><sup>4</sup>Grâce à l'analyse de stabilité, nous pourrons obtenir plus tard des formules plus simples pour accéder au gain maximal que l'on peut extraire d'un quadripôle de matrice [*S*] donnée.

### <span id="page-25-0"></span>II.2 Adaptation d'un quadripôle avec des éléments localisés

#### II.2.1 Adaptation d'un quadripôle

<span id="page-25-1"></span>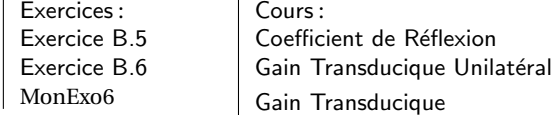

Nous nous proposons ici de transformer un coefficient de réflexion en un autre *sans* perte d'énergie. Ceci trouve son utilité par exemple dans l'adaptation des transistors afin d'optimiser le *Gain Transducique*.

Nous allons fabriquer un quadripôle *sans pertes* qui réalise la transformation. Un moyen de le faire utilise des lignes, c'est l'*Adaptation Simple Stub* et l'*Adaptation Double Stub*. Nous supposerons ici n'avoir affaire qu'à des éléments localisés, et donc pour que ce quadripôle soit sans pertes il faut bannir les résistances et n'utiliser que des capacités et des inductances. Il reste cependant un degré de liberté sur la topologie du circuit puisque les éléments réactifs peuvent être utilisés soit en série soit en parallèle.

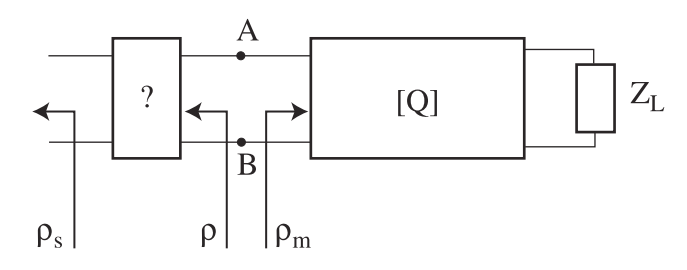

<span id="page-25-3"></span>FIG. II.2.4 – Adaptation du quadripôle [*Q*] : schéma de base.

Supposons disposer d'un quadripôle [*Q*] dans la situation de la FIG. [II.2.4.](#page-25-3) Pour l'adapter à la source présentant un coefficient de réflexion *ρ<sup>s</sup>* , il faut insérer un quadripôle qui transforme *ρ<sup>s</sup>* en *ρ* = *ρ* ⋆ *<sup>m</sup>*, où *ρ<sup>m</sup>* est le coefficient de réflexion que l'on mesurerait entre les points A et B pour [*Q*] chargé par *ZL*.

Adapter fait donc passer d'un coefficient de réflexion à un autre coefficient de réflexion *qui pointe dans le même sens*. Ajouter des éléments pour passer d'un coefficient à l'autre suppose aussi *que l'on remonte les flèches pointées par les coefficients de réflexion.*

Sur un *Abaque de Smith* cela donne la représentation FIG. [II.2.5.](#page-26-0)

#### II.2.2 Utilisation d'éléments localisés

<span id="page-25-2"></span>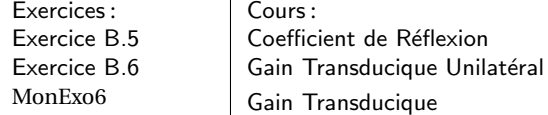

Entre A & B et la source de coefficient *ρ<sup>s</sup>* on peut insérer soit une impédance série, soit une admittance parallèle, soit une combinaison des deux.

Dans le cas de l'insertion d'une impédance série imaginaire pure[5](#page-25-4) , le coefficient de réflexion *ρ* évoluera à partir du point défini par *ρ<sup>s</sup>* sur un *cercle à partie réelle de l'impédance constante*. Ces cercles sont naturellement tracés dans l'abaque de Smith. Ce cas est représenté FIG. [II.2.6](#page-26-1) où nous avons aussi noté les évolutions à partir *ρ<sup>s</sup>* en fonction de la nature de l'élément réactif inséré en *série*.

Dans le cas de l'insertion d'une admittance parallèle imaginaire pure, le coefficient de réflexion *ρ* évoluera à partir du point défini par *ρ<sup>s</sup>* sur un *cercle à partie réelle de l'admittance constante*. Rappelons que ces cercles

<span id="page-25-4"></span><sup>5</sup>Le but est ici d'adapter un quadripôle sans introduire de pertes supplémentaires. En conséquence nous ne considérerons ici que les cas d'insertion d'impédance ou d'admittance imaginaires pures, donc non résistives.

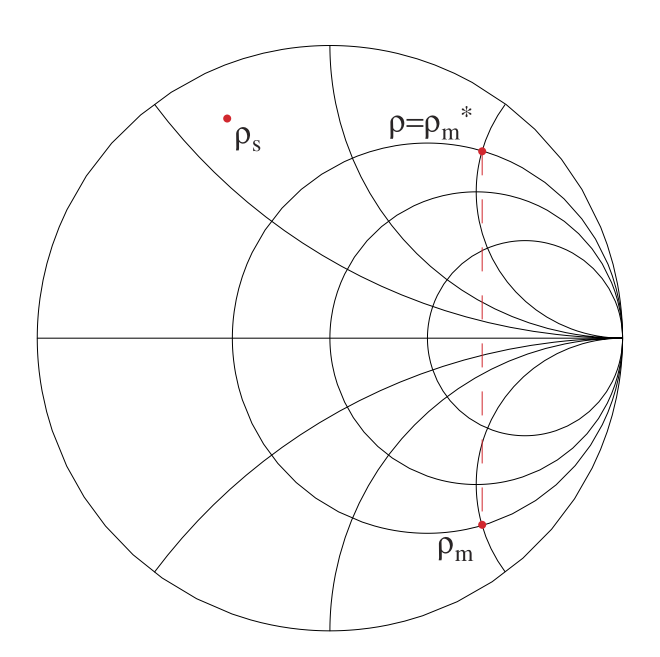

FIG. II.2.5 – Adaptation du quadripôle [*Q*] : Position des coefficients de réflexion dans l'abaque de Smith.

<span id="page-26-0"></span>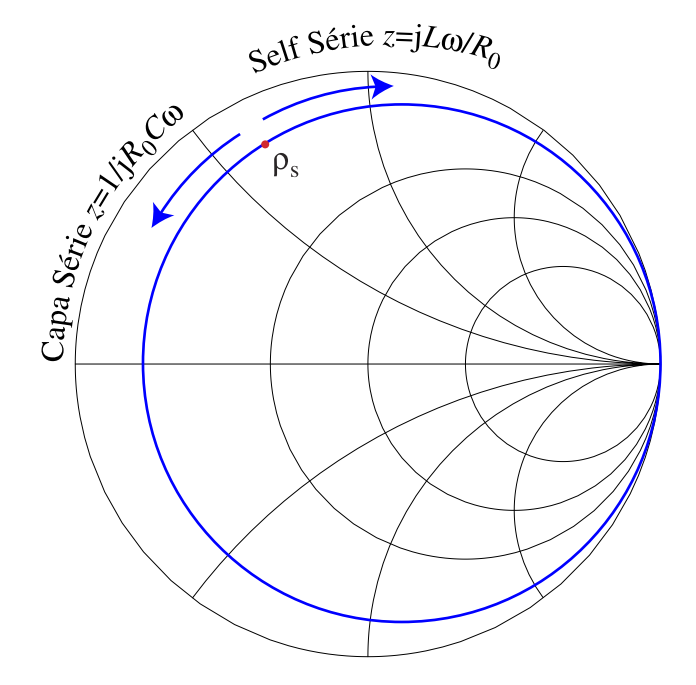

<span id="page-26-1"></span>FIG. II.2.6 – Évolution de *ρ<sup>s</sup>* sur un cercle à partie réelle de l'*impédance* constante.

sont obtenus par une symétrie par rapport au centre de l'abaque des cercles à partie réelle de l'impédance constante ; ils ne sont donc pas tracés habituellement dans l'abaque de Smith. Ce cas est représenté FIG. [II.2.7](#page-27-0) où nous avons aussi noté les évolutions à partir *ρ<sup>s</sup>* en fonction de la nature de l'élément réactif inséré en *parallèle*.

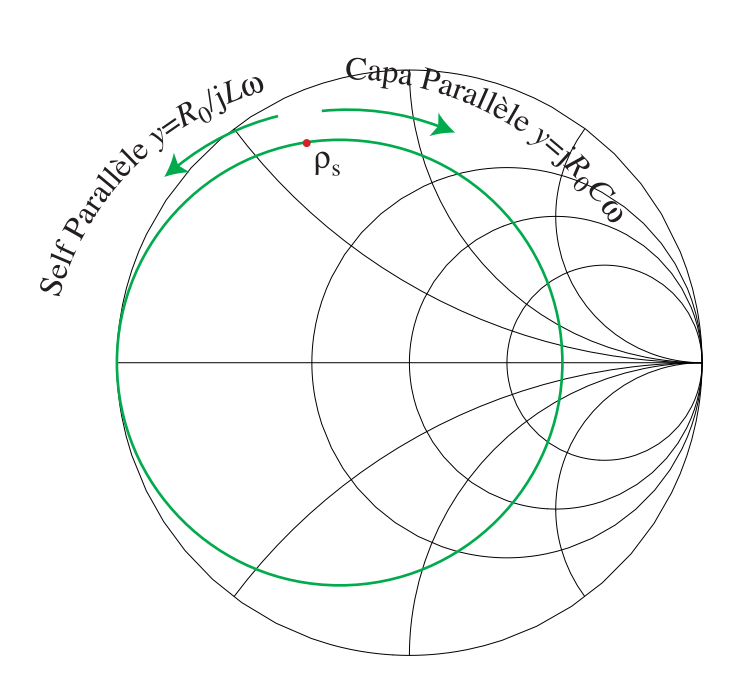

<span id="page-27-0"></span>FIG. II.2.7 – Évolution de *ρ<sup>s</sup>* sur un cercle à partie réelle de l'*admittance* constante.

Il est alors facile de voir que par la combinaison d'un élément série et d'un élément parallèle il est possible d'atteindre n'importe quel point de l'abaque à partir de n'importe quel point de départ. Certaines fois la combinaison sera série-parallèle, d'autres parallèle-série, mais on peut ériger en théorème que l'adaptation par éléments localisés est toujours possible avec deux et seulement deux éléments réactifs.

La FIG. [II.2.8](#page-28-0) donne ainsi la solution pour le cas initialement posé.

Le cas particulier où *<sup>ρ</sup><sup>s</sup>* <sup>=</sup> 0, c'est à dire lorsque la source est adaptée à 50 <sup>Ω</sup> interviendra souvent dans les exercices ou les problèmes mais le cas général traité ici est typiquement celui que l'on rencontre avec l'adaptation de la sortie d'un transistor avec l'entrée d'un second transistor dans le cas d'un amplificateur à plusieurs étages.

En résumé, la procédure d'adaptation est la suivante :

- 1. Identifier les deux coefficients de réflexion à considérer ; ils doivent pointer dans la même direction.
- 2. Considérer que l'on va ajouter les éléments localisés *en remontant* le sens des flèches.
- 3. Tracer en chacun des points dans l'abaque de Smith le cercle à partie réelle de l'impédance constante et le cercle à partie imaginaire de l'impédance constante.
- 4. Choisir le chemin d'adaptation grâce à deux arcs de cercle qui se coupent.
- 5. Déterminer les valeurs grâce aux FIGS. [II.2.6](#page-26-1) et [II.2.7,](#page-27-0) en remontant le sens des flèches (bis).

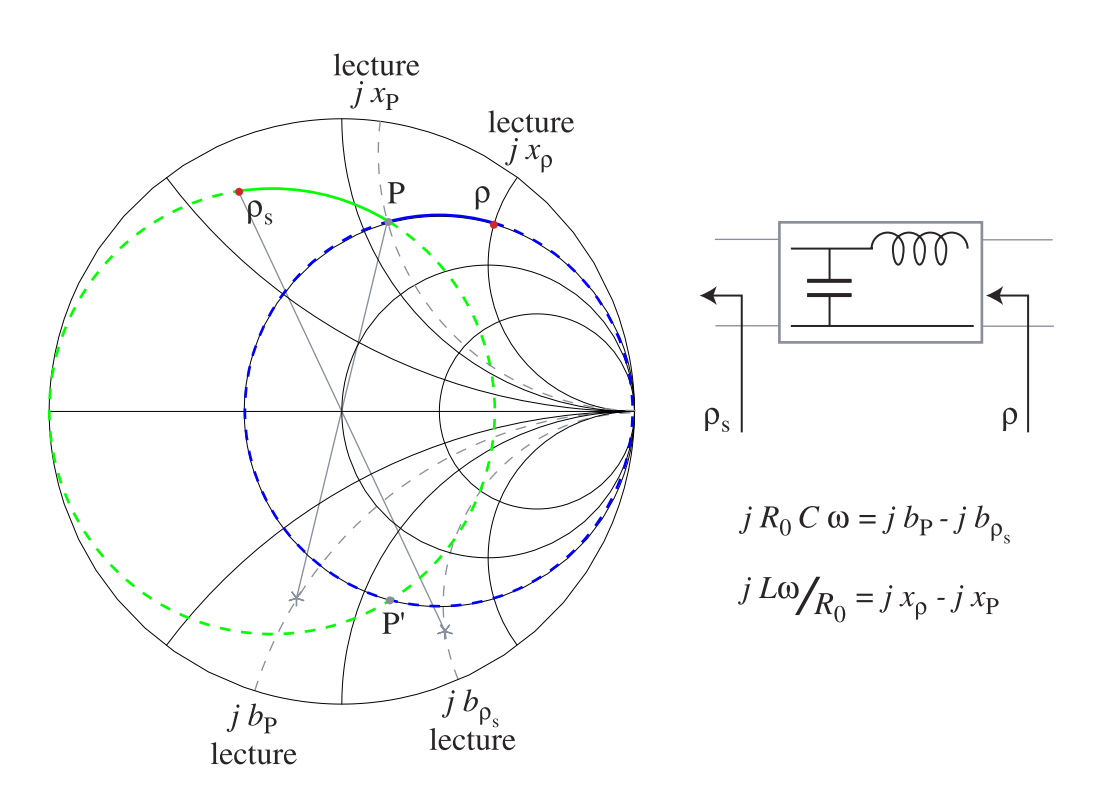

<span id="page-28-0"></span>FIG. II.2.8 – Adaptation du quadripôle [*Q*].

# <span id="page-29-0"></span>II.3 Stabilité des quadripôles

### II.3.1 Critères de stabilité

<span id="page-29-1"></span>Cours : Facteur de Réflexion à l'Entrée Facteur de Réflexion à la Sortie

Il arrive fréquemment qu'un dispositif amplificateur oscille en hyperfréquence lorsque l'on cherche à en optimiser le gain. Comme dans ce cas il ne fonctionne plus en régime linéaire l'oscillation détruit le travail d'optimisation réalisé. Nous allons chercher un critère nous permettant d'éviter cette oscillation.

On définit intuitivement un *Critère de Stabilité* à l'entrée, qui dépend de la charge de sortie, en considérant le module du coefficient de réflexion  $S'_{11}$  ramené par la charge à l'entrée du quadripôle. Si on a  $|S'_{11}| > 1$ alors la puissance sortante est supérieure à la puissance entrante, en conséquence on peut raisonnablement imaginer qu'en l'absence de puissance entrante,  $a_1 = 0$ , il existe de la puissance sortante,  $b_1 \neq 0$ . La source d'énergie doit alors être trouvée dans l'alimentation du quadripôle et celui-ci oscille. Pour un quadripôle, nous définirons donc le critère suivant pour la stabilité à l'entrée en fonction de la charge de sortie.

#### **À la fréquence** *f* **où on connaît ses paramètres** *S***, un quadripôle est stable à son entrée si** |*S* ′ 11| < 1**.**

Identiquement on définit un critère équivalent relativement à la stabilité en sortie en fonction de l'impédance présentée à l'entrée.

#### **À la fréquence** *f* **où on connaît ses paramètres** *S***, un quadripôle est stable à sa sortie si** |*S* ′ <sup>22</sup>| < 1**.**

Un quadripôle est dit *Inconditionnellement Stable* s'il est stable quelles que soient les charges passives placées à l'entrée et à la sortie.

Un quadripôle est *Conditionnellement Stable* s'il existe des charges passives à l'entrée et à la sortie qui le rendent stable. Il doit cependant rester au moins une possibilité en entrée et en sortie permettant d'adapter le quadripôle avec des charges passives.

Dans les autres cas — rares ! —, le quadripôle sera dit *Inconditionnellement Instable* ... et réservé à une application d'oscillateur . . . ou à la poubelle !

#### **II.3.2 Adaptation simultanée**

<span id="page-29-2"></span>Cours : [Gain Transducique](#page-24-1) Cercles de Stabilité

Le problème de la stabilité d'un quadripôle est donc intimement lié à sa *Non Unidirectionalité*. En fait, il ne concerne aussi que les quadripôles qui ont du gain $^6$  $^6$ . Comme pour ces quadripôles l'autre question majeure est l'Optimisation du Gain, soit en d'autres termes l'optimisation de l'adaptation<sup>[7](#page-29-4)</sup>, il est particulièrement élégant de solutionner cela en une seule étape comme cela est proposé ici.

Pour des quadripôles non unidirectionnels, les adaptations idéales en entrée et sortie ne sont plus les *S* ⋆ 11 et *S* ⋆ <sup>22</sup>, à cause de la rétroaction apportée par *S*12. Au vu des ÉQS. [\(II.1.20\)](#page-23-4) et [\(II.1.21\)](#page-24-3)

$$
S'_{11} = S_{11} + \frac{\rho_2 S_{21} S_{12}}{1 - \rho_2 S_{22}}
$$
  

$$
S'_{22} = S_{22} + \frac{\rho_1 S_{21} S_{12}}{1 - \rho_1 S_{11}},
$$

<span id="page-29-3"></span><sup>6</sup>En particulier un quadripôle passif est toujours stable. Notons que l'inverse serait une violation du premier principe de la thermodynamique puisqu'on pourrait ainsi générer une oscillation à partir de rien.

<span id="page-29-4"></span> $^7$ En effet, nous avons vu que le gain se compose de trois termes, l'un intrinsèque au composant et les deux autres liés aux adaptations d'entrée et de sortie. Pour un composant donné ce sera sur ces deux seuls termes que nous pourrons jouer pour trouver un optimum.

il est évident que la meilleure adaptation serait obtenue pour

$$
\rho_1 = S_{11}'^{\star}
$$
  
\n
$$
\rho_2 = S_{22}'^{\star}.
$$
\n(II.3.1)

<span id="page-30-1"></span>Moyennant quelques calculs somme toute lourds plus que compliqués, [\[6\]](#page-79-2) cette condition se résout et on obtient

$$
\rho_1 = \frac{B_1 \pm \sqrt{B_1^2 - 4|C_1|^2}}{2C_1}
$$
  
\n
$$
B_1 = 1 + |S_{11}|^2 - |S_{22}|^2 - |\Delta|^2
$$
  
\n
$$
C_1 = S_{11} - \Delta S_{22}^*,
$$
 (II.3.2)

<span id="page-30-2"></span>et

$$
\rho_2 = \frac{B_2 \pm \sqrt{B_2^2 - 4|C_2|^2}}{2C_2}
$$
  
\n
$$
B_2 = 1 + |S_{22}|^2 - |S_{11}|^2 - |\Delta|^2
$$
  
\n
$$
C_2 = S_{22} - \Delta S_{11}^*,
$$
\n(II.3.3)

où <sup>∆</sup> <sup>=</sup> *<sup>S</sup>*11*S*<sup>22</sup> <sup>−</sup>*S*12*S*<sup>21</sup> est le déterminant de la matrice [*S*].

Au vu des ÉQS. [\(II.3.2\)](#page-30-1) et [\(II.3.3\)](#page-30-2), il existe *a priori* deux solutions d'adaptation à cause du symbole ±. Il va nous falloir choisir parmi ces solutions celles qui peuvent effectivement être réalisées.

#### II.3.3 Facteur *K & Stabilité*

<span id="page-30-0"></span>Exemples : [Exemple A.2.1](#page-58-1) Cours : Cercles de Stabilité

En travaillant un peu les équations précédentes et en particulier en calculant les termes  $B_1^2 - 4|C_1|^2$ , et  $B_2^2 - 4|C_2|^2$ , on peut montrer leur égalité sous la forme

$$
B_1^2 - 4|C_1|^2 = B_2^2 - 4|C_2|^2 = 4(K^2 - 1)|S_{12}S_{21}|^2,
$$
\n(II.3.4)

avec

$$
K = \frac{1 + |\Delta|^2 - |S_{11}|^2 - |S_{22}|^2}{2|S_{12}||S_{21}|},
$$
\n(II.3.5)

où *K* est un nombre réel appelé *Facteur de Stabilité de Rollet*. Il est caractéristique d'un quadripôle et même invariant pour un quadripôle donné. Nous allons maintenant discuter la stabilité en fonction de sa valeur.

Rappelons ici que pour assurer la stabilité, les impédances que l'on doit présenter à notre quadripôle sont à partie réelle positive, alors  $|\rho_1| \leq 1$  et  $|\rho_2| \leq 1$ .

Distinguons successivement plusieurs cas suivant la valeur de *K*

 $\diamond$   $|K| = 1$ . Alors on a de façon évidente  $B_1^2 = 4|C_1|^2$  et  $B_2^2 = 4|C_2|^2$ . Si l'on reporte ces égalités dans le calcul des coefficients de réflexion  $\rho_1$  et  $\rho_2$ , alors cela conduit à  $|\rho_1| = |\rho_2| = 1$ , soit à une impossibilité pratique de l'adaptation simultanée.

 $\diamond$   $|K| > 1$ .

*Premier cas : K* > 1

Si l'on explicite les solutions trouvées pour l'adaptation, il vient

$$
\rho_1' = \frac{B_1 - \sqrt{B_1^2 - 4|C_1|^2}}{2C_1}
$$
  
\n
$$
\rho_1'' = \frac{B_1 + \sqrt{B_1^2 - 4|C_1|^2}}{2C_1}
$$
  
\n
$$
\rho_2' = \frac{B_2 - \sqrt{B_2^2 - 4|C_2|^2}}{2C_2}
$$
  
\n
$$
\rho_2'' = \frac{B_2 + \sqrt{B_2^2 - 4|C_2|^2}}{2C_2},
$$
\n(II.3.6)

alors on montre aisément que

$$
|\rho'_1| |\rho''_1| = |\rho'_2| |\rho''_2| = 1.
$$
\n(II.3.7)

Ce résultat essentiel signifie que l'on trouvera toujours un couple de solutions, soit (*ρ'<sub>1</sub>,ρ'<sub>2</sub>), soit (ρ''<sub>1</sub>,ρ''<sub>2</sub>), cor*respondant à des coefficients de réflexions réalistes dont le module sera inférieur à 1. En fait c'est la valeur du module du déterminant qui doit alors nous guider sur le choix du jeu de coefficients de réflexion.

 $|Si| \Delta| < 1$ , alors on doit choisir  $(\rho'_1, \rho'_2)$  car  $B_1 > 0$  et  $B_2 > 0$ , l'amplificateur est dans ce cas *Inconditionnellement Stable***, c'est la situation la plus favorable.**

#### **Si** <sup>|</sup>∆| > <sup>1</sup>**, la stabilité est conditionnelle, mais l'amplificateur est toujours adaptable simultanément, il est** *Conditionnellement Stable* **mais on sait que le couple de coefficients de réflexions à retenir est alors**  $(\rho''_1, \rho''_2)$  car  $B_1 < 0$  et  $B_2 < 0$ .

On montre dans ce cas, avec plus ou moins de difficulté, que le *Gain Transducique* correspondant à ces deux adaptations se calcule par

$$
G_{\text{max}} = \frac{|S_{21}|}{|S_{12}|} |K - \sqrt{K^2 - 1}|, \qquad \text{si } |\Delta| < 1 \text{ car } B_1 > 0,
$$
  
\n
$$
G_{\text{max}} = \frac{|S_{21}|}{|S_{12}|} |K + \sqrt{K^2 - 1}|, \qquad \text{si } |\Delta| > 1 \text{ car } B_1 < 0,
$$
\n(II.3.8)

ce gain étant le meilleur gain possible pour le quadripôle.

*Second cas : K* < −1

Dans ce cas on peut montrer qu'il faut choisir soit le couple ( $\rho'_1$ , $\rho''_2$ ), soit le couple ( $\rho''_1$ , $\rho'_2$ ). *Le transistor n'es*i *donc pas adaptable simultanément*. Il est *Naturellement Instable* et donc inutilisable en tant qu'amplificateur.

 $\Diamond$  *|K*| < 1. Alors on a nécessairement *B*<sup>2</sup><sub>1</sub> − 4|*C*<sub>1</sub>|<sup>2</sup> < 0 et *B*<sup>2</sup><sub>2</sub> − 4|*C*<sub>2</sub>|<sup>2</sup> < 0. Il en découle que |*ρ*<sup>1</sup><sub>1</sub>| = |*ρ*<sup>1</sup>|<sup>1</sup>| = |*ρ'<sub>2</sub>*| = |*ρ''*<sub>2</sub>| = 1, l'*adaptation est donc impossible*. L'amplificateur reste cependant *Conditionnellement Stable* et dans ce cas il faut tracer les *Cercles de Stabilité* pour trouver des compromis graphiques.

#### II.3.4 Cercles de stabilité

<span id="page-31-0"></span>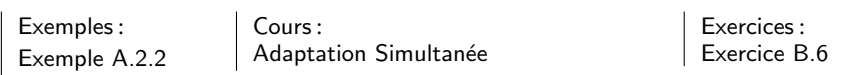

Reprenons notre quadripôle amplificateur caractérisé par sa matrice [*S*] et chargé de telle sorte qu'il voit un coefficient de réflexion *ρ*<sup>2</sup> en sortie, nous connaissons son facteur de réflexion vu à l'entrée par l'ÉQ. [\(II.1.20\)](#page-23-4)

$$
S'_{11} = S_{11} + \frac{\rho_2 S_{21} S_{12}}{1 - \rho_2 S_{22}}.
$$

La stabilité sera alors garantie à la condition que  $|S'_{11}| < 1$  lors du choix de  $\rho_2$ . En pratique nous considérerons toujours des charges passives telle que |*ρ*2| < 1 en conséquence de quoi on peut utiliser l'abaque de Smith.

L'ÉQ. [\(II.1.20\)](#page-23-4) peut alors s'inverser et il vient

<span id="page-32-1"></span>
$$
\rho_2 = \frac{S'_{11} - S_{11}}{S'_{11} S_{22} - \Delta},\tag{II.3.9}
$$

où ∆ est le déterminant de la matrice [*S*].

Traduire la condition de stabilité correspond alors à faire décrire à *S* ′ <sup>11</sup> le cercle de rayon 1. On montre dans ce cas que *ρ*<sup>2</sup> décrit dans l'*Abaque de Smith* un cercle dont le centre *C* et le rayon *R* sont donnés par

$$
\overline{OC} = \frac{(S_{22} - \Delta S_{11}^*)^*}{|S_{22}|^2 - |\Delta|^2}
$$
  
\n
$$
R = \frac{|S_{12}| |S_{21}|}{||S_{22}|^2 - |\Delta|^2}.
$$
\n(II.3.10)

Les *Cercles de Stabilité* ainsi définis séparent le plan des coefficients de réflexion de sortie en deux régions, pour l'une  $|S'_{11}|$  < 1, c'est la zone de stabilité, pour l'autre  $|S'_{11}|$  > 1, c'est la zone d'instabilité. Pour savoir quelle est la zone stable, il est commode de regarder le cas particulier du centre de l'abaque pour lequel  $ρ<sub>2</sub> = 0$  où bien sûr  $S'_{11} = S_{11}$ .

Deux cas se présentent alors :

– si |*S*11| < 1, alors le centre de l'abaque appartient à la zone stable ;

– si |*S*11| > 1, alors le centre de l'abaque n'appartient pas à la zone stable.

Dans la pratique, ce dernier cas est toutefois bien rare. . . car comment mesurer les paramètres *S* d'un tel quadripôle ?

Le cercle de stabilité décrit ici concerne le *comportement en entrée en fonction de la charge de sortie*. Bien évidemment puisque les équations sont complètement similaires on peut décrire de la même manière le *comportement en sortie en fonction de la charge d'entrée*. [8](#page-32-0) Le problème est formellement identique et sa solution s'obtient en renversant les indices 1 et 2 dans l'ÉQ. [\(II.3.10\)](#page-32-1). Ce cercle concernera alors un quadripôle susceptible de se mettre à osciller en sortie si le coefficient de réflexion en entrée est mal choisi.

<span id="page-32-0"></span> $^8$ Si l'on veut faire un oscillateur, c'est cette voie qu'il faut utiliser car en adaptant au mieux la sortie,  $\rho_2$  =  $S'_{22}$ ⋆ , on obtient la meilleure extraction de puissance.

# <span id="page-33-0"></span>Chapitre III Mesure des paramètres S

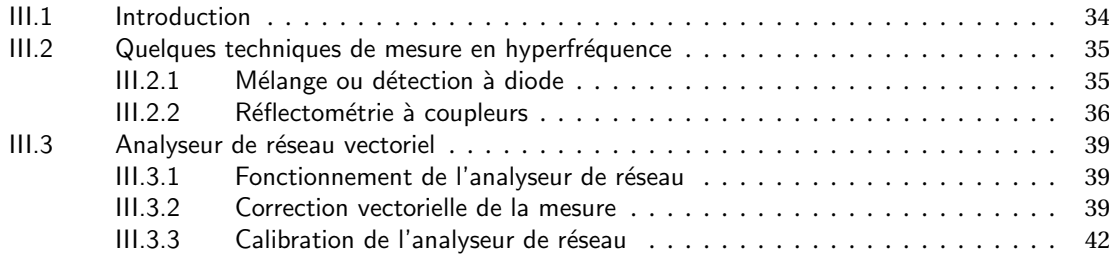

### <span id="page-34-0"></span>III.1 Introduction

Les paramètres *S* tels que nous les avons introduit et utilisés dans les chapitres précédents ne prennent leur vrai sens que parce ce qu'il existe dorénavant un appareil, l'*Analyseur de Réseau Vectoriel* qui permet aisément leur mesure de quelques dizaines de MHz jusqu'à plus de 110 GHz. À l'heure actuelle les mesures sont réalisées en technologie coaxiale jusqu'à 60 GHz et en technologie guide d'onde au-delà. Des appareils de laboratoire spécifiques permettent d'atteindre des fréquences aussi élevées que 700 GHz. Il ne faut toutefois pas perdre de vue que la technique de mesure est complexe et met en jeu de nombreux éléments actifs ou passifs qui sont tous imparfaits. En pratique la précision des mesures réalisées est dépendante à la fois du soin apporté par l'expérimentateur aux diverses manipulations, tout particulièrement lors de la procédure de calibration dont la description clôt ce chapitre.

### <span id="page-35-0"></span>III.2 Quelques techniques de mesure en hyperfréquence

#### III.2.1 Mélange ou détection à diode

<span id="page-35-1"></span>Cours : [Mesure de Bruit](#page-52-1)

Cette première partie regroupe quelques rappels des techniques de base de mesure hyperfréquence, en particulier la détection, le mélange et la réflectométrie qui sont toutes mises en œuvre dans l'*Analyseur de Réseau Vectoriel*.

Le principe du mélange repose sur la caractéristique non-linéaire d'un élément. En pratique aujourd'hui celui-ci est presque exclusivement une diode semiconductrice à laquelle sont associées les connexions nécessaires. Alors la relation entre le courant *I*, et la tension *V* , appliqués à la diode est

$$
I = I_0 \left( \exp \left( \alpha V \right) - 1 \right), \tag{III.2.1}
$$

où *<sup>α</sup>* <sup>=</sup> *<sup>e</sup>*/(*n k<sup>B</sup> <sup>T</sup>* ) est une constante faisant intervenir le ✭✭ facteur d'idéalité ✮✮ *<sup>n</sup>* de la diode, la constante de Boltzmann *k<sup>B</sup>* , et la température *T* . Si on se limite au petit signal, un développement en série de Taylor est possible en *V* ,

<span id="page-35-3"></span>
$$
I \approx I_0 \left( \alpha V + \frac{\alpha^2 V^2}{2!} + \frac{\alpha^3 V^3}{3!} + \ldots \right). \tag{III.2.2}
$$

En pratique seul le second terme de ce développement limité nous sera utile. En effet le premier terme est linéaire et ne permet donc pas le changement de fréquence et le troisième sera d'intensité nettement plus faible si les valeurs de *V* reste modérées<sup>[1](#page-35-2)</sup>.

Si à présent on applique à cette diode une tension *V* somme de deux tensions sinusoïdales,  $V = V_1 \sin(\omega_1 t) +$ *V*<sup>2</sup> sin(*ω*2*t*), le terme quadratique s'écrit

$$
I_0 \frac{\alpha^2 V^2}{2!} = \frac{I_0 \alpha^2}{2} \left( V_1^2 \sin^2(\omega_1 t) + V_2^2 \sin^2(\omega_2 t) + 2V_1 V_2 \sin(\omega_1 t) \sin(\omega_2 t) \right)
$$
  
= 
$$
\frac{I_0 \alpha^2}{4} \left( V_1^2 + V_2^2 - V_1^2 \cos(2\omega_1 t) - V_2^2 \cos(2\omega_2 t) \right)
$$
  
+ 
$$
2V_1 V_2 \cos(\omega_1 - \omega_2) t - 2V_1 V_2 \cos(\omega_1 + \omega_2) t.
$$
 (III.2.3)

Des composantes apparaissent alors à d'autres fréquences que  $ω_1$  et  $ω_2$  qui étaient contenues dans le signal original. On observe l'apparition de composantes continues et aux fréquences  $2\omega_1$ ,  $2\omega_2$ ,  $\omega_1 + \omega_2$  et *ω*<sup>1</sup> −*ω*2. Si les trois premières de ces fréquences restent élevées, la dernière composante permet de ramener un signal hyperfréquence en basse fréquence. C'est la fonction de *Mélange* que réalise le mélangeur dont la diode sera l'élément fondamental.

Un cas particulier du mélange concerne deux signaux identiques de même fréquence  $\omega_1 = \omega_2 = \omega$ , ou plus exactement, un seul signal *V* sin(*ωt*) que l'on découpe en deux signaux identiques *<sup>V</sup>* 2 sin(*ωt*). Lorsque l'on applique l'ÉQ. [\(III.2.3\)](#page-35-3) dans ce cas, il vient

$$
I_0 \frac{\alpha^2 V^2}{2!} = \frac{I_0 \alpha^2}{4} V^2 (1 - \cos(2\omega t)),
$$
 (III.2.4)

si l'on ne retient que la composante continue, on a un *Détecteur Quadratique* en champ ou linéaire en puissance.

Le même formalisme — l'ÉQ. [\(III.2.3\)](#page-35-3) — et le même composant — la diode semiconductrice — permettent donc de rendre compte à la fois des fonctions essentielles de *Mélange* et de *Détection de Puissance*.

La mesure vectorielle nécessite la détermination simultanée de l'amplitude et de la phase. En pratique cela est souvent réalisé grâce à un double changement de fréquence — 20 MHz puis 100 kHz — effectué par deux mélangeurs successifs, suivi d'une boucle à verrouillage de phase à la fréquence basse.

<span id="page-35-2"></span> $1$ La limitation essentielle de la détection ou du mélange à diode apparaît ici : la tension de commande, ou la puissance incidente sur la diode doivent rester suffisamment faible pour que le composant travaille dans la zone quadratique de sa caractéristique courant–tension. L'ordre de grandeur est de quelques centaines de mV de tension maximale.
## III.2.2 Réflectométrie à coupleurs

<span id="page-36-6"></span>Exercices : [Exercice B.3](#page-65-0)

Réflectométrie à un coupleur Un *Coupleur Directif* idéal est un composant à quatre accès qui permet de prélever une partie de la puissance sélectivement suivant que celle-ci correspond à une onde entrante ou sortante. Il est traité en exercice et sa matrice [*S*] est

$$
\begin{pmatrix} b_1 \\ b_2 \\ b_3 \\ b_4 \end{pmatrix} = \begin{pmatrix} 0 & \gamma & 0 & \beta \\ \gamma & 0 & \beta & 0 \\ 0 & \beta & 0 & \gamma \\ \beta & 0 & \gamma & 0 \end{pmatrix} \begin{pmatrix} a_1 \\ a_2 \\ a_3 \\ a_4 \end{pmatrix},
$$
\n(III.2.5)

avec *β* = *j* sin*φ*exp(*jψ*) et *γ* = cos*φ*exp(*jψ*).

En pratique, les coupleurs sont usuellement réalisés en couplant les modes de propagation<sup>[2](#page-36-0)</sup> des guides ou des lignes microrubans. Pour les guides ceci se fait en accolant deux guides et en pratiquant des petites ouvertures qui vont réaliser le couplage, et pour les lignes microrubans il suffit d'approcher deux lignes l'une de l'autre pour coupler le champ de fuite de l'une avec l'autre.

La *Réflectométrie à un Coupleur* est alors réalisée comme cela est montré FIG. [III.2.1.](#page-36-1) Le coupleur dont le port 4 est fermé sur 50 Ω est inséré entre le composant à mesurer — DUT — et la source qui est connectée à son port 1, et y envoie l'onde *a*1. L'onde réfléchie sur le DUT, est alors couplée sur le port 3 à l'extrémité duquel on mesure *b*<sup>3</sup> à l'aide d'un dispositif adapté à 50 Ω.

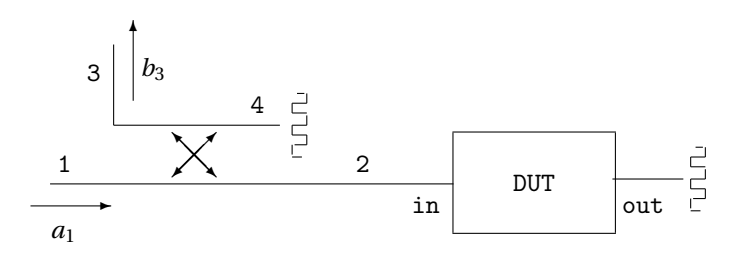

FIG. III.2.1 – Réflectométrie à un coupleur. Le port 4 du coupleur et le port out du DUT — « Device Under Test ✮✮, ou composant à mesurer — sont adaptés à 50 Ω.

Si  $\rho$  est le coefficient de réflexion du DUT<sup>[3](#page-36-2)</sup> et que le coupleur est parfait, alors  $a_2 = \rho \gamma a_1$  et on a

$$
\begin{pmatrix} b_1 \\ b_2 \\ b_3 \\ b_4 \end{pmatrix} = \begin{pmatrix} 0 & \gamma & 0 & \beta \\ \gamma & 0 & \beta & 0 \\ 0 & \beta & 0 & \gamma \\ \beta & 0 & \gamma & 0 \end{pmatrix} \begin{pmatrix} a_1 \\ \rho \gamma a_1 \\ 0 \\ 0 \end{pmatrix} \qquad \Rightarrow \qquad b_3 = \beta \rho \gamma a_1. \tag{III.2.6}
$$

Si à présent on place un *Court-Circuit*, *ρ* = −1, à la place du DUT, on aura

<span id="page-36-5"></span><span id="page-36-4"></span><span id="page-36-3"></span><span id="page-36-1"></span>
$$
b_{3c} = -\beta \gamma a_1,\tag{III.2.7}
$$

et le rapport *b*3/*b*3*<sup>c</sup>* devient

$$
\frac{b_3}{b_{3c}} = -\rho,\tag{III.2.8}
$$

ce qui, au signe près, assure la détermination du coefficient de réflexion du DUT chargé par 50 Ω, c'est à dire son *S*11.

<span id="page-36-0"></span><sup>2...</sup>d'où leur nom de coupleurs!

<span id="page-36-2"></span> $3$ Si le DUT est adapté en sortie alors  $\rho = S_{11}$ .

En pratique il est bien évident que le coupleur ne peut être parfait. En l'occurrence, ses imperfections vont faire en sorte qu'un léger couplage *δ* va exister entre l'entrée au port 1 et la mesure du signal réfléchi au port 3. En conséquence, les ÉQS. [\(III.2.6\)](#page-36-3), [\(III.2.7\)](#page-36-4) et [\(III.2.8\)](#page-36-5) sont modifiées en

$$
b_3 = a_1(\beta \rho \gamma + \delta)
$$
  
\n
$$
b_{3c} = a_1(-\beta \gamma + \delta),
$$
\n(III.2.9)

<span id="page-37-0"></span>donc

$$
\frac{b_3}{b_3c} = \frac{\beta \rho \gamma + \delta}{-\beta \gamma + \delta}
$$
  
\n
$$
\approx -\rho - \frac{\delta}{\beta \gamma}, \qquad \text{si } |\delta| \ll |\beta \gamma|,
$$
\n(III.2.10)

où la condition finale correspond à un coupleur de bonne qualité.

L'ÉQ. [\(III.2.10\)](#page-37-0) montre que les imperfections du coupleur induisent une erreur systématique à la détermination de  $S_{11} = \rho$  pour notre DUT dans ce montage. Comme de plus les mesures de  $b_3$  et  $b_{3c}$  sont réalisées successivement, il n'y a pas de référence de phase connue, et seuls les modules de ces quantités sont significatifs. On en déduit donc l'inégalité d'indétermination sur |*S*11|

$$
|\frac{b_3}{b_{3c}}| - |\frac{\delta}{\beta \gamma}| \le |S_{11}| \le |\frac{b_3}{b_{3c}}| + |\frac{\delta}{\beta \gamma}|.
$$
 (III.2.11)

<span id="page-37-1"></span>Ce résultat permet d'estimer l'incertitude sur la détermination de |*S*11| dans les cas usuels. En effet pour un couplage assez faible, ce qui est la règle dans ce genre de mesure, on a *γ* ≈ 1. Le terme prépondérant est alors | *δ β* | qui représente l'inverse de la *directivité* du coupleur. L'erreur sur la détermination de |*S*11| peut donc être estimé uniquement à partir de la directivité du coupleur utilisé, elle est donnée TAB. [III.1.](#page-37-1)

TAB. III.1 – Erreur sur la détermination de  $|S_{11}|$  liée à la directivité du coupleur<br>Directivité (dB)  $|S_{11}|$  10 = 20 = 30 = 40 = 50 = 60  $|S_{00}|$ Directivité (dB)  $\begin{array}{|l} 10 & 20 & 30 & 40 & 50 & 60 & \infty \\ \text{Error} \text{ sur } |S_{11}| & 0.3162 & 0.1 & 0.0316 & 0.01 & 0.0032 & 0.001 & 0 \end{array}$ Erreur sur  $|S_{11}|$ 

Réflectométrie à deux coupleurs En pratique le réflectomètre complet à deux coupleurs donné FIG. [III.2.2](#page-37-2) est beaucoup plus utilisé car il permet effectivement la détermination vectorielle des coefficients de réflexions.

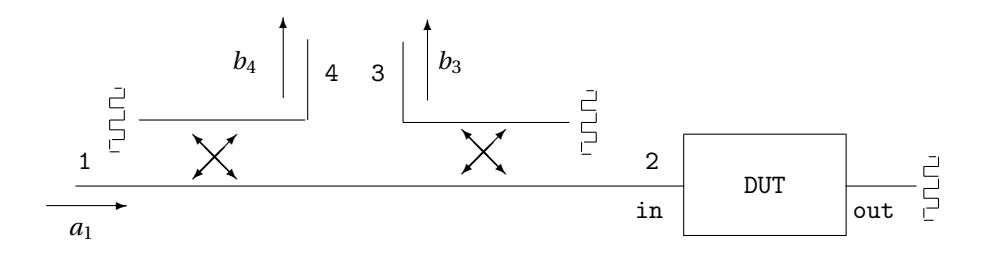

FIG. III.2.2 – Réflectométrie à deux coupleurs.

En supposant les deux coupleurs identiques — notamment en terme de directivité — symétriques et parfaitement adaptés, on peut écrire la matrice [*S*] de l'ensemble, avec les conventions de numérotation des ports de la FIG. [III.2.2](#page-37-2)

<span id="page-37-2"></span>
$$
\begin{pmatrix}\n0 & \gamma & \delta & \beta \\
\gamma & 0 & \beta & \delta \\
\delta & \beta & 0 & \gamma \\
\beta & \delta & \gamma & 0\n\end{pmatrix}.
$$
\n(III.2.12)

Alors on peut montrer que

$$
\frac{b_3}{b_4} = \frac{\gamma \beta S_{11} + \delta}{\gamma \delta S_{11} + \beta},
$$
 (III.2.13)

#### et il en découle que

$$
S_{11} = \frac{1}{\gamma} \frac{b_3 \beta - b_4 \delta}{b_4 \beta - b_3 \delta}.
$$
 (III.2.14)

<span id="page-38-0"></span>Cet exemple montre que *la connaissance des imperfections des coupleurs — ici la directivité peut être totalement compensée par le calcul*. Il reste cependant clair que ces calculs ne peuvent être menés aisément à la main en cours d'expérimentation puisque toutes les valeurs qui interviennent dans l'ÉQ. [\(III.2.14\)](#page-38-0) sont complexes. C'est pourquoi les outils modernes de mesure de paramètres *S* incluent des calculateurs. L'évidence reste toutefois que *cette compensation ne peut être juste et précise que si les imperfections sont très bien connues*. Une erreur sur la connaissance des imperfections se répercute inévitablement alors comme une erreur plus grave encore lors de l'estimation du paramètre *S* avec l'ÉQ. [\(III.2.14\)](#page-38-0).

Ce sont ces mêmes méthodes qui vont être mise en jeu à grande échelle dans l'*Analyseur de Réseau Vectoriel*.

## III.3 Analyseur de réseau vectoriel

## III.3.1 Fonctionnement de l'analyseur de réseau

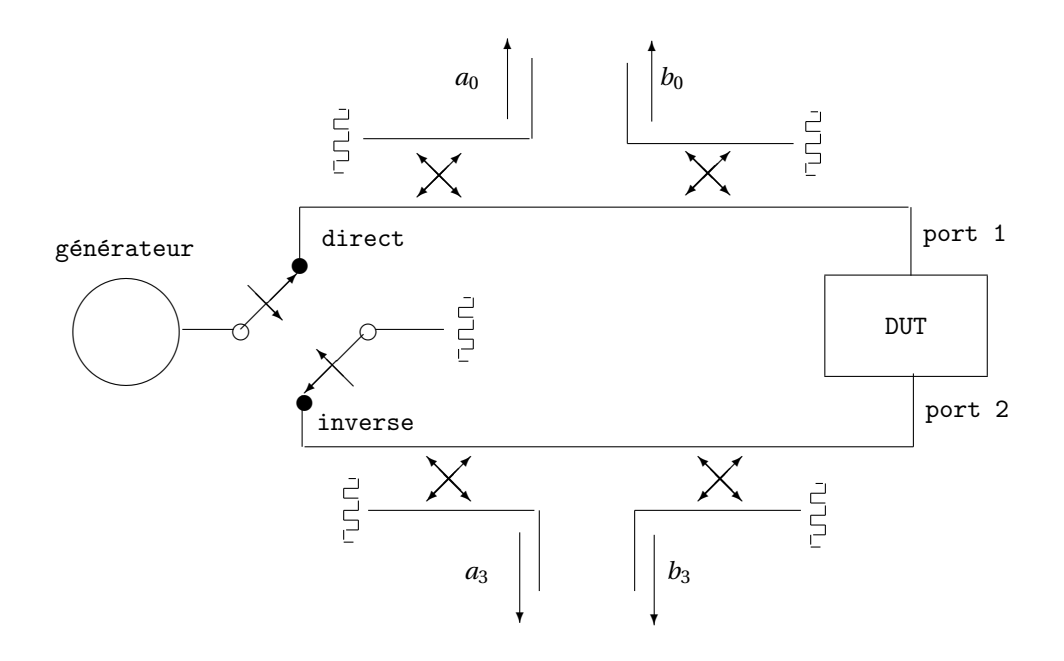

FIG. III.3.3 – Représentation schématique de l'analyseur de réseau

Schématiquement un analyseur de réseau est représenté FIG. [III.3.3.](#page-39-0) L'oscillateur hyperfréquence est alors commuté tantôt dans le sens direct, tantôt dans le sens inverse, ce qui permet la mesure des quatre quantités vectorielles *a*0, *b*0, *a*<sup>3</sup> et *b*3. Dans l'hypothèse où les coupleurs sont parfaits, les paramètres *S* du DUT inséré entre les port 1 et port 2, s'écrivent alors

<span id="page-39-0"></span>
$$
S_{11M} = \frac{b_0}{a_0},
$$
 générateur sur direct.  
\n
$$
S_{21M} = \frac{b_3}{a_0},
$$
 générateur sur direct.  
\n
$$
S_{22M} = \frac{b_3}{a_3},
$$
 générateur sur inverse.  
\n
$$
S_{12M} = \frac{b_0}{a_3},
$$
 générateur sur inverse. (III.3.1)

Au vu des problèmes liés aux inévitables imperfections des coupleurs tels qu'ils ont été exposés précédemment, ces valeurs de paramètres *S* risquent d'être assez différentes des vraies valeurs. Si les imperfections des réflectomètres sont connues, nous pourrons toutefois remonter à ces vraies valeurs, c'est l'objet de la *Correction Vectorielle* de la mesure.

## III.3.2 Correction vectorielle de la mesure

Comme souvent en électronique, en particulier comme cela se fait dans l'étude du *Bruit*, nous allons remplacer l'ensemble de nos réflectomètres imparfaits par un système équivalent constitué de réflectomètres parfaits et d'une boite noire fictive, appelée *Compensateur d'Erreur*, que l'on interpose entre ces réflectomètres parfaits et le DUT (voir FIG. [III.3.4\)](#page-40-0).

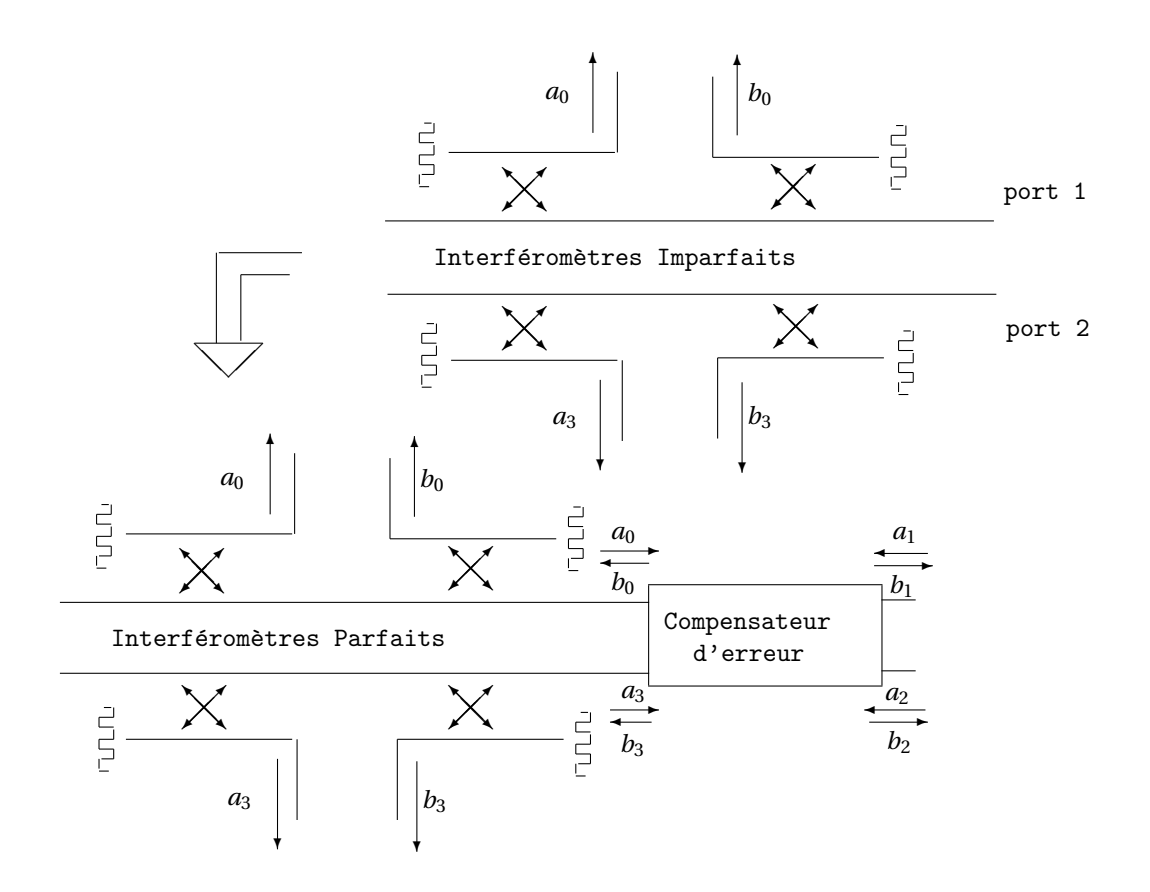

FIG. III.3.4 – Modèle de la correction vectorielle

Le *Compensateur d'Erreur* a pour rôle de prendre à son compte toutes les imperfections de tous les éléments présents dans la chaîne de mesure. Sa matrice de paramètres *S*, [*e*] est donc une matrice 4×4 comportant *a priori* seize termes complexes indépendants, et ce pour chacune des fréquences à laquelle l'analyseur de réseau doit être calibré.

<span id="page-40-0"></span>
$$
[e] = \begin{pmatrix} e_{00} & e_{01} & e_{02} & e_{03} \\ e_{10} & e_{11} & e_{12} & e_{13} \\ e_{20} & e_{21} & e_{22} & e_{23} \\ e_{30} & e_{31} & e_{32} & e_{33} \end{pmatrix}.
$$
 (III.3.2)

Bien que d'un point de vue théorique ceci fonctionne parfaitement, on préfère analyser les termes correctifs successivement dans les deux situations de mesure : direct et inverse.

Considérons la situation réelle de la mesure dans le sens direct, comme elle est décrite FIG. [III.3.5.](#page-41-0) Alors une simplification apparaît par l'élimination du port *a*<sup>3</sup> dont la mesure est inutile. Il ne reste de fait ici que 3 ports de mesure. On a alors tracé sur la FIG. [III.3.5](#page-41-0) des flèches qui représentent les transferts d'amplitudes entre les différentes ondes. Par exemple *e*<sup>10</sup> donne le transfert du port 0 au port 1 en signifiant implicitement que la contribution à *b*<sup>1</sup> de la part du port 0 est *e*10*a*<sup>0</sup> [4](#page-40-1) . En conséquence, si [*SA*] est la matrice du DUT, la transmission directe d'amplitude du port 0 au port 3 à travers le DUT vaut *e*10*e*32*S*11*<sup>A</sup>* . . .mais sans oublier qu'il existe aussi une contribution à  $b_3$  qui est liée au couplage entre les ports 0 et 3 par  $e_{30}$ .

Seules 7 flèches sont tracées sur la FIG. [III.3.5,](#page-41-0) délaissant ainsi un grand nombre de couplages possibles entre les différents ports. Il est cependant facile de voir que tous ces termes doivent être négligés car ils correspondent pratiquement à des couplages « impossibles » entre des éléments qui sont physiquement très éloignés. Par exemple les deux termes *e*<sup>21</sup> et *e*<sup>12</sup> correspondent de fait au couplage entre les deux câbles de mesure coaxiaux de l'analyseur de réseau. Ceux-ci étant de toute évidence blindées, leur couplage mutuel n'est pas mesurable et est complètement négligeable.

<span id="page-40-1"></span><sup>&</sup>lt;sup>4</sup>Il s'agit là de la technique du graphe de fluence qui ne sera pas plus développée ici et pour lequel le lecteur est renvoyé aux références [\[2\]](#page-79-0) et [\[4\]](#page-79-1).

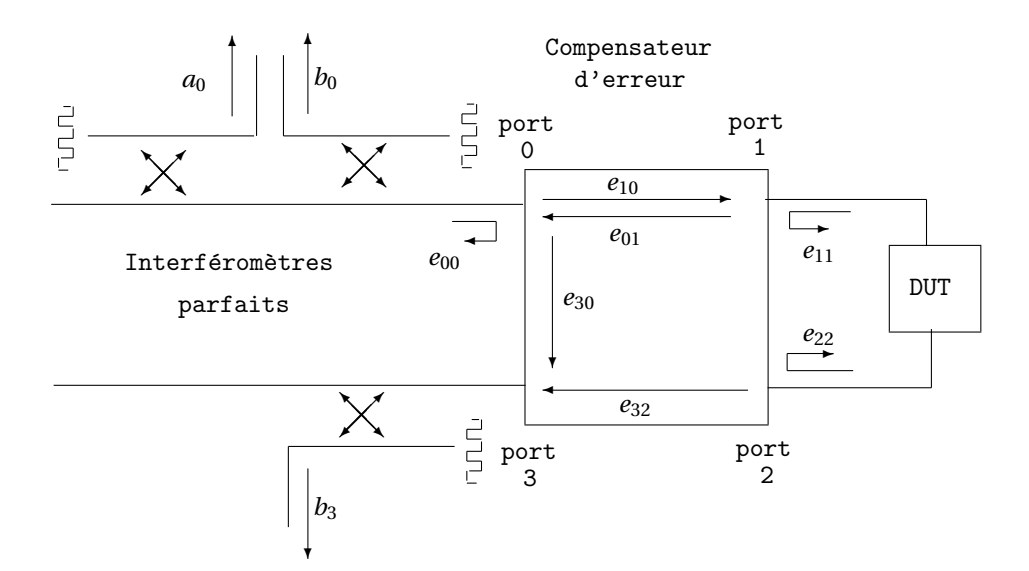

<span id="page-41-0"></span>FIG. III.3.5 – Configuration de la mesure dans le sens direct.

De 16 éléments d'une matrice d'erreur complexe 4×4, nous nous sommes ramenés à 7 valeurs significatives seulement. On peut alors voir que les termes liés à la réponse en fréquence du système,  $e_{10}$ ,  $e_{01}$  et  $e_{32}$ n'interviennent jamais seuls et que les connaissances des produits  $e_{10}e_{01}$  et  $e_{10}e_{32}$  sont les seules réellement utiles. En conséquence, *et pour chaque sens de mesure*, 6 termes complexes sont nécessaires pour caractériser complètement l'octopôle compensateur d'erreur, [*e*].

<span id="page-41-1"></span>Comme les deux sens de mesures, direct et inverse, sont nécessaires pour la détermination complète de la matrice [*SA*] d'un quadripôle inconnu. La TAB. [III.2](#page-41-1) détaille l'ensemble de ces paramètres en leur donnant leur origine physique, les *e* ′ *i j* étant relatifs à la mesure dans le sens inverse.

TAB. III.2 – Termes significatifs du compensateur d'erreur

|                      | direct                                                                         | inverse                              |
|----------------------|--------------------------------------------------------------------------------|--------------------------------------|
| adaptation des ports | $e_{11}$ , $e_{22}$                                                            | $e'_{22}, e'_{11}$                   |
| directivité          | $e_{00}$                                                                       |                                      |
| réponse en fréquence | $\vert$ (e <sub>10</sub> e <sub>01</sub> ), (e <sub>10</sub> e <sub>32</sub> ) | $(e'_{23}e'_{32}), (e'_{23}e'_{01})$ |
| couplage parasite    | $e_{30}$                                                                       | $\epsilon_{03}$                      |

<span id="page-41-2"></span>Finalement il est alors aisé de voir que les paramètres  $S_{ij}$  *M* mesurés sur les coupleurs parfaits sont alors fonction des paramètres *Si j <sup>A</sup>* vrais du quadripôle inconnu et des 12 termes d'erreur définis TAB. [III.2.](#page-41-1) Puisqu'il s'agit d'un système bien conditionné de quatre équations à quatre inconnues, il admet une solution qui permet de remonter aux *Si j <sup>A</sup>* grâce aux ÉQS. [\(III.3.3\)](#page-41-2)–[\(III.3.7\)](#page-42-0) suivantes

$$
S_{21A} = \frac{1}{\Delta} \left( \frac{S_{21M} - e_{30}}{e_{10}e_{32}} \right) \left[ 1 + \left( \frac{S_{22M} - e'_{33}}{e'_{23}e'_{32}} \right) \left( e'_{22} - e_{22} \right) \right],
$$
 (III.3.3)

$$
S_{11A} = \frac{1}{\Delta} \left( \frac{S_{11M} - e_{00}}{e_{10}e_{01}} \right) \left( 1 + \frac{S_{22M} - e'_{33}}{e'_{23}e'_{32}} e'_{22} \right)
$$

$$
- \frac{e_{22}}{\Delta} \left( \frac{S_{21M} - e_{30}}{e_{10}e_{32}} \right) \left( \frac{S_{12M} - e'_{03}}{e'_{23}e'_{01}} \right), \tag{III.3.4}
$$

$$
S_{12A} = \frac{1}{\Delta} \left( \frac{S_{12M} - e'_{03}}{e'_{23} e'_{01}} \right) \left[ 1 + \left( \frac{S_{11M} - e_{00}}{e_{10} e_{01}} \right) \left( e_{11} - e'_{11} \right) \right],
$$
 (III.3.5)

$$
S_{22A} = \frac{1}{\Delta} \left( \frac{S_{22M} - e'_{33}}{e'_{23} e'_{32}} \right) \left( 1 + \frac{S_{11M} - e_{00}}{e_{10} e_{01}} e_{11} \right) - \frac{e'_{11}}{\Delta} \left( \frac{S_{21M} - e_{30}}{e_{10} e_{32}} \right) \left( \frac{S_{12M} - e'_{03}}{e'_{23} e'_{01}} \right),
$$
(III.3.6)

avec

<span id="page-42-0"></span>
$$
\Delta = \left(1 + \frac{S_{11M} - e_{00}}{e_{10}e_{01}} e_{11}\right) \left(1 + \frac{S_{22M} - e'_{33}}{e'_{23}e'_{32}} e'_{22}\right) \n- \left(\frac{S_{21M} - e_{30}}{e_{10}e_{32}}\right) \left(\frac{S_{12M} - e'_{03}}{e'_{23}e'_{01}}\right) e_{22} e'_{11}.
$$
\n(III.3.7)

La lourdeur de ces équations est certaine mais c'est *la solution* employée par tous les analyseurs de réseau vectoriels pour corriger leurs imperfections propres. Un aspect crucial est donc la connaissance des douze termes d'erreurs qui sont déterminés par la procédure de calibration. Le corollaire évident est que si les termes d'erreurs sont mal déterminés, soit parce que l'opérateur n'a pas procédé correctement, soit parce que les étalons de calibrations sont détériorés, la procédure de correction sera fausse et les  $S_{ij}_A$  très éloignés des vraies valeurs.

#### III.3.3 Calibration de l'analyseur de réseau

Le but de la *Calibration* est de déterminer, pour chacune des fréquences à laquelle l'analyseur doit être calibré, les douze termes d'erreur complexes de la TAB. [III.2.](#page-41-1) La procédure de calibration standard utilise alors des étalons de coefficients de réflexion — charge 50 Ω, *Court-Circuit*, *Circuit Ouvert* — que l'on connecte successivement à chacun des *Ports* de l'analyseur de réseau.

En pratique il faut souligner l'impossibilité de réaliser un *Circuit Ouvert* parfait en très haute fréquence. En effet toute interruption de ligne engendre une capacité d'extrémité qui rend le circuit ouvert non parfait. L'étalon de calibration « *Circuit Ouvert* » sera donc en fait une capacité de très faible valeur réalisée par l'interruption de l'âme d'un câble coaxial hyperfréquence — mais pas du conducteur externe ! —. Dans ces conditions il existe des modèles très précis et valables de la capacité<sup>[5](#page-42-1)</sup> qui sont connus de l'analyseur de réseau et lui permettent de connaître à toute fréquence le déphasage *β* présenté en réflexion par cet étalon de coefficient de réflexion exp(−*jβ*).

<span id="page-42-2"></span>La TAB. [III.3](#page-42-2) résume la procédure de calibration et donne les coefficients de réflexion effectivement mesurés.

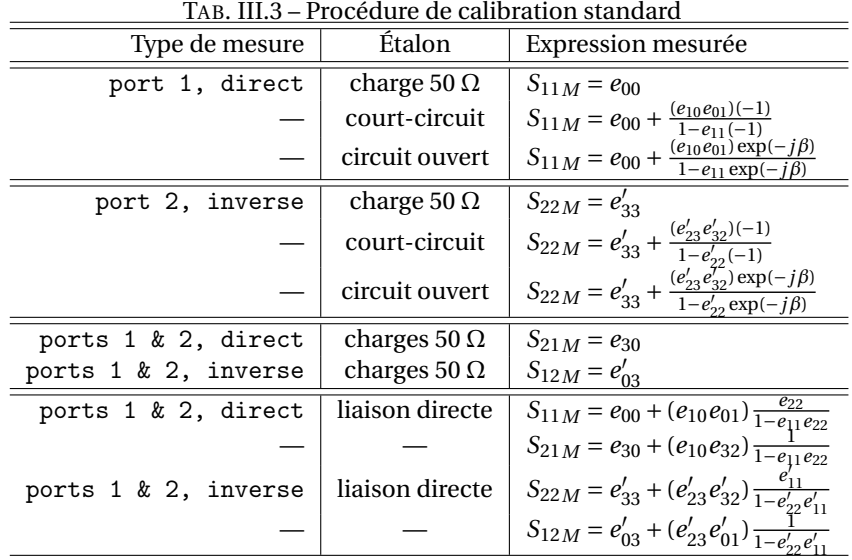

<span id="page-42-1"></span><sup>5</sup>En l'occurrence pour l'étalon « shielded open » en APC7 de Hewlett-Packard, *C* ≈ (0,079 + 4,010<sup>−23</sup> *f*<sup>2</sup>) pF avec *f* exprimée en Hz.

L'ensemble des équations de la colonne de gauche de la TAB. [III.3](#page-42-2) constitue donc un système de 12 équations à 12 inconnues qui sont nos termes d'erreurs. Il admet donc une solution qui calibre complètement l'analyseur de réseau.

Notons que pour beaucoup d'appareils le couplage parasite pris en compte par les termes  $e_{30}$  et  $e_{03}^\prime$  est si faible que sa détermination peut être omise.

Lorsque cette procédure est correctement exécutée, l'analyseur de réseau est ainsi complètement calibré et peut, par l'intermédiaire des ÉQS. [\(III.3.3\)](#page-41-2)–[\(III.3.7\)](#page-42-0) remonter à la matrice [*S*] réelle du DUT. Il est toutefois prudent à la fin d'une calibration de vérifier celle-ci en remesurant les étalons et en vérifiant que leurs po-sitions sur l'abaque de Smith sont correctes<sup>[6](#page-43-0)</sup>. En pratique les causes d'une mauvaise calibration sont assez classiques. La TAB. [III.4](#page-43-1) les résume. Notez que l'origine du problème intitulé "Prises défectueuses" provient du fait que les prises hyperfréquences sont assez aisément détruites par des serrages trop forts, d'où en pratique l'usage de clefs dynamométriques calibrées et le plus grand soin réclamé auprès de l'opérateur.

<span id="page-43-1"></span>En conclusion, il faut juste souligner que si les procédures de calibration et de mesure sont respectées, l'analyseur de réseau est un réel outil de métrologie<sup>[7](#page-43-2)</sup>, essentiellement grâce à l'usage de la technique de calibration et à l'utilisation de générateurs synthétisés ultra-stables et reproductibles.

| Élément mis en cause | Problème                              |  |
|----------------------|---------------------------------------|--|
| Câbles               | Rayon de courbure trop petit          |  |
|                      | Changement de position trop important |  |
| Prises hyper         | Mauvais serrage                       |  |
|                      | Prises défectueuses                   |  |
| Étalons              | Prises défectueuses                   |  |
| Aucun                | Instabilité de l'alimentation secteur |  |
|                      | Changement de température ambiante    |  |

TAB. III.4 – Origines possibles d'une mauvaise calibration

<span id="page-43-2"></span><span id="page-43-0"></span><sup>&</sup>lt;sup>6</sup>… ne pas oublier si l'on mesure le « *Circuit Ouvert* ≫ …que ce n'est pas un circuit ouvert mais bien une capacité! <sup>7</sup>Les précisions typiques sont meilleures que 0,1 dB sur le module et 1 ˚ sur la phase.

# Chapitre IV Bruit en hyperfréquence

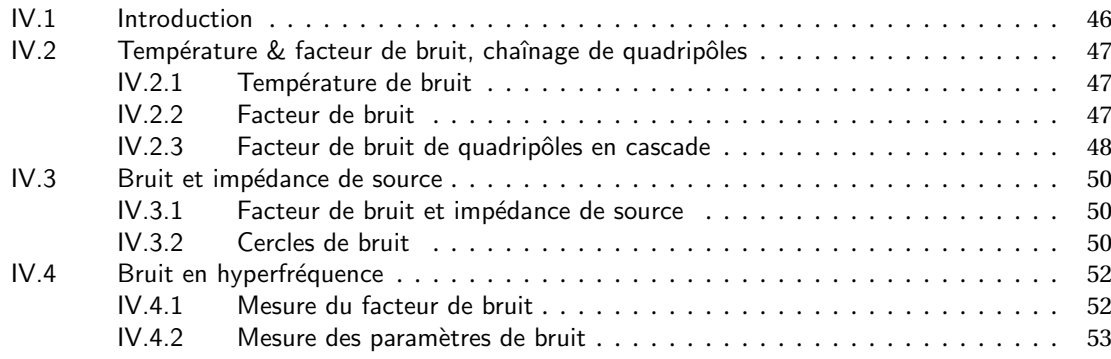

## <span id="page-46-0"></span>IV.1 Introduction

Il est bien sûr illusoire de vouloir indéfiniment amplifier un signal s'il est originellement entaché de bruit. Au sein de cette formation vous avez déjà eu des notions approfondies sur le bruit dans les composants ; nous ne détaillerons donc pas ici leurs sources de bruit intrinsèques. Nous donnerons seulement les définitions fondamentales et les méthodes et techniques spécifiquement utilisées pour la mesure du bruit en hyperfréquence.

## <span id="page-47-0"></span>IV.2 Température & facteur de bruit, chaînage de quadripôles

## IV.2.1 Température de bruit

<span id="page-47-1"></span>Dans une bande de fréquence Δ*f*, un corps noir à la température *T* produit une puissance de bruit<sup>[1](#page-47-3)</sup>

<span id="page-47-7"></span>
$$
\mathcal{N} = k_{\text{B}} \, T \, \Delta f, \tag{IV.2.1}
$$

où  $k_\text{B} = 1,38\,10^{-23}\,\text{J K}^{-1}$  est la constante de Boltzmann.

Par analogie directe on définit la *Température de Bruit* d'un ✭✭ objet hyperfréquence ✮✮ quelconque[2](#page-47-4) comme la température produisant la même puissance de bruit  $\mathcal N$ . Cette température n'a donc pas lieu d'être identique à la température thermodynamique ambiante.

Si *T*<sup>A</sup> est la température d'une résistance par exemple, la puissance de bruit qu'elle introduira à l'entrée du récepteur sera *k*<sup>B</sup> *T*<sup>A</sup> ∆*f* . Si *T*<sup>R</sup> est la température de bruit du récepteur, cela signifie qu'il ramène à son entrée une puissance de bruit équivalente  $k_B T_R \Delta f$  et donc la puissance de bruit totale à prendre en compte à l'entrée du récepteur sera  $k_B$  ( $T_A + T_R$ )  $\Delta f$ .

En réalité pour une antenne directive, la température de bruit sera celle de la cible pointée par l'antenne ou de son environnement. Si cette cible baigne dans le vide interstellaire, on aura *T*<sub>A</sub> = 3 K, si la cible est à la température ambiante à la surface de la terre  $T_t \approx 300$  K, cette température sera 100 fois plus grande.

#### IV.2.2 Facteur de bruit

<span id="page-47-2"></span>On définit le *Facteur de Bruit* d'un ✭✭ objet hyperfréquence ✮✮ à partir des rapports signaux à bruit mesurés à l'entrée et à la sortie à la température normalisée  $T_0 = 290$  K, soit

<span id="page-47-9"></span><span id="page-47-6"></span>
$$
F = \frac{\mathcal{S} \mid \mathcal{N} \mid_{\text{entrée}}}{\mathcal{S} \mid \mathcal{N} \mid_{\text{sortie}}}. \tag{IV.2.2}
$$

Comme tout « objet hyperfréquence » apporte du bruit, ce facteur *F* est toujours supérieur à 1. En conséquence il est presque toujours exprimé en dB par  $F_{dB} = 10 \log_{10}(F)$ .

**Cas de l'amplificateur.** Considérons un amplificateur de gain *G* et de température de bruit  $T_A^3$  $T_A^3$  recevant, dans la bande de fréquence <sup>∆</sup>*<sup>f</sup>* , à son entrée une puissance de signal <sup>S</sup>*<sup>e</sup>* , et une puissance de bruit <sup>N</sup>*<sup>e</sup>* <sup>=</sup> *k*<sup>B</sup> *T*<sup>0</sup> ∆*f* . Son facteur de bruit s'exprime alors directement en fonction des températures de bruit par

$$
F_0 = \frac{\mathcal{S}_e}{k_B T_0 \Delta f} \left( \frac{G \mathcal{S}_e}{G k_B (T_0 + T_A) \Delta f} \right)^{-1} = 1 + \frac{T_A}{T_0}.
$$
 (IV.2.3)

Notons que si l'on mesure ces rapports signaux à bruit à une température *T* différente de *T*0, on obtient

$$
F = 1 + \frac{T_A}{T} = 1 + \frac{T_A}{T_0} \frac{T_0}{T} = 1 + \frac{T_0}{T} (F_0 - 1),
$$
 (IV.2.4)

soit un résultat qui peut être légèrement différent de celui de la définition de l'ÉQ. [\(IV.2.2\)](#page-47-6). Notons cependant que ceci ne tient que tant que *T<sub>A</sub>* reste constant, soit pour des « objets amplificateurs » réels que dans une

<span id="page-47-8"></span>
$$
\mathscr{S}(\omega) = \frac{R\hbar\omega}{2\pi} \coth\left(\frac{\hbar\omega}{2k_{\rm B}T}\right),\,
$$

ce qui dans la limite  $\hbar \omega = hf \ll k_B T$  est équivalent à la formulation de l'ÉQ. [\(IV.2.1\)](#page-47-7).

<span id="page-47-3"></span><sup>1</sup>En réalité, la mécanique quantique dit que la densité spectrale de puissance émise par un corps noir à la température *T* est

<span id="page-47-5"></span><span id="page-47-4"></span> $^2$ Il peut s'agir indifféremment d'un amplificateur, d'un élément passif, d'une antenne. . .

<sup>&</sup>lt;sup>3</sup>Par convention pour les amplificateurs, et conformément à la façon usuelle de ramener les sources de bruit physiques à l'entrée des transistors, la température de bruit est considérée comme ramenée à l'entrée, ce qui équivaut à dire que la puissance de bruit en sortie est <sup>N</sup>*out* <sup>=</sup> *G k*<sup>B</sup> *<sup>T</sup>*<sup>A</sup> <sup>∆</sup>*<sup>f</sup>* . Cette méthode permet de décorréler l'origine physique du bruit ajouté par *<sup>T</sup>*<sup>A</sup> du gain de l'amplificateur, ce qui est plus conforme à l'observation avec les composants habituels.

certaine plage de température autour de *T*. Nonobstant, ceci signifie que la puissance de bruit  $\mathcal{N}_{e}'$  effectivement présente à l'entrée d'un amplificateur alimenté par une source à la température *T* est

<span id="page-48-4"></span>
$$
\mathcal{N}'_e = k_\text{B} (T + T_\text{A}) \Delta f
$$
  
=  $k_\text{B} T \Delta f + k_\text{B} T_0 (F_0 - 1) \Delta f$  (IV.2.5)  
=  $k_\text{B} T_0 F_0 \Delta f + k_\text{B} (T - T_0) \Delta f$ .

Cas de l'atténuateur. Considérons un atténuateur dont le coefficient d'atténuation linéaire est *A*. Supposonsle initialement à la température de normalisation  $T_0$ . Si  $\mathscr{S}/\mathscr{N}_0$  est le rapport signal à bruit que l'on lui présente à l'entrée, le signal à la sortie sera  $\mathcal{S}/A$ . Or le bruit à la sortie reste constant à la valeur  $\mathcal{N}_0$  puisque l'atténuateur est à cette même température. Donc *le facteur de bruit d'un atténuateur à la température de normalisation égale son atténuation A*. Sachant que si l'atténuation est *A*, corrélativement le gain est alors *G* = 1/*A*, nous en déduisons le facteur de bruit d'un atténuateur à la température *T* en inversant l'ÉQ. [\(IV.2.4\)](#page-47-8)

<span id="page-48-5"></span><span id="page-48-1"></span>
$$
F = 1 + (A - 1)\frac{T}{T_0}.
$$
 (IV.2.6)

En recombinant ce résultat avec l'ÉQ. [\(IV.2.3\)](#page-47-9), il apparaît alors que la température de bruit *T<sup>A</sup>* d'un atténuateur de constante d'atténuation *A* à la température *T* est

$$
F = 1 + \frac{T_A}{T_0} = 1 + (A - 1)\frac{T}{T_0} \qquad \Longrightarrow \qquad T_A = T(A - 1). \tag{IV.2.7}
$$

Nous retrouvons ici un parfait exemple de la remarque faite lors de la définition de la température de bruit : cette température peut être différente de la température ambiante *T* . À l'extrême, l'ÉQ. [\(IV.2.7\)](#page-48-1) montre que si *A* → ∞ alors *T<sup>A</sup>* → ∞. Nous pouvons donc préciser ici la définition de la *Température de Bruit* : elle correspond à la température du corps noir à placer à l'entrée d'un composant pour obtenir le même bruit total à la sortie de ce composant en supposant qu'il n'ajoute pas lui-même de bruit.

## IV.2.3 Facteur de bruit de quadripôles en cascade

<span id="page-48-0"></span>Cours : [Mesure de Bruit](#page-52-1)

<span id="page-48-2"></span>Exemples : [Exemple A.3.1](#page-60-0) [Exemple A.3.2](#page-60-1) [Exemple A.3.3](#page-61-0)

Dans la vie hyperfréquence normale, nous travaillons très fréquemment avec des quadripôles que l'on chaîne pour réaliser des fonctions. La question naturelle est alors de savoir comment se chaînent eux-mêmes les facteurs de bruit.

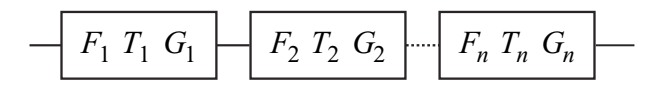

FIG. IV.2.1 – Chaîne de quadripôles connus par leurs facteurs de bruit, leurs gains et leur températures de bruit.

Une chaîne de *n* quadripôles connus par leur gain *G<sup>i</sup>* , leur facteur de bruit *F<sup>i</sup>* et/ou leur température de bruit *T<sup>i</sup>* est représentée en FIG. [IV.2.1.](#page-48-2) Pour calculer le facteur de bruit de l'ensemble il suffit de revenir à la définition en calculant le bruit total à la sortie de la chaîne,  $\mathcal{N}_{out}$ , qui est

<span id="page-48-3"></span>
$$
\mathcal{N}_{out} = (\dots(((\mathcal{N}_1 G_1 + \mathcal{N}_2) G_2 + \mathcal{N}_3) G_3 + \mathcal{N}_4) G_4 \dots + \mathcal{N}_n) G_n, \tag{IV.2.8}
$$

où, <sup>N</sup>*<sup>i</sup>* <sup>=</sup> *<sup>k</sup>*<sup>B</sup> *<sup>T</sup><sup>i</sup>* <sup>∆</sup>*<sup>f</sup>* est la puissance de bruit ramenée à l'entrée de chaque quadripôle.

<span id="page-49-0"></span>En divisant l'ÉQ. [\(IV.2.8\)](#page-48-3) par le gain total Q*<sup>n</sup> i*=1 *G<sup>i</sup>* et par *k*<sup>B</sup> ∆*f* on obtient la température de bruit de la chaîne  $T_{\text{C}}$ 

$$
T_{\rm C} = T_1 + \frac{T_2}{G_1} + \frac{T_3}{G_1 G_2} + \frac{T_4}{G_1 G_2 G_3} + \dots + \frac{T_n}{G_1 G_2 \dots G_{n-1}}
$$
  

$$
\iff T_{\rm C} = T_1 + \sum_{i=2}^{n} \frac{T_i}{\prod_{j=1}^{i-1} G_j}.
$$
 (IV.2.9)

Le passage aux facteurs de bruit est alors immédiat en divisant par *T*<sup>0</sup> la température de normalisation et en utilisant l'ÉQ. [\(IV.2.3\)](#page-47-9), il vient

<span id="page-49-1"></span>
$$
F_{\rm C} = F_1 + \frac{F_2 - 1}{G_1} + \frac{F_3 - 1}{G_1 G_2} + \frac{F_4 - 1}{G_1 G_2 G_3} + \dots + \frac{F_n - 1}{G_1 G_2 \dots G_{n-1}}
$$
\n
$$
\iff F_{\rm C} = F_1 + \sum_{i=2}^n \frac{F_i - 1}{\prod_{j=1}^{i-1} G_j}.
$$
\n(IV.2.10)

La conclusion essentielle des ÉQS. [\(IV.2.9\)](#page-49-0) & [\(IV.2.10\)](#page-49-1) est donc que l'on a toujours intérêt à placer en premier dans une chaîne un quadripôle à faible bruit et à gain élevé, son gain masquant ainsi le bruit apporté par les étages suivants.

## <span id="page-50-0"></span>IV.3 Bruit et impédance de source

#### IV.3.1 Facteur de bruit et impédance de source

<span id="page-50-1"></span>La représentation usuelle d'un quadripôle linéaire bruyant consiste à le remplacer par un quadripôle non bruyant, conservant la même matrice [*S*] auquel on adjoint en entrée une source de tension et une source de courant de bruit corrélées — *cf.* FIG. [IV.3.2](#page-50-3) —.

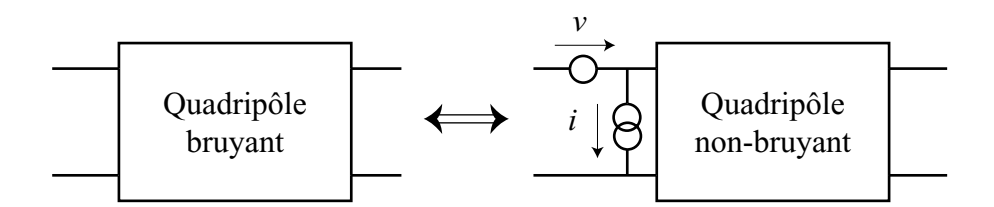

FIG. IV.3.2 – Modélisation des quadripôles bruyant par leur contrepartie non bruyante affublée de sources de bruits corrélées à l'entrée.

Il est alors possible de montrer que la caractérisation du bruit par ces deux sources complexes est équivalente à une caractérisation par 4 paramètres réels

- *F*min, le facteur de bruit minimum du quadripôle ;
- *Y*opt = *G*opt + *j B*opt, l'admittance à présenter à l'entrée du quadripôle pour obtenir le facteur de bruit  $minimum<sup>4</sup>$  $minimum<sup>4</sup>$  $minimum<sup>4</sup>$ ;
- *Rn*, la résistance équivalente de bruit.

La connaissance de l'admittance *Y<sup>s</sup>* = *G<sup>s</sup>* + *j B<sup>s</sup>* présentée à l'entrée du quadripôle et des paramètres ci-dessus permet alors de connaître le facteur de bruit par

<span id="page-50-5"></span><span id="page-50-3"></span>
$$
F = F_{\min} + \frac{R_n}{G_s} |Y_s - Y_{\text{opt}}|^2.
$$
 (IV.3.1)

Il est bon de mettre immédiatement le doigt sur une confusion liée à la dénomination usuelle pour *R<sup>n</sup>* de résistance de équivalente de bruit : l'évolution décrite par l'ÉQ. [\(IV.3.1\)](#page-50-5) montre que le quadripôle ne fournit en aucun cas la puissance de bruit équivalente à la résistance *Rn*. Celle-ci ne traduit que la vitesse de croissance du facteur de bruit lorsque l'on s'éloigne de la condition de bruit optimale donnée par *Y<sup>s</sup>* = *Y*opt.

Mathématiquement, l'ÉQ. [\(IV.3.1\)](#page-50-5) représente dans l'espace (*F*,*B*,*G*) un hyperboloïde à deux nappes dont l'une n'est pas physique puisqu'elle correspond aux conductances négatives. En posant *Y Z*<sub>0</sub> =  $\frac{1-\rho}{1+\rho}$  $\frac{1-p}{1+\rho}$  et  $r_n =$  $R_n/Z_0$  et en remarquant que  $G = \frac{1}{2}(Y + Y^*)$  on peut transformer l'ÉQ. [\(IV.3.1\)](#page-50-5) en

<span id="page-50-6"></span>
$$
F = F_{\min} + 4 r_n \frac{|\rho - \rho_{\text{opt}}|^2}{(1 - |\rho|^2)|1 + \rho_{\text{opt}}|^2},
$$
 (IV.3.2)

ce qui n'est pas forcément plus simple mais permet de se ramener dans l'abaque de Smith.

## IV.3.2 Cercles de bruit

<span id="page-50-2"></span>À ce point on utilise l'ÉQ. [\(IV.3.2\)](#page-50-6) pour rechercher dans l'abaque de Smith le lieu des points à facteur de bruit constant. Ceux-ci sont définis par

$$
\mathcal{C}(F) \equiv \frac{(F - F_{\text{min}}) |1 + \rho_{\text{opt}}|^2}{4 r_n} = \text{Cte.}
$$
 (IV.3.3)

Cette condition impose en retour

$$
\mathcal{C}(F) = \frac{|\rho - \rho_{\text{opt}}|^2}{1 - |\rho|^2},\tag{IV.3.4}
$$

<span id="page-50-4"></span><sup>4</sup>*Y*opt étant complexe il inclut avec sa conductance *G*opt et sa susceptance *B*opt *deux* paramètres réels.

que l'on peut montrer être équivalente à faire décrire à ρ un cercle dans l'abaque de Smith<sup>[5](#page-51-0)</sup>. Ce cercle aura son centre pointé par le rayon vecteur

$$
\overline{OC} = \frac{\rho_{\text{opt}}}{1 + \mathcal{C}(F)},
$$
 (IV.3.5)

et son rayon sera donné par

$$
R = \frac{\sqrt{\mathcal{C}(F)^2 + \mathcal{C}(F)\left(1 - |\rho_{\text{opt}}|^2\right)}}{1 + \mathcal{C}(F)}.
$$
 (IV.3.6)

<span id="page-51-1"></span>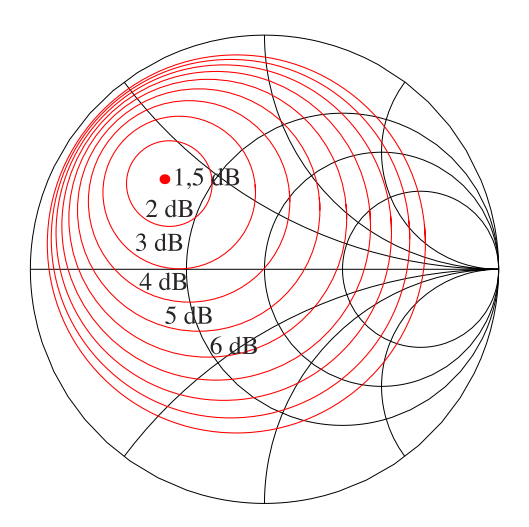

FIG. IV.3.3 – Cercles à facteur de bruit constant d'un quadripôle dont les paramètres de bruit sont :  $F_{min}$  = 1,5 dB, *<sup>ρ</sup>*opt <sup>=</sup> 0,575∠138 ˚, et *<sup>R</sup><sup>n</sup>* <sup>=</sup> <sup>20</sup> <sup>Ω</sup>. Notons que l'usage veut que l'on donne *<sup>R</sup><sup>n</sup>* ici alors que c'est *<sup>r</sup><sup>n</sup>* <sup>=</sup> *Rn*/(50 Ω) qui apparaît dans l'ÉQ. [\(IV.3.2\)](#page-50-6). Les cercles sont tracés pour les valeurs entières de *F* en dB et le point de bruit minimal est pointé dans l'abaque.

Ces cercles sont illustrés en FIG. [IV.3.3](#page-51-1) pour un cas particulier. Il est à noter que cette famille de cercles est très similaire à celle des cercles à gain constant obtenue pour les quadripôles unilatéraux<sup>[6](#page-51-2)</sup>. Ces deux familles ne sont toutefois pas identiques et ne coïncident pas en général. Il en découle que la réalisation d'un amplificateur faible bruit devra faire appel à des compromis entre le minimum de bruit et le maximum de gain, compromis qu'il peut être astucieux de régler en première approximation par une minimisation du facteur de mérite *M*. Chaque cas n'en reste pas moins un cas particulier et le savoir faire de l'ingénieur associé aux techniques de minimisations numériques sont les seuls moyens d'extraire la quintessence d'un composant simultanément en bruit et en gain.

<span id="page-51-0"></span><sup>&</sup>lt;sup>5</sup>Encore une fois nous trouvons un lieu géométrique dans l'abaque de Smith qui est un cercle. Ce n'est pas de l'obsession mais bien plutôt une sorte de magie !

<span id="page-51-2"></span> $6B$ ien que je n'en ai pas parlé, il est possible d'étendre cette notion de cercles à gain constant aux quadripôles non unilatéraux. Bien qu'ils aient été très utilisés pour la conception des amplificateurs ce n'est plus aussi vrai aujourd'hui depuis l'émergence de programmes informatiques évolués dédiés aux hyperfréquences.

## <span id="page-52-0"></span>IV.4 Bruit en hyperfréquence

## IV.4.1 Mesure du facteur de bruit

<span id="page-52-1"></span>Cours : [Mesure de Puissance](#page-35-0) Chaînage des Facteurs de Bruit Paramètres de Bruit

Le principe de la mesure du facteur de bruit repose sur l'observation que le bruit sortant d'un quadripôle, N , est une fonction linéaire de la température *T* de la source placée à son entrée. En effet, pour une température de source idéalement nulle *T* = 0 K, le bruit mesuré à la sortie sera uniquement le bruit propre du quadripôle, alors que pour une température non nulle, ce bruit mesuré à la sortie sera la combinaison du bruit propre du quadripôle et du bruit de la source qu'il aura amplifié. Autrement dit, en utilisant l'ÉQ. [\(IV.2.5\)](#page-48-4) et en supposant que la source à l'entrée du quadripôle est successivement aux températures  $T_L$  et  $T_H$ , on mesurera

$$
\mathcal{N}_{L} = k_{B} T_{0} F \Delta f + k_{B} (T_{L} - T_{0}) \Delta f
$$
  
\n
$$
\mathcal{N}_{H} = k_{B} T_{0} F \Delta f + k_{B} (T_{H} - T_{0}) \Delta f.
$$
 (IV.4.1)

Il suffit alors de poser  $\gamma = \mathcal{N}_{H}/\mathcal{N}_{L}$ , le rapport des puissances mesurées à la sortie pour obtenir

$$
F = \frac{1}{\gamma - 1} \left( \frac{T_H - T_0}{T_0} - \gamma \frac{T_L - T_0}{T_0} \right),
$$
 (IV.4.2)

ce qui permet donc la mesure du facteur de bruit. Si de plus l'une des températures, par exemple  $T_L$  est choisie identique à  $T_0$ , l'ÉQ. [\(IV.4.2\)](#page-52-2) se simplifie en

<span id="page-52-2"></span>
$$
F = \frac{1}{\gamma - 1} \frac{T_{\rm H} - T_0}{T_0}.
$$
 (IV.4.3)

En pratique on utilise une diode de bruit<sup>[7](#page-52-3)</sup> comme générateur capable de fonctionner à deux températures. Diode éteinte, elle se comporte comme une charge adaptée à la température ambiante, usuellement *T*<sub>0</sub>. Diode allumée, elle fournit un bruit blanc en excès important correspondant à une température *T*<sub>H</sub> élevée. Le fabriquant de source de bruit la caractérise par son ENR, — « Excess Noise Ratio » — le rapport de bruit en excès qui est défini par

$$
ENR = \frac{T_{H} - T_{0}}{T_{0}},
$$
 (IV.4.4)

et est très souvent spécifié en dB. Une valeur typique est ENR = 15 dB.

Un synoptique d'un banc de mesure de bruit est donné sur la FIG. [IV.4.4.](#page-53-1) En fait il ne s'agit là que d'un schéma de principe car en se remémorant que le fonctionnement d'un mélangeur est basé sur la non-linéarité de la caractéristique des diodes, cela ne peut conduire qu'à une atténuation notable du signal qui se traduira d'après l'ÉQ. [\(A.3.1\)](#page-60-2) par un fort facteur de bruit. En se référant alors à la formule de cascadage, le facteur de bruit de la partie détection — mélangeur & amplificateur en fréquence intermédiaire — sera alors très mauvais. Dans la pratique on « masque » donc toujours le très mauvais facteur de bruit des mélangeurs par un amplificateur faible bruit inséré devant.

Notons en pratique qu'à présent toute la chaîne de détection est fréquemment regroupée dans un appareil unique qui fournit directement *F* à partir de la connaissance de l'ENR de la source de bruit et de l'ÉQ. [\(IV.4.2\)](#page-52-2). Il prend ainsi en compte la correction à effectuer pour une mesure réalisée à une température autre que l'ambiante.

<span id="page-52-3"></span><sup>7</sup> Il s'agit d'une diode Zener.

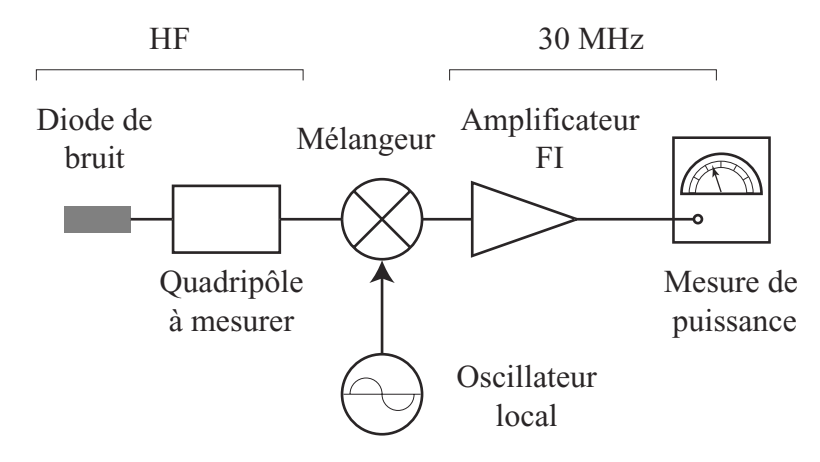

<span id="page-53-1"></span>FIG. IV.4.4 – Schéma synoptique d'un banc de mesure de bruit.

## IV.4.2 Mesure des paramètres de bruit

<span id="page-53-0"></span>Cours : [Mesure de Bruit](#page-52-1)

La mesure des paramètres de bruit est une extension de la mesure de facteur de bruit exposé précédemment. À partir de l'ÉQ. [\(IV.3.1\)](#page-50-5), il est facile de voir que si l'on réalise de nombreuses mesures de *F* pour des adaptations d'entrée différentes, il doit être possible de remonter aux 4 paramètres de bruit $^8$  $^8$ .

Au-delà de ce principe général, cela nécessite obligatoirement de modifier le schéma de principe de l'expérience pour présenter au DUT une admittance variable en entrée. Alors chaque cas expérimental devient un cas particulier et par exemple pour mesurer les paramètres de bruit d'un transistor un schéma tel celui de la FIG. [IV.4.5](#page-53-3) est utilisé. On notera, par rapport à la configuration précédente — FIG. [IV.4.4](#page-53-1) — une plus grande complexité apportée par la nécessité d'inclure les « Tés » nécessaires à la polarisation du transistor, les isola-teurs pour éviter les ondes stationnaires liées aux désadaptations et les adaptateurs<sup>[9](#page-53-4)</sup> chargés de modifier les impédances d'entrée et de sortie vus par le transistor $^{10}.$  $^{10}.$  $^{10}.$ 

Les meilleures méthodes actuellement développées consistent à faire de nombreuses mesures pour des points d'adaptations variés et calibrés par ailleurs à l'analyseur de réseau<sup>[11](#page-53-6)</sup>, puis à déterminer ensuite les meilleurs 4 paramètres par une régression linéaire sur l'ÉQ. [\(IV.3.1\)](#page-50-5).

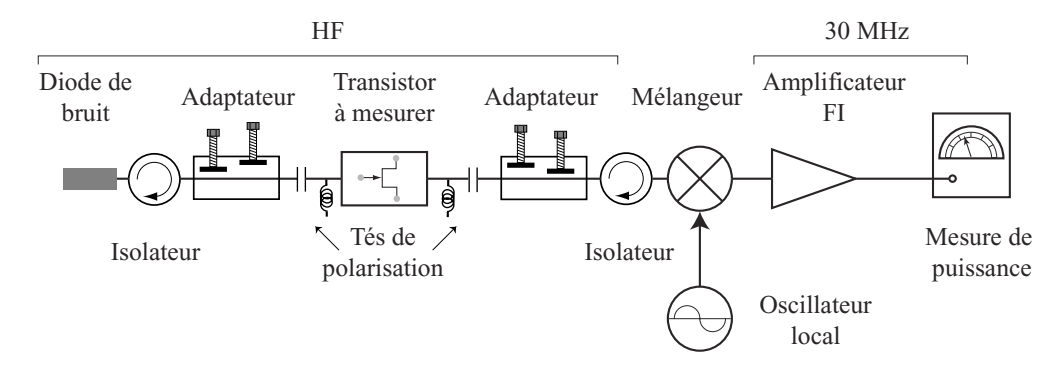

<span id="page-53-3"></span>FIG. IV.4.5 – Schéma synoptique d'un banc de mesure des paramètres de bruit d'un transistor.

<span id="page-53-2"></span> $8$ Comme il y a 4 paramètres à déterminer, il est clair qu'il faudra impérativement au moins 4 mesures distinctes... sauf si l'opérateur est capable de trouver l'adaptation optimale *Y*opt par tâtonnement, auquel cas une seconde mesure est alors suffisante pour déterminer l'ensemble des 4 paramètres de bruit.

<span id="page-53-4"></span> $9$ Ces adaptateurs fonctionnent en ramenant un court-circuit capacitif sur l'âme du coaxial en deux points séparés. En quelque sorte il s'agit d'un double « stub » compact qui est théoriquement sans pertes.

<span id="page-53-5"></span><sup>&</sup>lt;sup>10</sup>On modifie l'impédance vu à la sortie du transistor pour en extraire le maximum de gain. Ceci contribue aussi à limiter les ondes stationnaires entre la sortie du transistor et l'entrée de la chaîne de mesure.

<span id="page-53-6"></span> $^{11}$ Il faut cependant impérativement éliminer les cas où ces points d'adaptations pénètrent dans les cercles de stabilité du composant, auquel cas celui-ci se mettrait à osciller faussant complètement la mesure de puissance réalisée en bout de chaîne.

## Annexe A Exemples

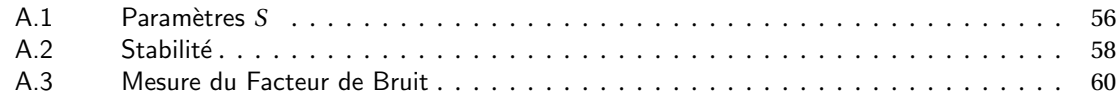

## <span id="page-56-0"></span>A.1 Paramètres S

#### Exemple A.1.1 Gain d'un transistor unilatéral à 500 MHz

Cours : Gain Transducique Unilatéral

À 500 MHz un transistor a pour matrice [*S*]

<span id="page-56-2"></span>
$$
[S] = \begin{pmatrix} 0.7\angle -90^{\circ} & \simeq 0\\ 2\angle 0^{\circ} & 0.7\angle -90^{\circ} \end{pmatrix}.
$$
 (A.1.1)

D'après l'ÉQ. [\(II.1.17\)](#page-22-1), le gain maximum est donc de  $G_{max} = 16$ , soit 12 dB qui se décomposent en  $G_0 =$ 6 dB,  $G_1 = G_2 = 3$  dB.

Notons que si l'on avait utilisé un générateur et une charge adaptés à la ligne 50  $\Omega$  au lieu d'un système adapté au quadripôle actif on aurait eu  $\rho_1 = \rho_2 = 0$  et donc  $G_0$  comme seule contribution au gain. Ceci ne correspond bien évidemment pas au meilleur amplificateur que l'on puisse envisager avec ce transistor ! *Il ne faut donc pas confondre l'adaptation de la source et de la charge à la ligne et l'adaptation de la source et de la charge au quadripôle.*

## Exemple A.1.2 Cercles à gain constant d'un transistor unilatéral à 500 MHz

Cours : Cercles à Gain Constant

Pour le transistor considéré auparavant de matrice [*S*]

$$
[S] = \begin{pmatrix} 0.7 \angle -90^{\circ} & \simeq 0 \\ 2 \angle 0^{\circ} & 0.7 \angle -90^{\circ} \end{pmatrix},
$$
 (A.1.2)

les cercles à gain constant sont tracés sur le diagramme de la FIG. [A.1.1](#page-8-0) tous les 1 dB d'atténuation apportés par la désadaptation d'entrée.

Dans ce cas particulier, on a  $S_{22} = S_{11}$ , et donc le diagramme de la FIG. [A.1.1](#page-8-0) s'applique aussi en sortie sans avoir à retracer les cercles à gain constant. Sur ce diagramme par exemple nous avons choisi un point à l'intersection du cercle à -2 dB et du cercle 50 Ω. La valeur de coefficient de réflexion correspondant est  $\rho = 0.375 + j0.48$ . En supposant que l'on réalise cette adaptation — par exemple avec un « stub » — à la fois à l'entrée et à la sortie — puisque *S*<sup>22</sup> = *S*<sup>11</sup> — nous devons donc d'après l'abaque obtenir un système donnant un gain de 8 dB<sup>[1](#page-56-1)</sup>. L'application de la formule générale du gain transducique de l'ÉQ. [\(II.1.16\)](#page-22-2) donne un résultat identique aux incertitudes de détermination graphique près, *G* = 7,85 dB .

<span id="page-56-1"></span><sup>1</sup>Puisque nous avons 2 dB d'atténuation et entrée *et* en sortie puisque la matrice [*S*] de l'ÉQ. [\(A.1.1\)](#page-56-2) donne la même famille de cercles à gain constants en entrée et en sortie

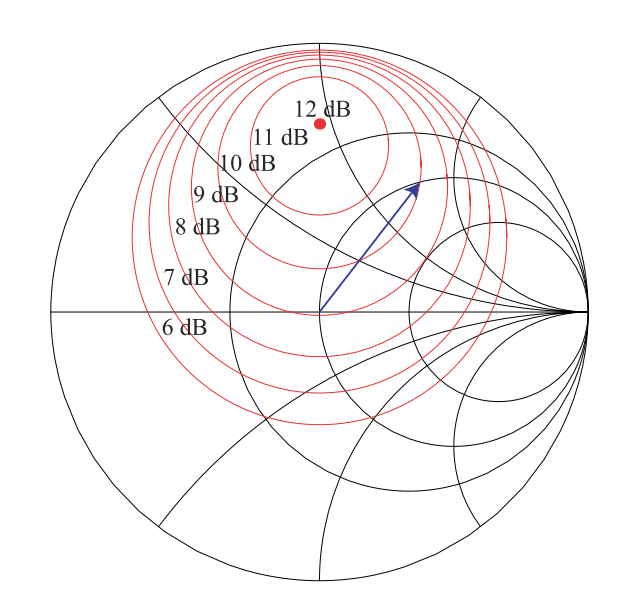

FIG. A.1.1 – Cercles à gain constant pour le transistor de matrice [*S*] donnée ÉQ. [\(A.1.1\)](#page-56-2). Le rayon vecteur pointe le coefficient de réflexion  $\rho = 0.375 + j0.48$ .

## <span id="page-58-0"></span>**A.2 Stabilité**

## Exemple A.2.1 Facteur *K* d'un transistor

Cours : [Facteur](#page-30-0) *K*

Considérons le transistor de matrice [*S*]

 $\begin{pmatrix} 0.566 \angle 9.7 & 0.029 \angle -124.7 \\ 1.372 \angle -140.4 & 0.868 \angle -134.1 \end{pmatrix}$  $(A.2.1)$ 

Le calcul de *<sup>K</sup>* donne ici, *<sup>K</sup>* <sup>=</sup> 1,80 avec <sup>|</sup>∆| = 0,466, soit un comportement *Inconditionnellement Stable* pour lequel on peut obtenir un amplificateur optimal ayant un gain de *Gmax* = 11,6 dB, si les coefficients de réflexion *<sup>ρ</sup>*<sup>1</sup> <sup>=</sup> 0,701∠−0,6 ˚, et *<sup>ρ</sup>*<sup>2</sup> <sup>=</sup> 0,906∠−132,5 ˚, lui sont présentés.

## Exemple A.2.2 Cercles de stabilité d'un transistor

Cours : Cercles de Stabilité

Cas nº 1 Considérons le transistor de matrice [*S*]

<span id="page-58-1"></span>
$$
\begin{pmatrix} 0.4 \angle -119 \degree & 0.1 \angle 110 \degree \\ 2 \angle 66 \degree & 0.8 \angle -26 \degree \end{pmatrix}.
$$
 (A.2.2)

Le calcul de *K* donne dans ce cas *K* = 0,607, il est donc nécessaire de tracer les *Cercles de Stabilité* car le transistor est *Conditionnellement Stable*. La FIG. [A.2.2](#page-9-0) donne le tracé de ces cercles en entrée et en sortie. Le centre de l'abaque appartient dans ce cas à la zone stable, à la fois pour l'entrée et pour la sortie. Ce transistor devient instable pour des coefficients de réflexion en entrée et en sortie dont le module est élevé.

**Cas n<sup>o</sup> 2** Considérons enfin un transistor TEC AsGa dont la matrice [*S*] est à 1,86 GHz

<span id="page-58-2"></span>
$$
\begin{pmatrix} 0.928 \angle -53 \\ 2.89 \angle 128.5 \end{pmatrix} \cdot \begin{pmatrix} 0.031 \angle 60 \\ 0.71 \angle -27.5 \end{pmatrix} . \tag{A.2.3}
$$

Le calcul de *K* donne dans ce cas *K* = −0,068, il est donc nécessaire de tracer les *Cercles de Stabilité* de la FIG. [A.2.3](#page-11-0) car le transistor est *Conditionnellement Stable*.

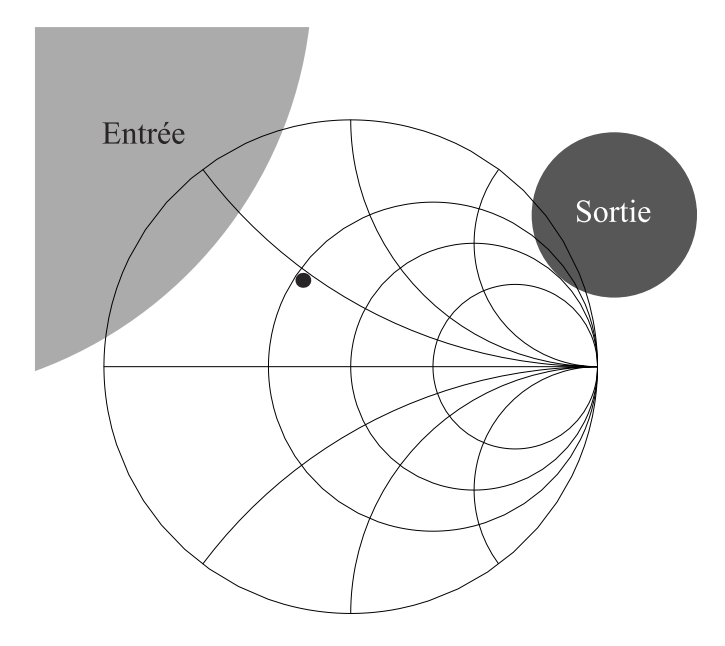

FIG. A.2.2 – Cercles de stabilité et  $S_{11}^{\star}$  du transistor dont la matrice est donné ÉQ. [\(A.2.2\)](#page-58-1). Le grand cercle correspond à la stabilité à l'entrée en fonction de la charge en sortie, alors que le petit correspond à la stabilité à la sortie en fonction de la charge en entrée.

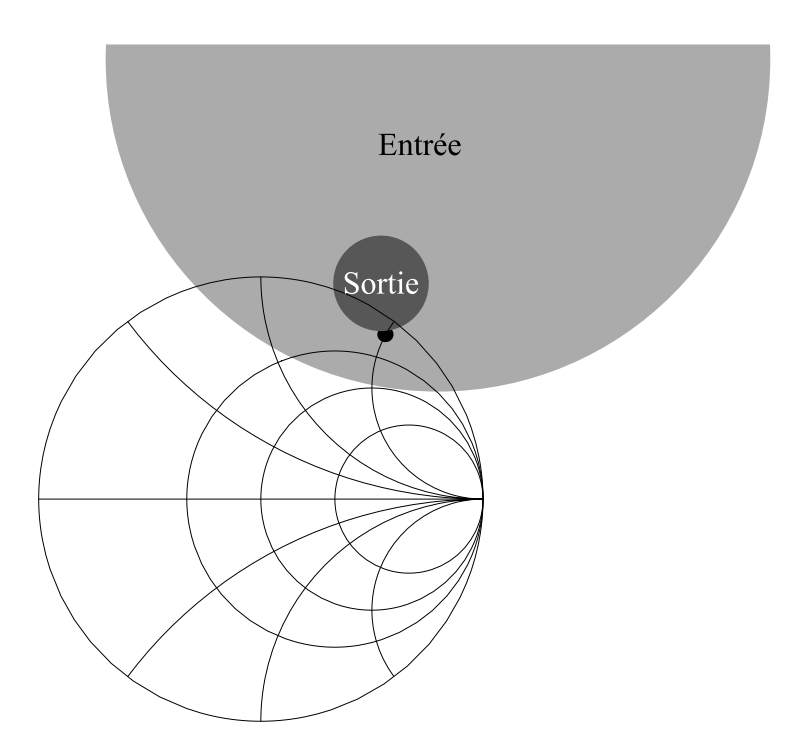

FIG. A.2.3 – Cercles de stabilité et  $S_{11}^{\star}$  du transistor dont la matrice est donné ÉQ. [\(A.2.3\)](#page-58-2). Le grand cercle correspond à la stabilité à l'entrée en fonction de la charge en sortie, alors que le petit correspond à la stabilité à la sortie en fonction de la charge en entrée.

## <span id="page-60-3"></span>A.3 Mesure du Facteur de Bruit

#### Exemple A.3.1 Quadripôle précédé d'un atténuateur

<span id="page-60-0"></span>Cours : Chaînage des Facteurs de Bruit

Considérons un quadripôle de facteur de bruit *F* et de gain *G*. Plaçons un atténuateur de coefficient *A* devant ce quadripôle. À la température de normalisation *T*0, le facteur de bruit de l'atténuateur est alors *A* d'après l'ÉQ. [\(IV.2.6\)](#page-48-5) et donc le facteur de bruit de la chaîne sera d'après l'ÉQ. [\(IV.2.10\)](#page-49-1)

<span id="page-60-2"></span>
$$
F' = A + \frac{F - 1}{A^{-1}} = AF.
$$
 (A.3.1)

Un atténuateur placé devant un amplificateur *augmente* donc le facteur de bruit de l'ensemble. Comme il s'agit d'une multiplication des coefficients linéaires cela se traduit très simplement en pratique par l'addition du facteur de bruit en dB de l'amplificateur avec le coefficient d'atténuation lui aussi exprimé en dB.

## Exemple A.3.2 Chaînage d'amplificateurs

<span id="page-60-1"></span>Cours : [Mesure de Bruit](#page-52-1)

Considérons deux amplificateurs *A* et *B* de gains *G<sup>A</sup>* et *G<sup>B</sup>* et de facteurs de bruit *F<sup>A</sup>* et *F<sup>B</sup>* . Quelque soit l'ordre de chaînage des deux amplificateurs, le gain total de la chaîne sera *G<sup>A</sup> G<sup>B</sup>* . Par contre le facteur de bruit de la chaîne sera

$$
F_{AB}=F_A+\frac{F_B-1}{G_A}
$$

si *A* précède *B*, et il sera

$$
F_{BA} = F_B + \frac{F_A - 1}{G_B}
$$

si *B* précède *A*.

De façon évidente, la meilleure configuration est obtenue avec le meilleur facteur de bruit. Celle-ci sera la première — *A* précède *B* — si *FAB* ≤ *FB A*, soit si

$$
F_A + \frac{F_B - 1}{G_A} \le F_B + \frac{F_A - 1}{G_B}
$$

$$
\iff (F_A - 1) + \frac{(F_B - 1)}{G_A} \le (F_B - 1) + \frac{(F_A - 1)}{G_B},
$$

où il est possible de regrouper ensemble les termes dépendant de *A* seulement — respectivement les termes dépendant de *B* seulement —. Ceci fait, la condition à vérifier devient

$$
\frac{F_A - 1}{1 - G_A^{-1}} \le \frac{F_B - 1}{1 - G_B^{-1}}.\tag{A.3.2}
$$

En posant *M* = <del>*F*−1</del>, le facteur de mérite de l'amplificateur, et en généralisant à plusieurs amplificateurs en existence de l'amplificateurs en existence de l'amplificateurs en existence de l'amplificateurs en estateu série, le meilleur chaînage possible en terme de bruit, {*A*,*B*,*C*,...}, sera obtenu en classant les amplificateurs par ordre de facteur de mérite croissant, *i.e.*  $M_A \leq M_B \leq M_C \leq \ldots$ 

## Exemple A.3.3 Chaînage de quadripôles identiques

<span id="page-61-0"></span>Cours : Chaînage des Facteurs de Bruit

Supposons que l'on chaîne *n* quadripôles identiques de facteur de bruit *F* et de gain*G*. D'après l'ÉQ. [\(IV.2.10\)](#page-49-1) le facteur de bruit de la chaîne s'écrit

$$
F_n = F + \frac{F-1}{G} + \frac{F-1}{G^2} + \frac{F-1}{G^3} + \dots + \frac{F-1}{G^{n-1}}
$$
  
= 1 + (F-1)\left(1 + \frac{1}{G} + \frac{1}{G^2} + \dots + \frac{1}{G^{n-1}}\right)  
= 1 + (F-1)\frac{1 - G^{-n}}{1 - G^{-1}}. (A.3.3)

Si notre quadripôle a du gain alors *G* ≥ 1 et à la limite où *n* → ∞, il vient donc

$$
F_{\infty} = 1 + \frac{F - 1}{1 - G^{-1}} = 1 + M,
$$
\n(A.3.4)

où *M* est le facteur de mérite qui a été défini précédemment.

 $\overline{a}$ 

Considérons par exemple le transistor dont la matrice [*S*] est

$$
\begin{pmatrix} 0.625 \angle -166.4 & 0.087 \angle -8.4 \\ 2.401 \angle 16.7 & 0.47 \angle -135.1 \end{pmatrix},
$$

et dont le facteur de bruit est donné à *F* = 1,7 dB. Ce composant montre un facteur de stabilité de *K* = 1,053 > 1 avec un déterminant de sa matrice [*S*] inférieur à 1, il est donc inconditionnellement stable et le meilleur gain possible est obtenu par l'ÉQ. [\(II.3.8\)](#page-31-1) et vaut *Gmax* = 13 dB. Le tableau ci-dessous donne différentes valeurs de *F<sup>i</sup>* en supposant que ce transistor a été chaîné en situation d'adaptation simultanée où il donne *Gmax* .

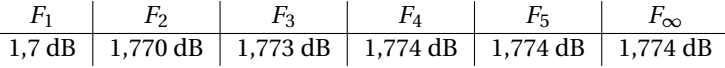

Ces valeurs illustrent clairement que pour un composant ayant du gain le facteur de bruit atteint extrêmement vite une valeur ultime qui ne dépend plus du nombre d'étages employés. De plus l'amplitude de la variation totale reste très modérée puisqu'elle n'excède pas 0,074 dB dans cet exemple.

## Annexe B **Exercices**

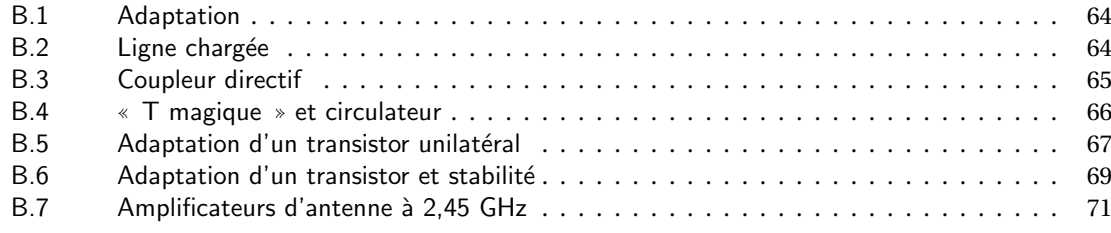

## Exercice B.1 Adaptation

<span id="page-64-0"></span>Cours : Coefficient de Réflexion

Démontrez que l'adaptation optimale entre une source et une charge se produit lorsque les impédances sont conjuguées. On utilisera l'ÉQ. [\(I.1.3\)](#page-9-2) et on écrira que la puissance active  $(VI^{\star} + V^{\star}I)/2$  doit être maximale.

*Solution*

Écrivons la puissance active *P* et maximisons la :

$$
P = \frac{1}{2} \left( VI^{\star} + V^{\star} I \right) = \frac{E^2}{2} \left( \frac{Z_L + Z^{\star}_L}{|Z_0 + Z_L|^2} \right)
$$

On pose alors  $Z_L = r_L + jx_L$  et  $Z_0 = r_0 + jx_0$  et la maximisation de *P* revient à maximiser

$$
\mathcal{P}(r_L, x_L) = \frac{r_L}{(r_0 + r_L)^2 + (x_0 + x_L)^2}
$$

On dérive la fonction précédente par rapport à *x<sup>L</sup>*

$$
\frac{\partial \mathcal{P}}{\partial x_L} = \frac{-2r_L(x_0 + x_L)}{(r_0 + r_L)^2 + (x_0 + x_L)^2} \quad \Rightarrow \quad \frac{\partial \mathcal{P}}{\partial x_L} = 0 \quad \iff \quad x_L = -x_0
$$

où la solution trouvée est bien un maximum de  $\mathcal{P}$ .

Si on dérive  $\mathcal{P}(r_L, -x_0)$  par rapport à  $r_L$ , il vient

$$
\left. \frac{\partial \mathcal{P}}{\partial r_L} \right|_{x_L = -x_0} = \frac{1}{(r_0 + r_L)^2} - \frac{2r_L}{(r_0 + r_L)^3} \quad \Rightarrow \quad \left. \frac{\partial \mathcal{P}}{\partial r_L} \right|_{x_L = -x_0} = 0 \quad \iff \quad r_L = r_0
$$

qui correspond aussi à un maximum.

Combiné avec le résultat précédent sur la réactance *xL*, cela démontre que la puissance maximale est obtenue à l'adaptation :  $Z_L = Z_0^*$  $\frac{1}{0}$ .

### Exercice B.2 Ligne chargée

<span id="page-64-1"></span>Cours : [Matrice](#page-11-1) [*S*]

Une ligne de transmission d'impédance caractéristique 50 <sup>Ω</sup> où la vitesse de propagation est *<sup>u</sup>* <sup>=</sup> *<sup>c</sup>* est chargée par une capacité de 1 pF en parallèle avec une résistance de 50 <sup>Ω</sup>. Si *<sup>f</sup>* <sup>=</sup> 3 GHz déterminer la matrice [*S*] dans le plan de la ligne de transmission où se trouve la charge. Même question pour un plan situé 20 mm du coté du générateur.

*Solution*

Dans un cas aussi simple, la matrice [*S*] se résume au coefficient de réflexion. En passant par l'admittance, on a

$$
Y = \frac{1}{R} + jC\omega \quad \Rightarrow \quad Z = \frac{1}{jC\omega + \frac{1}{R}} = \frac{R}{1 + jRC\omega}
$$

Donc

$$
S = \rho = \frac{\frac{Z}{Z_C} - 1}{\frac{Z}{Z_C} + 1} = -\frac{jRC\omega}{1 + jRC\omega} = -\frac{(RC\omega)^2 + 2jRC\omega}{4 + (RC\omega)^2}
$$

Application Numérique : *<sup>S</sup>* = −0,182<sup>−</sup> *<sup>j</sup>*0,386 <sup>=</sup> 0,426∠245 ˚.

Si on fait un déplacement de 20 mm vers le générateur alors

$$
S' = S \exp(-2j\phi)
$$
 avec  $\phi = \frac{2\pi l}{\lambda} = \frac{2\pi l f}{c}$ 

Application Numérique : *φ* = 0,4*π* = 72 ˚ donc *S* ′ <sup>=</sup> 0,426∠101 ˚ = −0,08<sup>+</sup> *<sup>j</sup>*0,418.

## Exercice B.3 Coupleur directif

<span id="page-65-0"></span>Cours : [Matrice](#page-11-1) [*S*] Réflectométrie

La matrice [*S*] d'un coupleur directif idéal s'écrit

$$
\begin{pmatrix} b_1 \\ b_2 \\ b_3 \\ b_4 \end{pmatrix} = \begin{pmatrix} 0 & \gamma & 0 & \beta \\ \gamma & 0 & \beta & 0 \\ 0 & \beta & 0 & \gamma \\ \beta & 0 & \gamma & 0 \end{pmatrix} \begin{pmatrix} a_1 \\ a_2 \\ a_3 \\ a_4 \end{pmatrix},
$$

avec *β* = *j* sin*φ*exp(*jψ*) et *γ* = cos*φ*exp(*jψ*).

En supposant *ψ* = 0, déterminer *φ* pour que le couplage soit égal à 3 dB, 6 dB et 30 dB. Déterminer la matrice [*S*] dans le cas où la voie 1 est allongée de 20 mm et où *f* = 3 GHz.

*Solution*

Si  $\psi$  = 0, alors avec les conventions de la figure nous avons

$$
b_1 = \gamma a_2 + \beta a_4
$$
  
\n
$$
b_2 = \gamma a_1 + \beta a_3
$$
  
\n
$$
b_3 = \beta a_2 + \gamma a_4
$$
  
\n
$$
b_4 = \beta a_1 + \gamma a_3
$$

ce qui peut correspondre à un coupleur tel que celui représenté dans la figure.

Le couplage sera donc de 3, 6 et 30 dB (en fait -3, -6 et -30 dB puisqu'un coupleur n'a pas de gain. . . ) lorsque  $|\frac{b_4}{a_1}| = |\beta|$  égalera cette valeur, soit :

$$
20\log(\sin\phi) = -3, -6, -30 \text{ dB}
$$

$$
\Rightarrow \phi = \arcsin\left(10^{\frac{-3}{20}}, 10^{\frac{-6}{20}}, 10^{\frac{-30}{20}}\right)
$$

Soit  $\phi = 45$  °, 30 °, 2 °

Si la voie 1 est allongée de 20 mm, alors  $S_{11}$  doit être multiplié par exp(−2*j* $\phi$ ) avec  $\phi = \frac{2\pi l}{\lambda} = \frac{2\pi l j}{c}$  $\frac{u}{c}$ . Dans les mêmes conditions, *S*<sup>*i*</sup> *j* où *i* ≠ *j* et où *i* = 1 ou *j* = 1 est multiplié par exp(−*j* $φ$ ). Avec les valeurs numériques, *φ* = 0,4*π* = 72 ˚, et alors

$$
S'=\begin{pmatrix}0&\gamma'&0&\beta'\\ \gamma'&0&\beta&0\\ 0&\beta&0&\gamma\\ \beta'&0&\gamma&0\end{pmatrix}
$$

avec  $γ' = \exp(-j0.4π) γ$  et  $β' = \exp(-j0.4π) β$ .

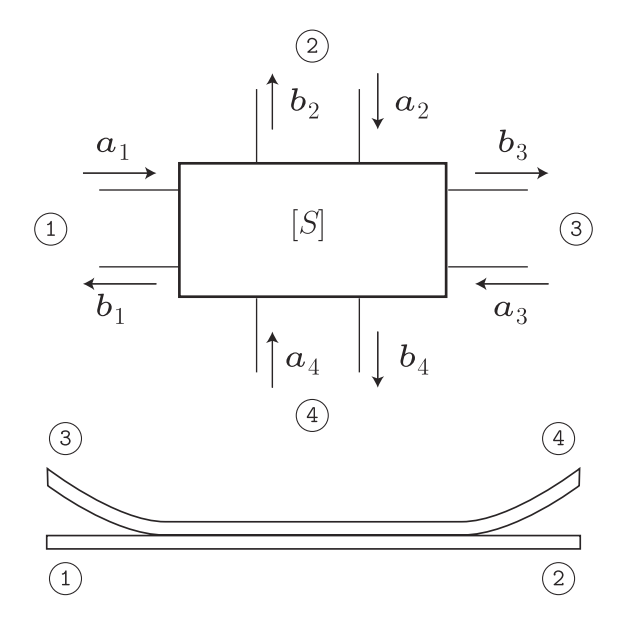

FIG. B.1 – Conventions pour les ondes entrantes et sortantes des différents ports.

## Exercice B.4 « T magique » et circulateur

<span id="page-66-0"></span>Cours : [Matrice](#page-11-1) [*S*]

Pour un ✭✭ T magique ✮✮, la matrice [*S*] a pour éléments

$$
\frac{1}{\sqrt{2}}\begin{pmatrix} 0 & 0 & 1 & -1 \\ 0 & 0 & 1 & 1 \\ 1 & 1 & 0 & 0 \\ -1 & 1 & 0 & 0 \end{pmatrix}.
$$

Si  $a_i = 1$  et  $a_j = 0 \quad \forall j \neq i$ , calculer  $b_j$  et  $|b_j|^2$  pour  $i = 1...4$  en supposant les bras adaptés. Reprendre le même exercice pour un circulateur de matrice [*S*]

$$
\begin{pmatrix} 0 & 0 & \exp(j\theta) \\ \exp(j\theta) & 0 & 0 \\ 0 & \exp(j\theta) & 0 \end{pmatrix}.
$$

Que représente *θ* ?

*Solution*

En développant la matrice du « T magique », on a

$$
b_1 = \frac{1}{\sqrt{2}} (a_3 - a_4)
$$
  
\n
$$
b_2 = \frac{1}{\sqrt{2}} (a_3 + a_4)
$$
  
\n
$$
b_3 = \frac{1}{\sqrt{2}} (a_1 + a_2)
$$
  
\n
$$
b_4 = \frac{1}{\sqrt{2}} (a_2 - a_1)
$$

Chaque onde entrante est divisée à parts égales sur deux voies. Cependant, l'échange d'ondes entre les ports 1 et 4 se fait donc avec un déphasage de *π* alors que les autres se font sans déphasage.

- On peut résumer la fonction en se plaçant dans le cas  $a_i = 1$  et  $a_j = 0 \forall j \neq i$  par
- une onde pénétrant en 1 donne en 3 et en 4 deux ondes en opposition de phase d'amplitude égales, et rien en 1 et en 2 ;
- une onde pénétrant en 2 donne en 3 et 4 deux ondes en phase d'amplitude égales et rien en 1 et en 2 ;
- une onde pénétrant en 3 donne en 1 et 2 deux ondes en phase d'amplitude égales et rien en 3 et en 4 ;
- une onde pénétrant en 4 donne en 1 et en 2 deux ondes en opposition de phase d'amplitude égales, et rien en 3 et en 4.

Ceci se résume sur la figure suivante

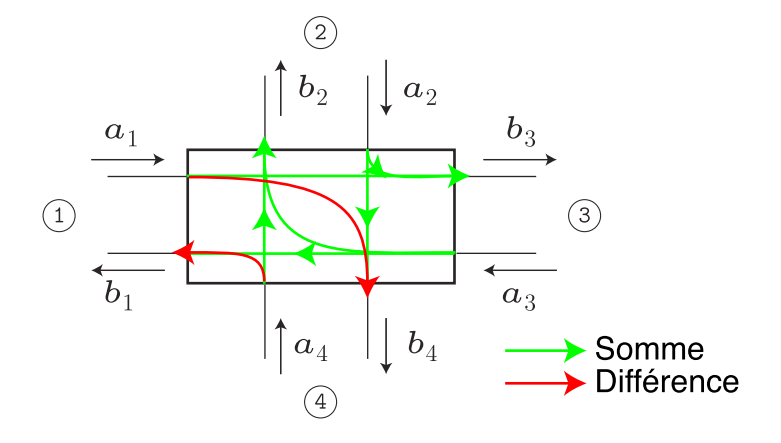

FIG. B.2 – Échanges d'ondes entre les ports du ✭✭ T magique ✮✮.

En développant la matrice du circulateur, on a

$$
b_1 = \exp(j\theta) a_3
$$
  
\n
$$
b_2 = \exp(j\theta) a_1
$$
  
\n
$$
b_3 = \exp(j\theta) a_2
$$

Les ondes à la sortie du circulateur sont donc des permutations circulaires des ondes à l'entrée, *θ* représente alors un déphasage.

On peut résumer par

- une onde pénétrant en 1 donne une onde de même amplitude en 2 mais déphasée de *θ* ;
- une onde pénétrant en 2 donne une onde de même amplitude en 3 mais déphasée de *θ* ;
- une onde pénétrant en 3 donne une onde de même amplitude en 1 mais déphasée de *θ*.

Le circulateur peut être utiliser pour isoler une source en 1 d'une forte réflexion apportée par une charge désadaptée placée en 2 grâce par exemple à une charge 50 Ω placée en 3 qui absorbera cette puissance réfléchie. Ceci l'embryon d'une technique de protection du récepteur dans un radar par exemple.

#### **Exercice B.5** Adaptation d'un transistor unilatéral

<span id="page-67-0"></span>Cours : Gain Transducique Unilatéral Adaptation d'un Quadripôle Utilisation d'Éléments Localisés

Un transistor a les matrices [*S*] suivantes :

$$
[S] = \begin{pmatrix} 0.305\angle -81^{\circ} & 0.024\angle +93^{\circ} \\ 3.85\angle +91^{\circ} & 0.860\angle -14^{\circ} \end{pmatrix}
$$
 à 3 GHz,  
\n
$$
[S] = \begin{pmatrix} 0.238\angle -119^{\circ} & 0.0385\angle +110^{\circ} \\ 2.19\angle +66^{\circ} & 0.830\angle -26^{\circ} \end{pmatrix}
$$
 à 5 GHz.

Ce transistor est placé entre deux lignes d'impédance caractéristique 50 Ω. Le générateur et la ligne de sortie sont adaptés à 50 Ω.

1. Justifier la supposition d'unilatéralité du composant.

2. Calculer le gain en puissance composite (gain transducique) à 3 GHz et 5 GHz.

- 3. On adapte l'entrée à l'aide d'un quadripôle sans pertes. Calculer le nouveau gain transducique. Si on adapte aussi la sortie, quel serait le gain du transistor ?
- 4. Le quadripôle d'adaptation est réalisé à l'aide d'une cellule du type capacité *C*<sup>1</sup> en parallèle et self *L*<sup>1</sup> en série — voir FIG. [B.3](#page-23-1) —. Calculer les valeurs des éléments qui réalisent l'adaptation à 3 GHz et à 5 GHz en montrant que cette cellule permet de réaliser simultanément :
	- l'adaptation vis-à-vis du générateur en présentant à ce dernier une impédance de 50  $\Omega$ ,
	- l'adaptation vis-à-vis du transistor en présentant à ce dernier le facteur de réflexion S<sub>11</sub>.

*Note* : Ceci devra être réalisé soit grâce à l'abaque de Smith, soit par un calcul direct.

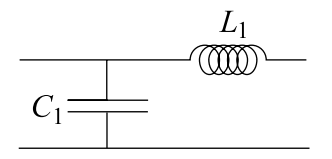

FIG. B.3 – Cellule d'adaptation

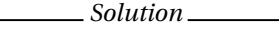

**1**/ La supposition d'unilatéralité est valable ici car  $\frac{S_{12}}{S_{21}} \ll 1$ . En effet on calcule  $\frac{S_{12}}{S_{21}} \approx 0,006$  à 3 GHz et  $\frac{S_{12}}{S_{21}} \approx$ 0,018 à 5 GHz. Cette valeur supérieure à 1% montre que l'on arrive là à la limite d'une telle supposition. En tout état de cause, il ne faut pas s'attendre à ce que les résultats numériques soit plus précis que cet ordre de grandeur !

2/ Puisqu'il ce transistor est unilatéral, nous pouvons employer la formule simplifiée du gain transducique. Comme il est placé entre une source adaptée 50  $\Omega$  et une charge adaptée à 50  $\Omega$  aussi, son gain transducique sera simplement  $G_t = |S_{21}|^2$ , soit 11,7 dB à 3 GHz et 6,8 dB à 5 GHz.

3/ Dans le cas général, le gain transducique est un produit de trois termes *G<sup>t</sup>* = *G*1*GG*<sup>2</sup> où *G*<sup>1</sup> et *G*<sup>2</sup> sont les gains d'adaptation d'entrée et de sortie et où *G* = |*S*21| 2 . Les gains *G*<sup>1</sup> et *G*<sup>2</sup> prennent leurs valeurs maximales  $G_{1max} = \frac{1}{1-|S|}$  $\frac{1}{1-|S_{11}|^2}$  et  $G_{2max} = \frac{1}{1-|S|}$ <sup>1</sup><sub>1</sub>–|S<sub>22</sub>|<sup>2</sup> lorsque le transistor est correctement adapté. Le tableau ci-dessous détaille tous les cas possibles bien que la réponse à la première question posée soit le produit *GG*1*max* donc la somme des gains en dB donnés ci-dessous pour ces variables.

| Gains               | $G$ (dB) | $G_{1max}$ (dB) | $G_{2max}$ (dB) | $G_{max}$ (dB) |
|---------------------|----------|-----------------|-----------------|----------------|
| $f = 3 \text{ GHz}$ | 11.7     | 0.42            | 5.84            | 17,9           |
| $f = 5$ GHz         | 6,8      | 0,25            | 5.07            |                |

Lorsque le transistor est adapté en entrée et en sortie, le gain est le *Gmax* du tableau précédent.

 $4/$   $\,$  Grâce à l'abaque de Smith et à la méthode décrite dans le document de cours, on trouve $^{1}$  $^{1}$  $^{1}$  : À 3 GHz *L* ≈ 2,4 nH et *C* ≈ 0,34 pF À 5 GHz *L* ≈ 1,2 nH et *C* ≈ 0,39 pF

<span id="page-68-0"></span><sup>&</sup>lt;sup>1</sup>N'oubliez pas que la précision des méthodes graphiques est toute relative sur des abaques de taille standard. Ne soyez nullement surpris d'écarts éventuels entre vos résultats et ceux donnés ici, pourvu que ces écarts restent de l'ordre de quelques 10<sup>−2</sup>.

Exercice B.6 Adaptation d'un transistor et stabilité

<span id="page-69-0"></span>Cours : Cercles de Stabilité Adaptation d'un Quadripôle Utilisation d'Éléments Localisés

À 550 MHz, un transistor bipolaire a la matrice [*S*]

$$
[S] = \begin{pmatrix} 0.345\angle -177 & 0.063\angle +72 \\ 5.774\angle +82 & 0.390\angle -21 \end{pmatrix}.
$$
 (B.1)

- 1. En supposant le transistor unilatéral, calculer le gain maximal que l'on peut attendre de ce composant.
- 2. Calculer le rayon et la position du centre du cercle de stabilité en entrée. Ce cercle coupe-t-il l'abaque ? On donne le déterminant de la matrice [*S*], <sup>∆</sup> <sup>=</sup> 0,2−0,12*<sup>j</sup>* <sup>=</sup> 0,23∠−31 ˚.
- 3. Sachant qu'il en est de même pour la stabilité en sortie, quelle est votre conclusion en ce qui concerne la stabilité de ce composant.
- 4. On choisit d'adapter ce transistor avec les coefficients de réflexion

$$
\rho_1 = 0{,}7213\angle + 180^\circ
$$
  

$$
\rho_2 = 0{,}7386\angle + 23^\circ
$$

à l'entrée et à la sortie. Calculer les coefficients de réflexion  $S'_{11}$  et  $S'_{22}$  vus à l'entrée et à la sortie du transistor.

- 5. En déduire le gain transducique. Comparez au gain du transistor unilatéral. Que réalisent *ρ*<sup>1</sup> et *ρ*<sup>2</sup> ? Comment peut-on déterminer leurs valeurs ?
- 6. On se propose de réaliser les adaptateurs par des éléments localisés.
	- Pour la cellule d'entrée on choisit le schéma de la FIG. [B.3.](#page-23-1) Calculer les valeurs des éléments pour réaliser l'adaptation.
	- Pour la cellule de sortie on choisit le schéma dual de celui de la FIG. [B.3](#page-23-1) c'est-à-dire que *C*<sup>1</sup> est remplacé par *L*<sup>2</sup> et *L*<sup>1</sup> est remplacé par *C*<sup>2</sup> —. Calculer les valeurs des éléments pour réaliser l'adaptation.

*Solution*

1/ Supposer l'unilatéralité signifie  $S_{12} = 0$ , alors on a

$$
G = |S_{21}|^2 \frac{1}{1 - |S_{11}|^2} \frac{1}{1 - |S_{22}|^2} = 16,5 \,\text{dB}
$$

2/ Le cercle de stabilité en entrée est défini par son rayon *R* et la position de son centre *OC* par

$$
R = \frac{|S_{12}||S_{21}|}{||S_{22}|^2 - |\Delta|^2|}
$$

$$
\overline{OC} = \frac{(S_{22} - \Delta S_{11}^*)^*}{|S_{22}|^2 - |\Delta|^2}
$$

Calculons d'abord <sup>∆</sup> <sup>=</sup> *<sup>S</sup>*11*S*<sup>22</sup> <sup>−</sup> *<sup>S</sup>*12*S*21. À la main ceci est fort pénible à cause des multiplications complexes que l'on réalise de préférence en coordonnées polaires avant de passer aux coordonnées cartésiennes pour faire les additions et soustractions.

Cela donne <sup>∆</sup> <sup>=</sup> 0,199<sup>−</sup> *<sup>j</sup>*0,118 <sup>=</sup> 0,231∠−30,64 ˚, donc *<sup>R</sup>* <sup>=</sup> 3,69.

Pour le centre, on trouve  $\overline{OC} = 4,37 + j1,87 = 4,71 \angle 23,2$  °.

La conclusion est que |*OC*| −*R* > 1 et donc que le cercle de stabilité ne coupe jamais le cercle extérieur de l'abaque de Smith. Comme le centre de l'abaque qui correspond au point 50  $\Omega$  est stable, notre transistor est stable entrée.

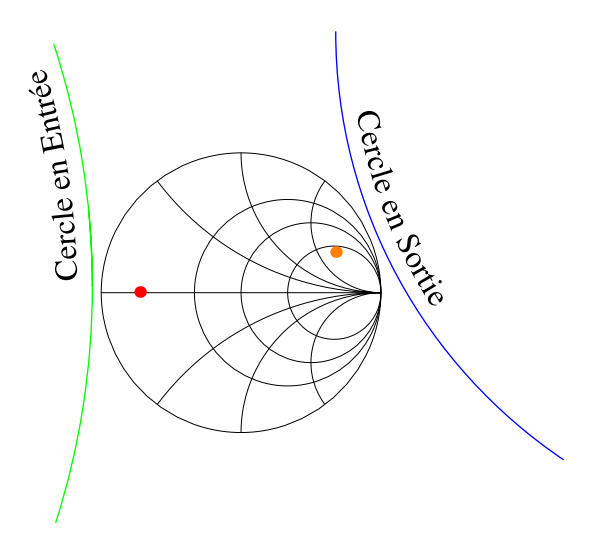

FIG. B.4 – Cercles de stabilité et coefficients de réflexion *ρ*<sup>1</sup> et *ρ*2.

3/ Si le transistor est stable aussi en sortie, il est donc inconditionnellement stable. La figure ci-dessous représente les cercles de stabilité de ce transistor.

4/ Les formules à utiliser sont

$$
S'_{11} = S_{11} + \frac{S_{12}S_{21}\rho_2}{1 - S_{22}\rho_2}
$$
  

$$
S'_{22} = S_{22} + \frac{S_{12}S_{21}\rho_1}{1 - S_{11}\rho_1}
$$

En pratique ce calcul est très lourd à la main. Si on dispose d'un ordinateur ou d'une machine faisant aisément les multiplications et divisions en complexe, on trouve

$$
S'_{11} \approx 0,7215\angle -179,7^{\circ}
$$
  
\n
$$
S'_{22} \approx 0,7386\angle -22,89^{\circ}
$$

On doit conclure ici que  $S'_{11} = \rho_1$  et  $S'_{22} = \rho_2$ , c'est à dire que  $\rho_1$  et  $\rho_2$  réalisent l'adaptation simultanée.

5/ Dans la suite logique de l'exercice, on calcule le gain transducique en disant que c'est le produit *G* =  $G_1G_2G_2$  avec

$$
G_i = |S_{21}|^2
$$
  
\n
$$
G_1 = \frac{1-|\rho_1|}{|1-\rho_1S_{11}'|^2}
$$
  
\n
$$
G_2 = \frac{1-|\rho_2|}{|1-\rho_2S_{22}|^2}
$$

Ceci génère encore de douloureux calculs manuels en complexe pour les dénominateurs de  $G_1$  et  $G_2$ , et on trouve

$$
G_1 = 3{,}19 \text{ dB} \qquad G_i = 15{,}23 \text{ dB} \qquad G_2 = -0{,}477 \text{ dB}
$$

Donc *G* = 17,95 dB, c'est à dire que le gain calculé ici est supérieur à celui calculé pour le quadripôle unilatéral. Cette approximation et l'adaptation qui en découle est donc trop grossière en pratique même si ici  $\frac{|S_{12}|}{|S_{21}|} \approx 1\%$ .

Au vu du chapitre « Stabilité » du cours, nous pourrions revoir les réponses à cet exercice en calculant le facteur de stabilité de Rollet. On trouve *K* = 1,075 > 1, ce qui signifie immédiatement que la stabilité est donc inconditionnelle (questions 2/ & 3/) et que l'adaptation simultanée est possible avec *<sup>ρ</sup>*<sup>1</sup> <sup>=</sup> 0,722∠179,6 ˚ et *<sup>ρ</sup>*<sup>2</sup> <sup>=</sup> 0,739∠23,1 ˚ (question 4/). Il en découle que le gain maximal est alors

$$
G_{max} = \frac{|S_{21}|}{|S_{12}|} |K - \sqrt{K^2 - 1}| = 17,95 \,\text{dB}
$$

ce qui est bien ce que nous venons de trouver.

- 6/ La méthode décrite dans le document de cours permet de trouver les valeurs des éléments, on trouve :
	- $L_1$  ≈ 5,5 nH et  $C_1$  ≈ 12,1 pF
	- *L*<sub>2</sub> ≈ 25,8 nH et *C*<sub>2</sub> ≈ 2,4 pF

## Exercice B.7 Amplificateurs d'antenne à 2,45 GHz

<span id="page-71-0"></span>Cours : [Facteur](#page-30-0) *K* Chaînage des Facteurs de Bruit a5 Utilisation d'Éléments Localisés

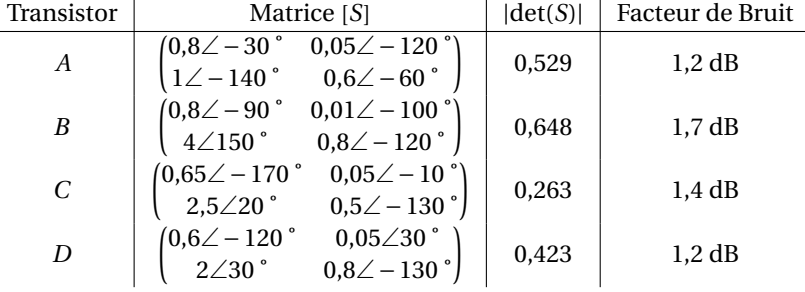

On dispose dans un tiroir de quatre transistors *A*, *B*, *C* et *D* tous différents et dont les caractéristiques à *f* = 2,45 GHz sont donnés dans la Table ci-dessus.

- 1. Caractériser ces transistors en terme de stabilité. Si l'adaptation simultanée est possible, donner leur *Gmax* .
- 2. Choisir deux transistors *différents* pour obtenir le *meilleur* amplificateur à deux étages en terme de *gain*. Donner le facteur de bruit résultant.
- 3. Choisir deux transistors *différents* pour obtenir le *meilleur* amplificateur à deux étages en terme de *bruit*. Donner le gain résultant.
- 4. On retrouve au fond du tiroir un second transistor *B*. Quel sera le gain et le bruit d'un amplificateur cascadant deux transistors *<sup>B</sup>* ? Ceci n'étant possible que si les coefficients de réflexion *<sup>ρ</sup>*<sup>1</sup> <sup>=</sup> 0,818∠96,4 ˚ et *<sup>ρ</sup>*<sup>2</sup> <sup>=</sup> 0,818∠126,4 ˚ sont présentés respectivement à l'entrée et à la sortie du transistor *<sup>B</sup>*, quelle sera la meilleure solution pour réaliser l'adaptation inter-étage ?
- 5. On utilise l'amplificateur précédent pour alimenter une antenne *λ*/2 dont le brin a une épaisseur *d* = *λ*/100. Son impédance est alors approximativement

$$
Z_e = \left(73,2 - \frac{5400}{R_c}\right) + j\left(42,5 - \frac{9700}{R_c}\right)
$$

µ

avec

$$
R_c = 120 \left[ \ln \left( \frac{\lambda}{d} \right) - 1 \right],
$$

¶ ,

transformer l'impédance correspondant à *<sup>ρ</sup>*<sup>2</sup> <sup>=</sup> 0,818∠126,4 ˚ en *<sup>Z</sup><sup>e</sup>* grâce à une capacité–série et une capacité–parallèle pour adapter la sortie de l'amplificateur à l'antenne.

*Solution*

1/ Cela se traite en calculant le facteur de stabilité de Rollet *K*. On a

$$
K = \frac{1 + |\Delta|^2 - |S_{11}|^2 - |S_{22}|^2}{2|S_{12}| |S_{21}|}.
$$

Si  $K > 1$  et  $|\Delta|$  < 1 alors

$$
G_{max} = \frac{|S_{21}|}{|S_{12}|} |K - \sqrt{K^2 - 1}|.
$$

La bonne idée consiste pour la suite à calculer aussi le facteur de mérite

$$
M = \frac{F-1}{1-G^{-1}}.
$$

On rappellera aussi dans le tableau ci-dessous le facteur de bruit
| Transistor |      | М     | $F$ (dB) | Stable? | $G_{max}$ (dB) |
|------------|------|-------|----------|---------|----------------|
|            | 2,8  | 0,437 | 1,2      | Oui     | 5,7            |
| В          | 1.75 | 0,483 | 1,7      | Oui     | 21             |
| C          | 1.59 | 0,403 | 1,4      | Oui     | 12,5           |
| Ð          | 0,89 |       | 1,2      | Non     |                |

2/ Le meilleur ampli en terme de gain associe les deux transistors de plus fort gain : le B et le C. Le gain sera alors *G* = 33,5 dB et le meilleur facteur de bruit sera celui de C + B (ordre croissant des facteurs de mérite)

$$
F_{C+B} = F_C + \frac{(F_B - 1)}{G_C} = 1,48 \, \text{dB}.
$$

Notez que montés dans l'autre sens (B+C) cela donnerait[2](#page-72-0)

$$
F_{B+C} = F_B + \frac{(F_C - 1)}{G_B} = 1,71 \text{ dB}.
$$

3/ Le meilleur ampli en terme de bruit est obtenu avec la combinaison des deux transistors de plus faibles *M* : ce sera C + A, son gain sera *G* = 18,2 dB, et son facteur de bruit

$$
F_{C+A} = F_C + \frac{(F_A - 1)}{G_C} = 1,46 \, \text{dB}.
$$

Son bruit n'est donc pas vraiment meilleur que le précédent, et ce malgré un nette détérioration du gain.

4/ On aura  $G_{B+B} = 42$  dB, et

$$
F_{B+B} = F_B + \frac{F_B - 1}{G_B} = 1,71 \text{ dB}.
$$

L'adaptation aura pour rôle de nous faire passer de  $\rho_2$  à  $\rho_1^\star$  $_1^{\star}$ , ce qui revient à transformer l'impédance d'entrée du second transistor (*ρ* ⋆  $_1^{\star}$ ) en  $\rho_2$ , le coefficient de réflexion à placer à la sortie du premier pour réaliser l'adaptation simultanée. La meilleure solution sera donc une ligne puisque les modules de ces coefficients de réflexions sont égaux. Cette ligne fera passer de *ρ*<sub>2</sub> à *ρ*<sup>∤</sup> = 0,818∠−96,4 ° soit 137,2 ° vers la charge. Comme 360 ˚de déphasage correspondent à une longueur de ligne *λ*, la longueur de la ligne a utiliser ici sera donné par une simple règle de 3

$$
\frac{137,2}{360}\lambda \approx 0,381\lambda \approx 4,7 \text{ cm}.
$$

5/ On calcule  $z_e = 1,214 + 0,402 j$ .

On place le point sur l'abaque directement grâce aux graduations de celui-ci.<sup>[3](#page-72-1)</sup> La construction de l'abaque Fig. [B.5](#page-26-0) donne alors  $C_{\text{series}} = 12.1 \text{ pF}$ , et  $C_{\text{parallel}} = 2.7 \text{ pF}$ .

<span id="page-72-1"></span><span id="page-72-0"></span><sup>&</sup>lt;sup>2</sup>Notez aussi que pour calculer ces valeurs il faut prendre les valeurs scalaires correspondant aux dB et non pas mettre directement dans ces formules les valeurs en dB, soit trouvées précédemment, soit données dans l'énoncé. . . voila l'origine de nombreuses erreurs ! 3 Il est inutile de calculer le coefficient de réflexion !

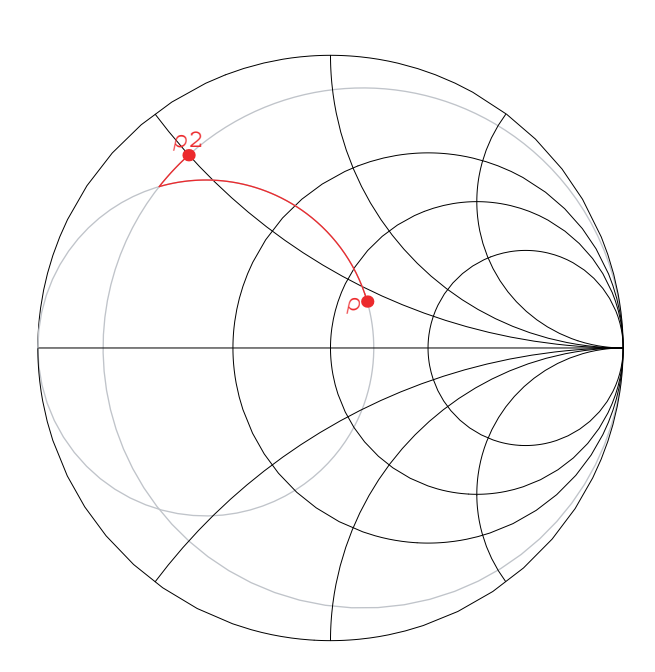

FIG. B.5 – Adaptation de  $\rho_2$  à  $\rho = (z_e - 1)/(z_e + 1)$ .

## Index des concepts

Le gras indique un grain où le concept est défini ; l'italique indique un renvoi à un exercice ou un exemple, le gras italique à un document, et le romain à un grain où le concept est mentionné.

#### A

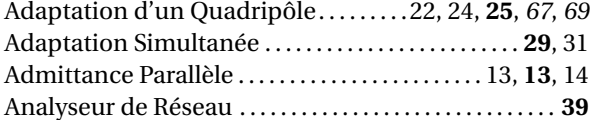

### B

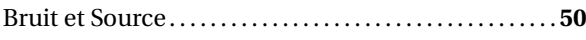

# C<br>Colibrati

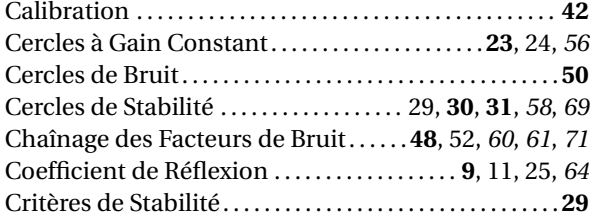

#### E

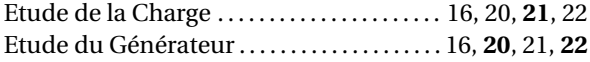

# $\mathbf{F}_{\text{Fac}}$

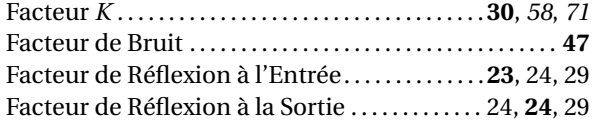

#### G

Gain Transducique Unilatéra[l20,](#page-20-0) **[21](#page-21-0)**, **[22](#page-22-0)**, [24,](#page-24-0) **[25](#page-25-0)**, *[56](#page-56-0)*, *[67](#page-67-0)*

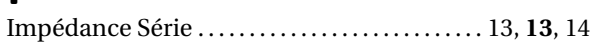

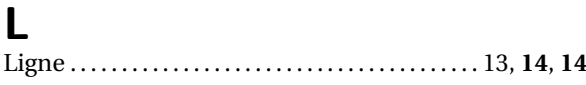

#### M

I

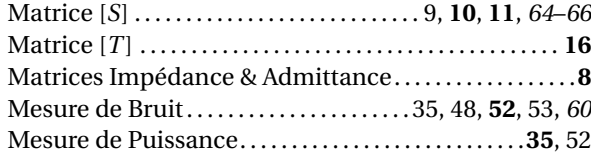

### O

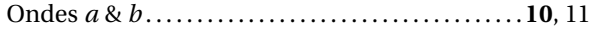

#### P

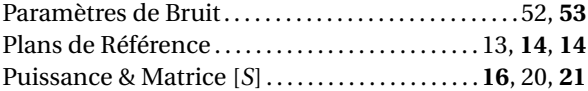

#### Q

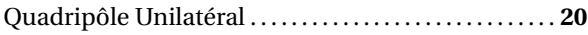

## R

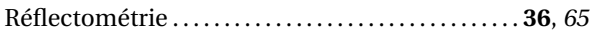

### $\mathsf T$

Gain Transducique . . . . . . . . . . . . . . . . . . [22–](#page-22-0)**[24](#page-24-0)**, **[24](#page-24-0)**, [25,](#page-25-0) [29](#page-29-0) Température de Bruit. . . . . . . . . . . . . . . . . . . . . . . . . . . . . . .**[47](#page-47-0)**

Termes Correctifs. . . . . . . . . . . . . . . . . . . . . . . . . . . . . . . . . . .**[39](#page-39-0)**

### U

Utilisation d'Éléments Localisés . [22,](#page-22-0) [24,](#page-24-0) **[25](#page-25-0)**, *[67](#page-67-0)*, *[69](#page-69-0)*, *[71](#page-71-0)*

## Index des noms

Abaque de Smith, [23,](#page-23-0) [25,](#page-25-0) [32](#page-32-0) Adaptation, [9](#page-9-0) Adaptation Double Stub, [25](#page-25-0) Adaptation Simple Stub, [25](#page-25-0) Analyseur de Réseau Vectoriel, [34,](#page-34-0) [38](#page-38-0) Analyseur de Réseau Vectoriel, [35](#page-35-0)

Bruit, [39](#page-39-0)

Calibration, [42](#page-42-0) Cercles de Stabilité, [31,](#page-31-0) **[32](#page-32-0)**, [58](#page-58-0) Circuit Ouvert, [8,](#page-8-0) [42,](#page-42-0) **[43](#page-43-0)** Compensateur d'Erreur, [39,](#page-39-0) **[40](#page-40-0)** Composante Incidente, [9](#page-9-0) Composante Réfléchie, [9](#page-9-0) Conditionnellement Stable, [29,](#page-29-0) [31,](#page-31-0) [58](#page-58-0) Correction Vectorielle, [39](#page-39-0) Coupleur Directif, [36](#page-36-0) Courant Incident, [9](#page-9-0) Courant Réduit, [10](#page-10-0) Courant Réfléchi, [9](#page-9-0) Court-Circuit, [8,](#page-8-0) [36,](#page-36-0) [42](#page-42-0) Critère de Stabilité, [29](#page-29-0)

Détecteur Quadratique, [35](#page-35-0) Détection de Puissance, [35](#page-35-0)

Facteur de Bruit, [47](#page-47-0) Facteur de Stabilité de Rollet, [30](#page-30-0)

Gain Transducique, [25,](#page-25-0) [31](#page-31-0)

Impédance Réduite, [10](#page-10-0) Inconditionnellement Instable, [29](#page-29-0) Inconditionnellement Stable, [29,](#page-29-0) [31,](#page-31-0) [58](#page-58-0)

Ligne, [14](#page-14-0)

Mélange, [35](#page-35-0)

Matrice Admittance, [8](#page-8-0) Matrice Impédance, [8](#page-8-0) Multipôle, [11](#page-11-0)

Naturellement Instable, [31](#page-31-0) Non Unidirectionalité, [29](#page-29-0)

Onde Incidente, [10](#page-10-0) Onde Réfléchie, [10](#page-10-0) Optimisation du Gain, [29](#page-29-0)

Ports, [42](#page-42-0) Puissance, [16](#page-16-0) Puissance Active, [16](#page-16-0)

Réflectométrie à un Coupleur, [36](#page-36-0)

Stabilité, [23](#page-23-0)

Température de Bruit, [47,](#page-47-0) **[48](#page-48-0)** Tension Incidente, [9](#page-9-0) Tension Réduite, [10](#page-10-0) Tension Réfléchie, [9](#page-9-0)

## Bibliographie

- [1] Exposé de formation : Calibration de l'analyseur de réseau. Technical report, Hewlett-Packard, 1985.
- [2] R. Badoual. *Les micro-ondes*, volume I & II. Masson, Paris, 1983.
- [3] P. F. Combes. *Micro-ondes*, volume I & II. Dunod, Paris, 1996.
- [4] F. Gardiol. *Hyperfréquences*. Dunod, Paris, 1987.
- [5] F. Gardiol. *Microstrip Circuits*. John Wiley & Sons, Inc., New York, 1994.
- [6] C. Gentili. *Amplificateurs et Oscillateurs Micro-Ondes*. Masson, Paris, 1984.